**MIZECAZILASIANI ELECTROMECÁNICA** ER\$IDAD NACIONAL DE LOJA A rea de la Cnergía, Las Industrias y los Recursos Naturales No Renovables Garrera en Ingeniería Electromecánica "CÁLCULO Y DISEÑO DE UN PROTOTIPO DE HORNO INCINERADOR AUTOMÁTICO A SER APLICADO EN EL HOSPITAL DOCENTE VETERINARIO "CESAR AUGUSTO GUERRERO", DEL ÁREA AGROPECUARIA Y DE RECURSOS NATURALES RENOVABLES DE LA UNIVERSIDAD NACIONAL DE LOJA" **TESIS PREVIA A LA OBTENCIÓN** DEL TÍTULO DE INGENIERO **ELECTROMECANICO** Outores: José Patricio Carrión Luzuriaga Juan Pablo Perántez León Chinectow: Gng. Olg. Sc. Olitión Amable León Tapia **LOJA - ECUADOR** 2010

<span id="page-1-0"></span>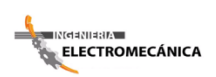

**"Cálculo y Diseño de un Prototipo de Horno Incinerador Automático a ser aplicado en el Hospital Docente Veterinario "Cesar Augusto Guerrero", del Área Agropecuaria y de Recursos Naturales Renovables de la Universidad Nacional de Loja"**

# **CERTIFICACIÓN**

#### **Ing. Mg. Sc. Milton Amable León Tapia**

Director de Tesis*,* a petición de la parte interesada;

#### **CERTIFICA:**

Que el presente Proyecto de tesis, titulado: **"Cálculo y Diseño de un Prototipo de Horno Incinerador Automático a ser aplicado en el Hospital Docente Veterinario "Cesar Augusto Guerrero", del Área Agropecuaria y de Recursos Naturales Renovables de la Universidad Nacional de Loja"** ha sido elaborado por los señores: José Patricio Carrión Luzuriaga y Juan Pablo Pesántez León y dirigida bajo mi supervisión, y una vez culminado, autorizo la presentación del mismo para los fines legales pertinentes.

Loja, Junio del 2010

I

**…………………………………………** Ing. Mg. Sc. Milton Amable León Tapia **DIRECTOR DE TESIS.**

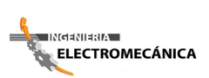

II **"Cálculo y Diseño de un Prototipo de Horno Incinerador Automático a ser aplicado en el Hospital Docente Veterinario "Cesar Augusto Guerrero", del Área Agropecuaria y de Recursos Naturales Renovables de la Universidad Nacional de Loja"**

# **AUTORÍA**

<span id="page-2-0"></span>Las ideas, opiniones, principios, y resultados vertidos en el presente Proyecto de Tesis, son de exclusivo responsabilidad de los autores que firman a continuación.

 **…………………………………. …………………………………**

 **José Patricio Carrión Luzuriaga Juan Pablo Pesántez León**

Egdo. Ingeniería Electromecánica. Egdo. Ingeniería Electromecánica.

**ELECTROMECÁNICA** 

III **"Cálculo y Diseño de un Prototipo de Horno Incinerador Automático a ser aplicado en el Hospital Docente Veterinario "Cesar Augusto Guerrero", del Área Agropecuaria y de Recursos Naturales Renovables de la Universidad Nacional de Loja"**

# **AGRADECIMIENTO**

<span id="page-3-0"></span>Es necesario dejar constancia de nuestra gratitud a la Universidad Nacional de Loja, al Área de la Energía, las Industrias y los Recursos Naturales no Renovables, representada en cada uno de los docentes que en su momento nos brindaron sus conocimientos y apoyo para la formación como futuros profesionales.

Hacemos un sincero y afectuoso agradecimiento al Ing. Mg. Sc. Milton León Tapia, Director de Tesis, quien nos apoyó con su experiencia y capacidad, inmerso en un ambiente de paciencia, afecto y confianza para la realización del Presente Proyecto.

De idéntica manera a nuestros familiares, compañeros y amigos que con su apoyo y esfuerzo nos impulsaron a la culminación de nuestro Proyecto de Tesis.

Finalmente a los docentes de la Escuela Superior Politécnica del Litoral, en especial al Ph.D. Alfredo Barriga, quien en forma desinteresada nos brindó su tiempo e información requerida para el desarrollo de nuestro trabajo investigativo.

**LOS AUTORES.**

**ELECTROMECÁNICA** 

**"Cálculo y Diseño de un Prototipo de Horno Incinerador Automático a ser aplicado** IV **en el Hospital Docente Veterinario "Cesar Augusto Guerrero", del Área Agropecuaria y de Recursos Naturales Renovables de la Universidad Nacional de Loja"**

# **DEDICATORIA**

<span id="page-4-0"></span>El presente proyecto de Tesis está principalmente dedicado a Dios, quien es el autor de nuestra existencia, ya que con su bendición y luz ha sabido guiarnos por el camino de la sabiduría y del amor, como también a nuestros padres y familiares quienes han sido nuestra fortaleza económica y moral, alentándonos siempre en nuestros momentos más difíciles con sus sabios consejos y su apoyo incondicional, y a todas las personas que de alguna u otra manera nos apoyaron para alcanzar esta meta.

**LOS AUTORES**

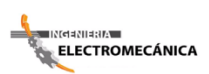

**"Cálculo y Diseño de un Prototipo de Horno Incinerador Automático a ser aplicado** V **en el Hospital Docente Veterinario "Cesar Augusto Guerrero", del Área Agropecuaria y de Recursos Naturales Renovables de la Universidad Nacional de Loja"**

## **RESUMEN**

<span id="page-5-0"></span>El presente trabajo de tesis contiene todo el estudio técnico y bibliográfico necesario para el diseño de un Incinerador Automático que permita la cremación de los desechos orgánicos y residuos patológicos de animales, cumpliendo con las normas de higiene con que debe contar un Hospital Veterinario de Nivel Superior.

El diseño del Incinerador Automático está dirigido principalmente al Hospital Docente Veterinario "Cesar Augusto Guerrero", de la Carrera de Medicina Veterinaria y Zootecnia, de la Universidad Nacional de Loja, para lo cual se realizó todos los cálculos pertinentes, luego de una amplia búsqueda de información e intercambio de opiniones y experiencia con profesionales destacados en el medio.

El diseño del Incinerador consta de dos cámaras de combustión, una primaria o cámara de combustión que alcanza temperaturas de hasta 900°C, y una cámara secundaria o de postcombustión que logra temperaturas superiores a los 1200°C; además cuenta con un sistema de enfriamiento de gases calientes que permite disminuir su temperatura para destruir las emisiones contaminantes (dioxinas), que no fueron destruidos completamente en la cámara segundaria , antes de que los gases de combustión circulen por la chimenea.

Este Incinerador Automático cumple con todas las normas ambientales vigentes en el Ecuador y Latinoamérica; por lo cual, este diseño pretende convertirse en una solución frente a los grandes problemas de contaminación que hoy en día se presentan en el Hospital Docente Veterinario "Cesar Augusto Guerrero".

Además presenta un programa de control automático, el cual permite otorgar un buen manejo y facilita todo el proceso de combustión.

**ELECTROMECÁNICA** 

VI **"Cálculo y Diseño de un Prototipo de Horno Incinerador Automático a ser aplicado en el Hospital Docente Veterinario "Cesar Augusto Guerrero", del Área Agropecuaria y de Recursos Naturales Renovables de la Universidad Nacional de Loja"**

# **SUMMARY**

<span id="page-6-0"></span>This thesis contains all the technical study and literature necessary for the design of an Automatic Incinerator allowing cremation of organic waste and medical waste from animals, complying with the hygiene rules it must have a higher level Veterinary Hospital.

Automatic Incinerator design is aimed primarily at veterinary teaching hospital "Cesar Augusto Guerrero," Career of Veterinary Medicine and Animal Science, National University of Loja, for which was made all the calculations, after extensive search information and exchange of views and experience with leading professionals in the middle.

Incinerator design consists of two combustion chambers, a primary or combustion chamber reaches temperatures of up to 900 $\degree$  C, and a secondary or post-combustion chamber achieves temperatures above 1200 ° C. It also has a cooling system of hot gases that can both reduce its temperature to destroy pollutant emissions (dioxins), which were not completely destroyed in the secondary chamber, before moving combustion gases up the chimney.

This Incinerator Auto meets all environmental standards in Ecuador and American Latin, for which, this design aims to become a major solution to pollution problems that are presented today at the Veterinary Teaching Hospital "Cesar Augusto Guerrero."

It also features an automatic control program, which allows adding a good handling and makes the whole process of combustion.

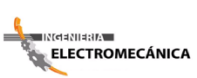

"Cálculo y Diseño de un Prototipo de Horno Incinerador Automático a ser aplicado **VII** en el Hospital Docente Veterinario "Cesar Augusto Guerrero", del Área Agropecuaria y de Recursos Naturales Renovables de la Universidad Nacional de Loja"

# ÍNDICE GENERAL

<span id="page-7-0"></span>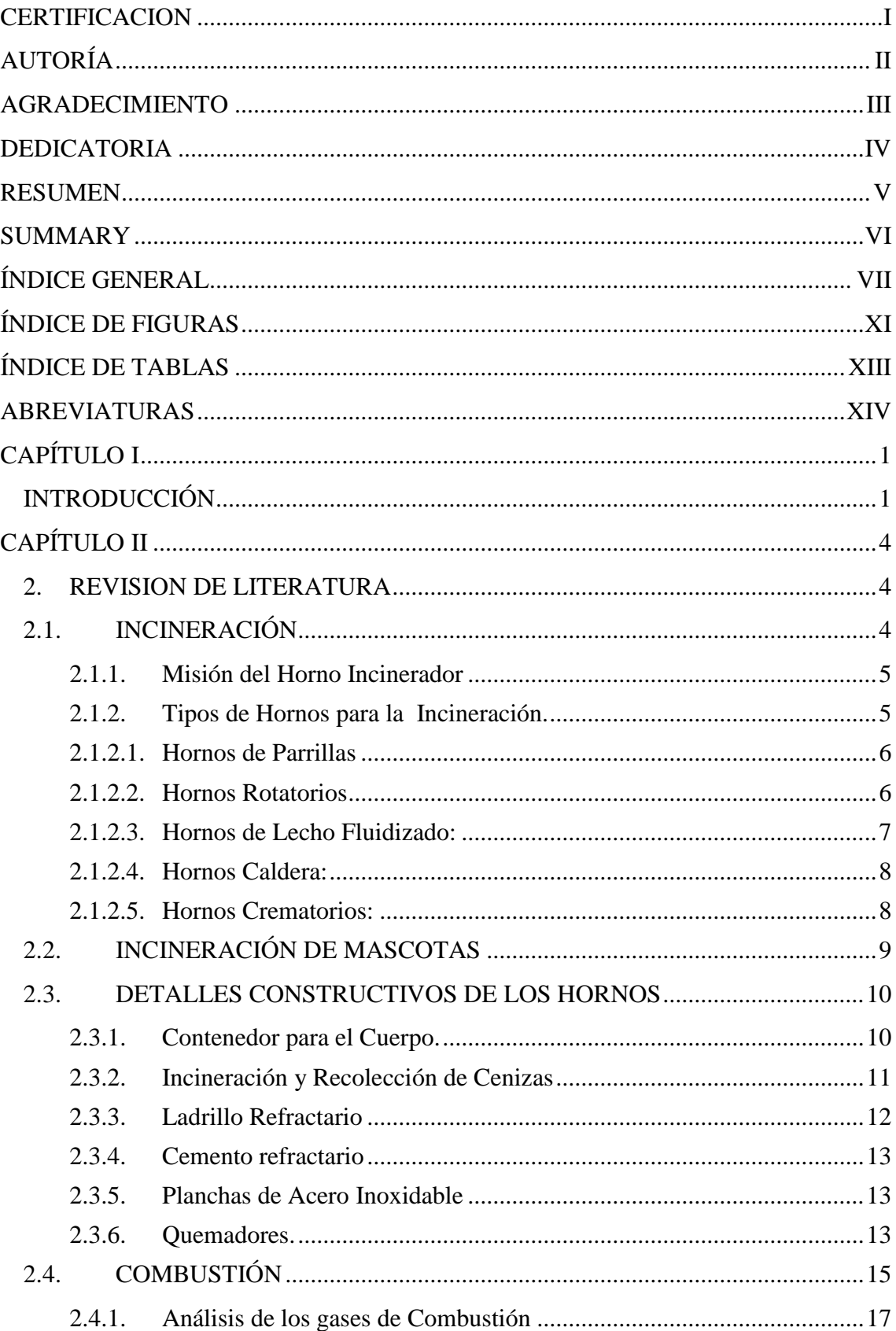

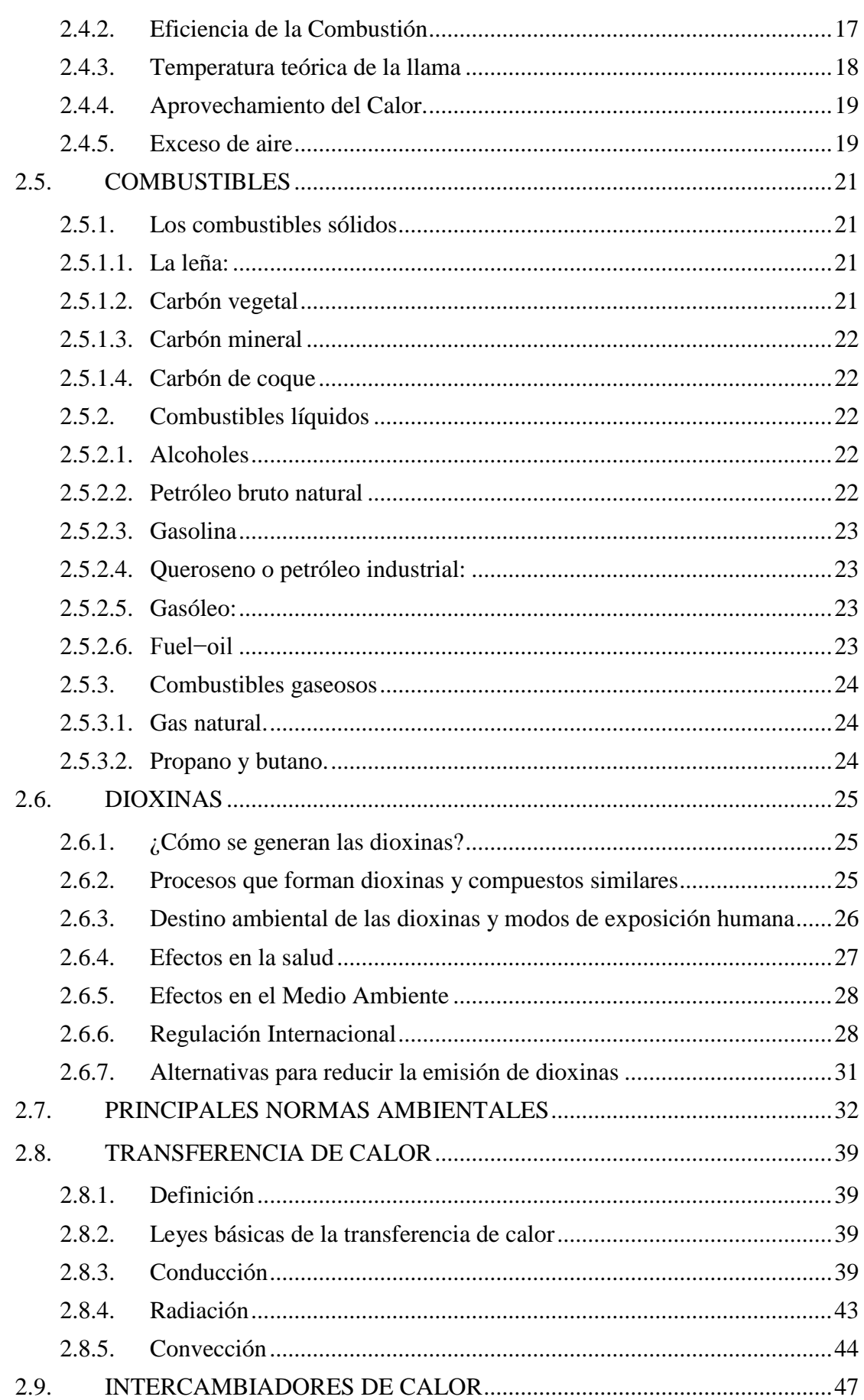

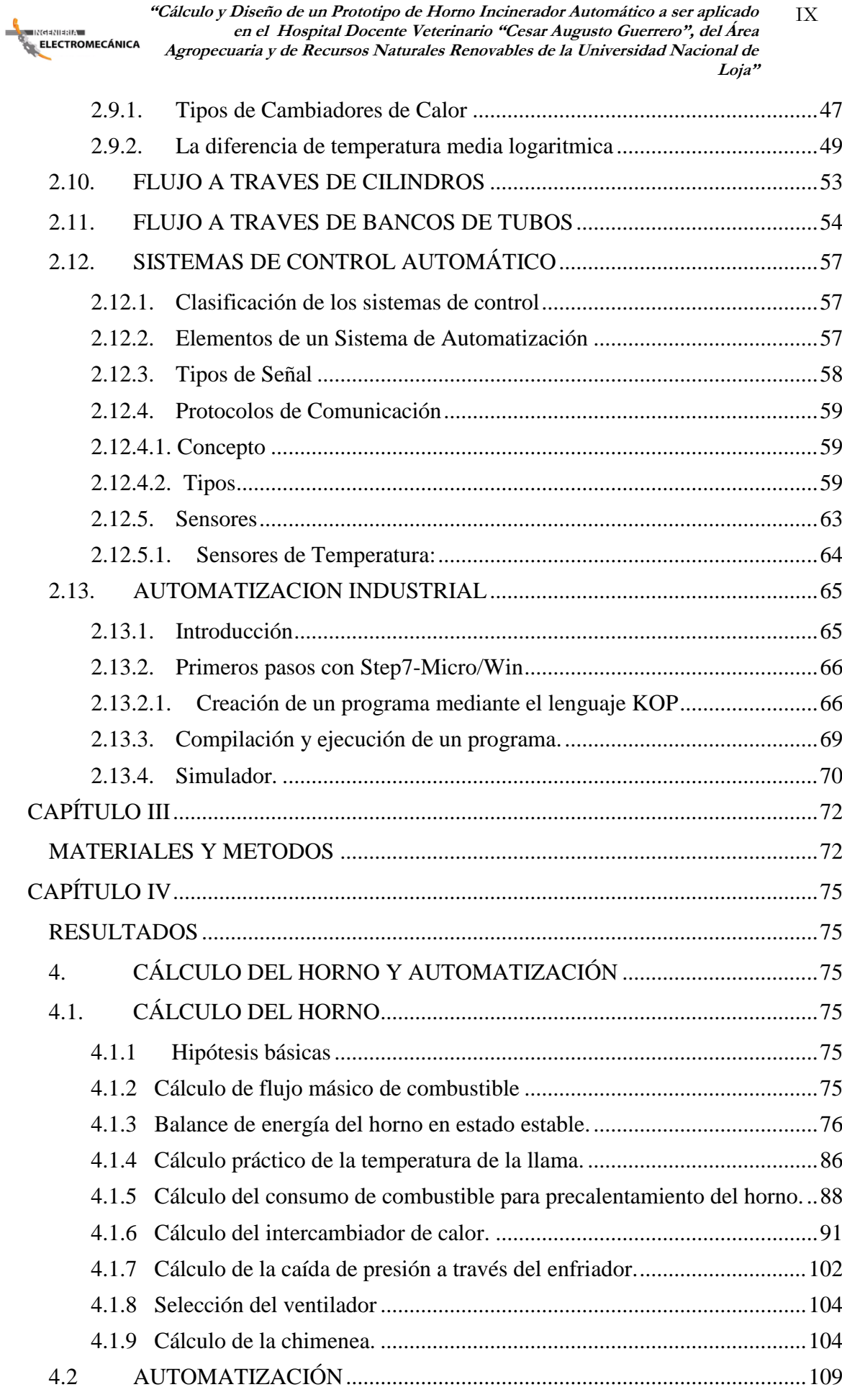

ELECTROMECÁNICA

*"Cálculo y Diseño de un Prototipo de Horno Incinerador Automático a ser aplicado*<br>en el *Hospital Docente Veterinario "Cesar Augusto Guerrero", del Área*<br>Agropecuaria y de Recursos Naturales Renovables de la Universidad N  $\boldsymbol{\mathrm{X}}$ Loja"

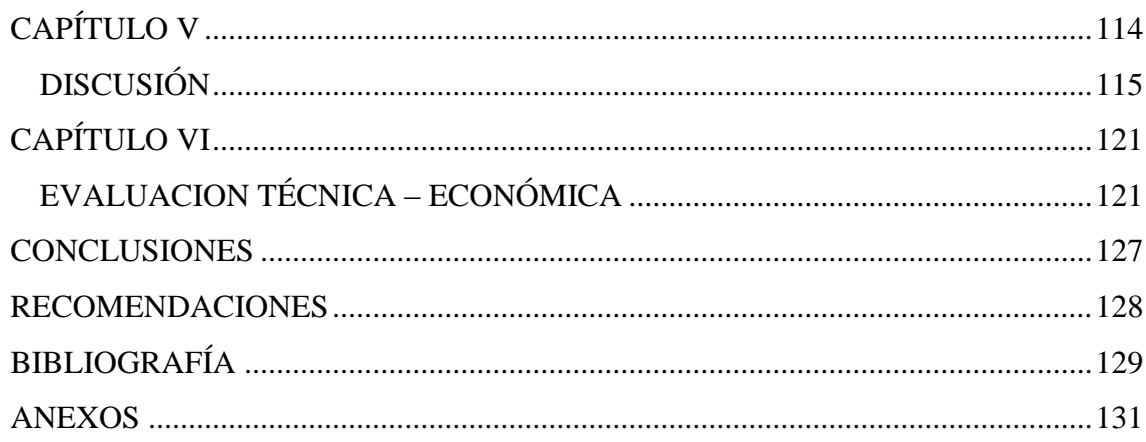

<span id="page-11-0"></span>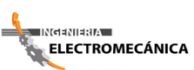

XI **"Cálculo y Diseño de un Prototipo de Horno Incinerador Automático a ser aplicado en el Hospital Docente Veterinario "Cesar Augusto Guerrero", del Área Agropecuaria y de Recursos Naturales Renovables de la Universidad Nacional de Loja"**

# **ÍNDICE DE FIGURAS**

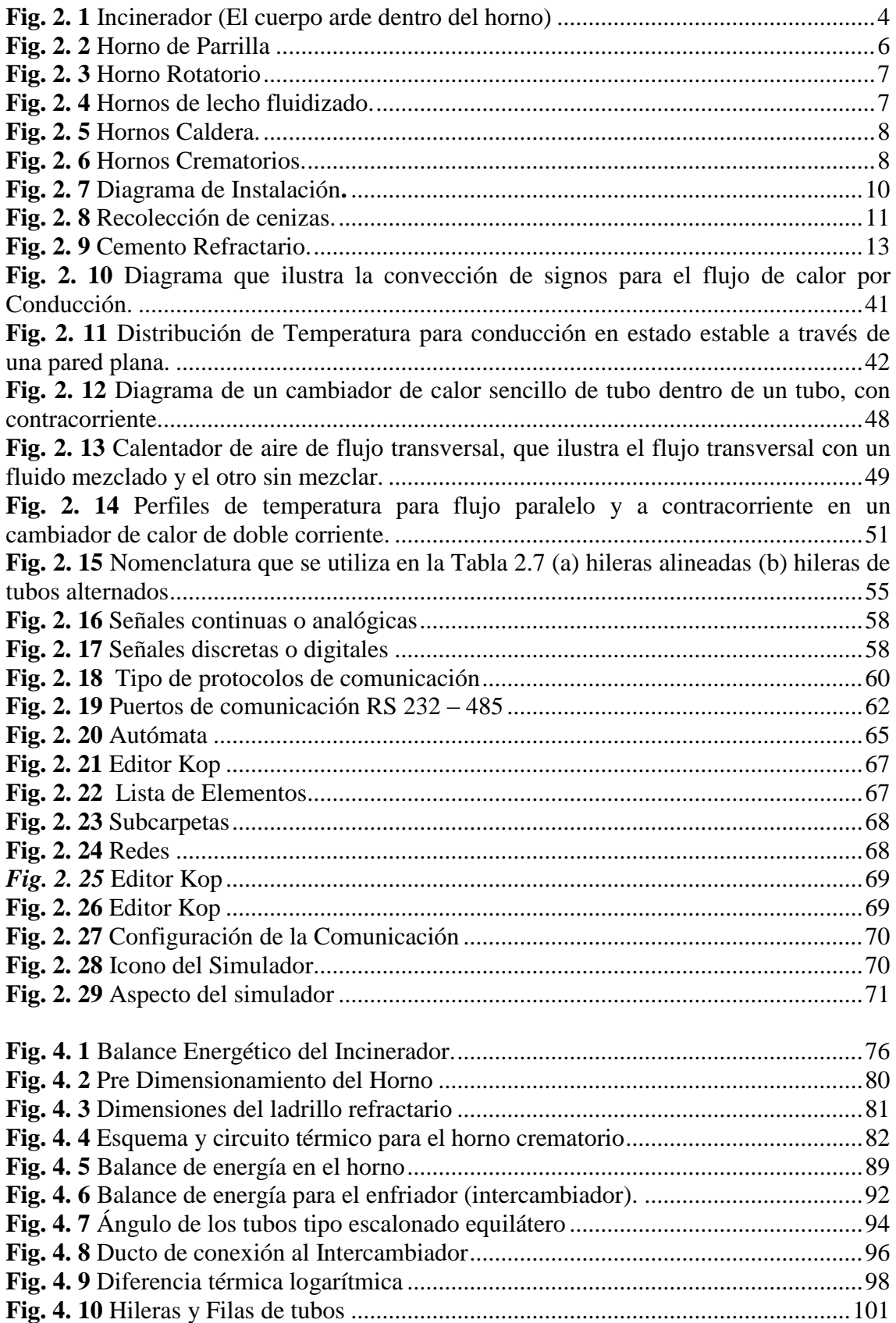

XII **"Cálculo y Diseño de un Prototipo de Horno Incinerador Automático a ser aplicado en el Hospital Docente Veterinario "Cesar Augusto Guerrero", del Área**  ELECTROMECÁNICA **Agropecuaria y de Recursos Naturales Renovables de la Universidad Nacional de Loja"**

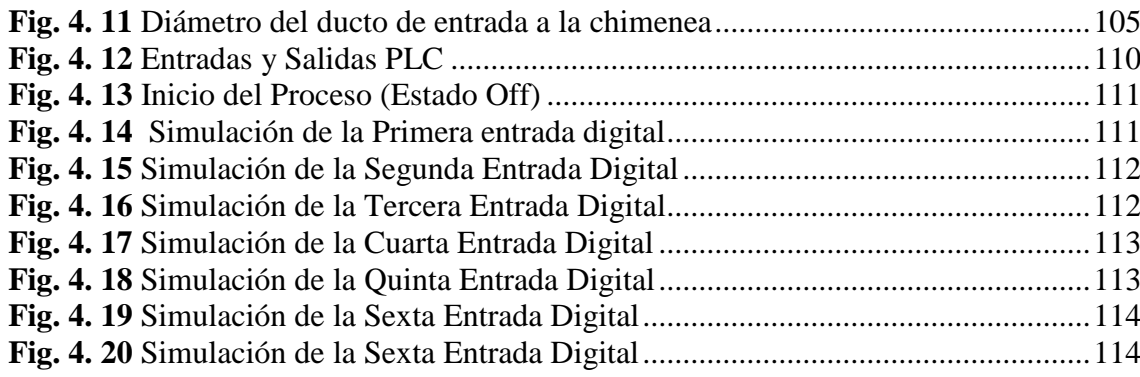

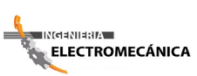

XIII **"Cálculo y Diseño de un Prototipo de Horno Incinerador Automático a ser aplicado en el Hospital Docente Veterinario "Cesar Augusto Guerrero", del Área Agropecuaria y de Recursos Naturales Renovables de la Universidad Nacional de Loja"**

# **ÍNDICE DE TABLAS**

<span id="page-13-0"></span>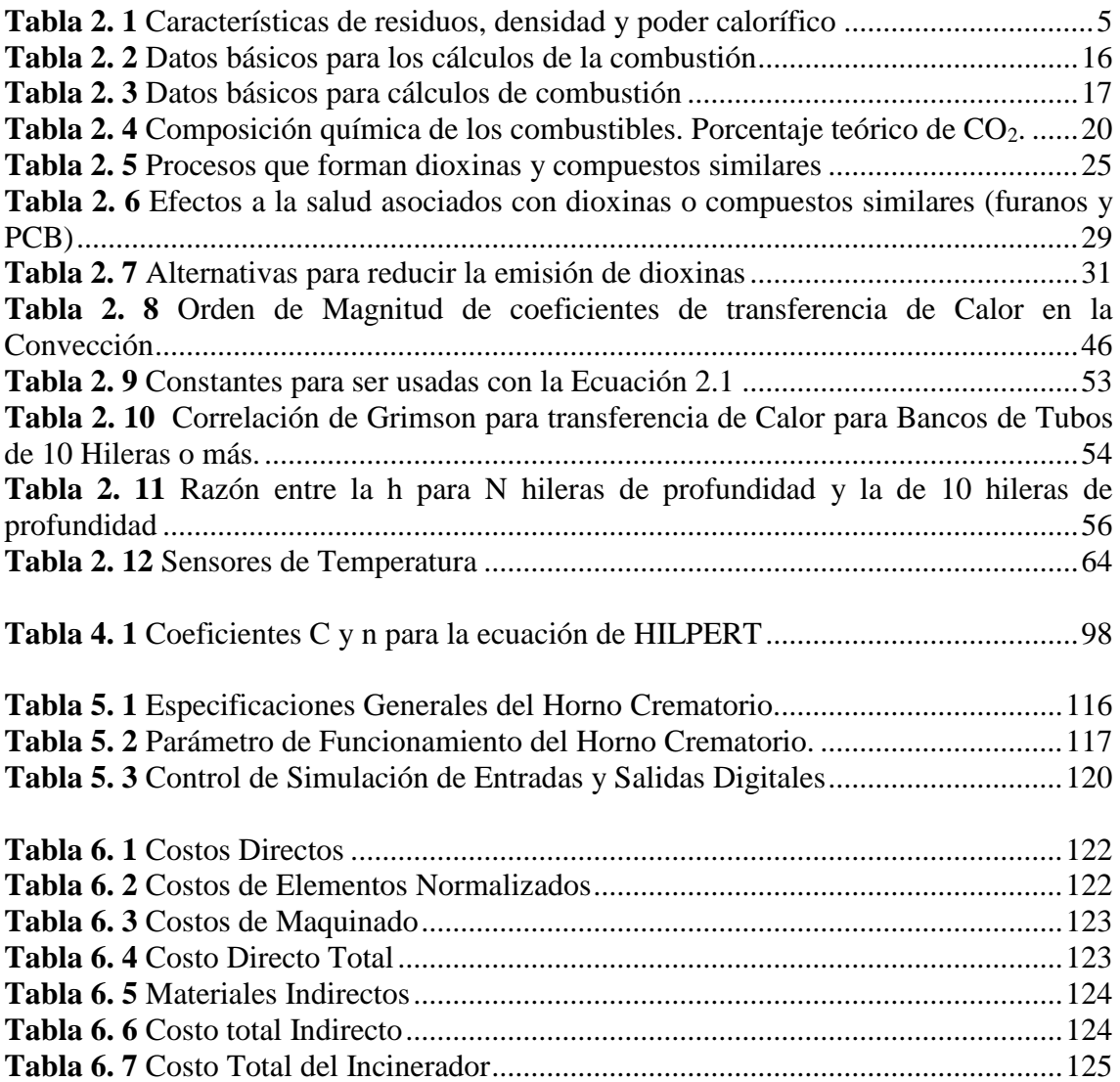

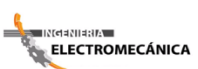

**"Cálculo y Diseño de un Prototipo de Horno Incinerador Automático a ser aplicado** XIV **en el Hospital Docente Veterinario "Cesar Augusto Guerrero", del Área Agropecuaria y de Recursos Naturales Renovables de la Universidad Nacional de Loja"**

# **ABREVIATURAS**

- <span id="page-14-0"></span>**AISI:** AMERICAN IRON AND STEEL INSTITUTE
- **PVC**: POLICLORURO DE VINILO
- **CO2 :** ÓXIDO DE CARBONO.
- **O2 :** DIOXÍGENO.
- **CO:** MONÓXIDO DE CARBONO
- **N<sup>2</sup>** : DIÓXIDO DE NITRÓGENO.
- **PCB:** BIFENILOS POLICLORADOS.
- **EPA:** ENVIRONMENTAL PROTECTION AGENCY.
- **TULA:** TEXTO UNIFICADO DE LA LEGISLACIÓN AMBIENTAL
- **OSPAR:** CONVENCIÓN PARA LA PROTECCIÓN DEL MEDIO AMBIENTE MARINO DEL ATLÁNTICO DEL NORDESTE.
- **LDH:** LÁCTICO DEHIDROGENASA.
- **AST:** ASPARTATO AMINOTRANSFERASA.
- **ALT:** ALANINA AMINOTRANSFERASA.
- **DTML:** DIFERENCIA DE TEMPERATURA MEDIA LOGARÍTMICA.
- **HART :** HIGHWAY ADDRESSABLE REMOTER TRANSDUCER.
- **SCADA:** SUPERVISORY CONTROL AND DATA ACQUISITION
- **PLC:** PROGRAMMABLE LOGIC CONTROLER.
- **AISI:** AMERICAN IRON AND STEEL INSTITUTE.
- **ASTM:** AMERICAN SOCIETY FOR TESTING AND MATERIALES.

<span id="page-15-0"></span>**ELECTROMECÁNICA** 

**"Cálculo y Diseño de un Prototipo de Horno Incinerador Automático a ser aplicado** 1 **en el Hospital Docente Veterinario "Cesar Augusto Guerrero", del Área Agropecuaria y de Recursos Naturales Renovables de la Universidad Nacional de Loja"**

# **CAPÍTULO I**

## *INTRODUCCIÓN*

<span id="page-15-1"></span>El Hospital Docente Veterinario "Cesar Augusto Guerrero", conjuntamente con toda la Carrera de Medicina Veterinaria y Zootecnia, del Área Agropecuaria y de Recursos Naturales Renovables, de la Universidad Nacional de Loja, dentro de la formación profesional se constituyen en un pilar fundamental para el desarrollo académico, donde los estudiantes cumplen sus diferentes prácticas en el Laboratorio de Diagnóstico y de Parasitología de manera que los desechos orgánicos y residuos patológicos, que se producen como resultado de las prácticas que realizan los estudiantes de los módulos de anatomía, aves y de patología general, alcanzan una demanda estimada anual, de aproximadamente 300 casos clínicos de los cuales el 50% de estos originan desechos orgánicos que en la actualidad contribuyen a la contaminación ambiental, estableciendo consecuencias de inconformidad en el sector; por no existir el tratamiento adecuado de eliminación de los mismos.

El cuidado precario y atentatorio contra todo sistema de salubridad e higiene, de un Hospital de Veterinaria en el manejo de residuos y cadáveres de animales que emite dicho centro de atención, incumple los principios por los cuales se ha creado el Hospital Docente Veterinario "Cesar Augusto Guerrero" en el manejo y control de plagas y enfermedades de animales en la Provincia de Loja, cuyos residuos son expuestos en los recipientes de basura para su recolección, sin tener el mínimo cuidado en los animales cuyas muertes asimismo son producidas por enfermedades contagiosas, estos cadáveres no son tratados con la propiedad médica animal que se debería darle para poder controlar la propagación de la enfermedad que puede ser transmitida si otro animal de tipo carroñero o doméstico ingiriese su carne.

A más de contribuir en la formación académica – profesional, esta Casa de Salud presta sus servicios a la comunidad en general, donde las prácticas que se llevan a cabo tanto en el Hospital Veterinario como en el Laboratorios de Diagnóstico y de Parasitología así como los desechos que se producen luego de múltiples intervenciones quirúrgicas, entre otras ; dejan desechos orgánicos, a los cuales no se les da el debido tratamiento de eliminación adecuado como manda las Leyes de Salud y Normas de Higiene, por lo que de manera resignada han venido siendo depositados en recipientes otorgados por el

<mark>≑ INdaNIa8IA -</mark>

Ilustre Municipio de Loja, ubicados en el Bloque de Administración Central, para el respectivo desalojo de los mismos, convirtiéndose de esta manera en un foco de contaminación, dando lugar a la inconformidad tanto de usuarios, estudiantes, y profesionales que trabajan en esta dependencia, afectando directamente al medio ambiente.

Durante todo este proceso y debido a la gran demanda de animales atendidos en este Centro de Salud, se ha creído conveniente implementar una solución técnica para los inconvenientes y malestares causados por la descomposición natural de los desechos orgánicos y residuos patológicos de animales (dioxinas), que se atienden en el Hospital Docente Veterinario "Cesar Augusto Guerrero", del Área de Recursos Naturales Renovables, Carrera de Veterinaria y Zootecnia, de la Universidad Nacional de Loja, mediante la cremación de los mismos a través del diseño de un horno incinerador automático.

El siguiente proyecto reside en dar una solución para el tratamiento de los residuos sólidos generados, el cual consiste en transformar las características físicas, químicas y biológicas de un residuo peligroso en un residuo no peligroso o bien menos peligroso a efectos de hacer más seguras las condiciones de destino de estos.

Tomando en consideración que en la Ingeniería, la mejor utilización de los recursos, como materia prima es el factor más importante, para aportar al adelanto institucional y al engrandecimiento del sector educativo; hemos creído conveniente contribuir con dicho diseño, dando de esta manera cumplimiento al objetivo final de nuestra preparación, que es del servir y ser útiles a nuestra sociedad, y en este caso específico con el Área de Recursos Naturales Renovables, que cuenta con un Hospital dedicado a la prestación de servicios en gran demanda a la comunidad en general, el mismo que se ha convertido en un pilar fundamental para la formación de verdaderos profesionales dedicados a esta labor y por ende de la Universidad Nacional de Loja.

El proyecto es de vital importancia por cuanto es de interés social y de beneficio directo para la Universidad. El diseño de este Incinerador en el Hospital Docente Veterinario "Cesar Augusto Guerrero", es un servicio que se requiere de él, para poner fin a los malestares causados por la descomposición ambiental de los cadáveres y de igual manera para los dueños de los animales que requieren dar una adecuada eliminación de sus mascotas, como el de tener un buen recuerdo de los mismos.

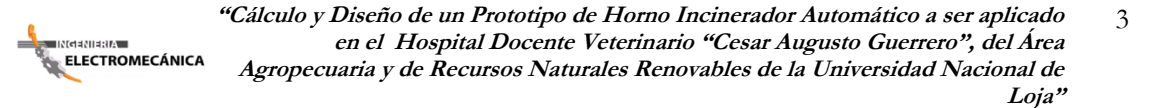

El servicio del Hospital puede tener repercusión económica inmediata, ya que en muchos casos clínicos, tendrán un servicio de cremación pagado por parte de los dueños de los animales. Lo antes indicado, se constituyen en parámetros dignos de análisis minucioso con la finalidad de ser tomados en cuenta cada uno de ellos, debido a que contribuyen a mejorar la imagen de nuestra institución. Las inversiones en el servicio de cremación forman parte una excelente estrategia de desarrollo; es por esto, que nosotros como representantes legales de nuestro Proyecto de Tesis y del Área de Energía, las Industrias y los Recursos Naturales no Renovables, creemos conveniente apoyar este loable propósito.

<span id="page-18-0"></span>⊪≥⊂नवशावस∧≡ ELECTROMECÁNICA

**"Cálculo y Diseño de un Prototipo de Horno Incinerador Automático a ser aplicado** 4 **en el Hospital Docente Veterinario "Cesar Augusto Guerrero", del Área Agropecuaria y de Recursos Naturales Renovables de la Universidad Nacional de Loja"**

# **CAPÍTULO II**

# *2. REVISION DE LITERATURA*

## <span id="page-18-2"></span><span id="page-18-1"></span>**2.1. INCINERACIÓN**

La Incineración es la [combustión](http://es.wikipedia.org/wiki/Combusti%C3%B3n) completa de la materia orgánica, expuesta a altas temperaturas con lo que se produce la reducción de su volumen y su [peso](http://es.wikipedia.org/wiki/Peso), de esta combustión resultan cenizas, escoria o residuos [inertes](http://es.wikipedia.org/w/index.php?title=Inerte&action=edit&redlink=1) y [gases](http://es.wikipedia.org/wiki/Gas) [tóxicos.](http://es.wikipedia.org/wiki/T%C3%B3xico) Junto con el entierro, la Incineración es una alternativa cada vez más popular para la disposición final de un cadáver.

Por cuestiones de protección de medio ambiente se están incinerando los cadáveres de animales en hospitales veterinarios o criaderos con el mismo proceso de incineración de los cuerpos humanos.

Un horno de Incineración es un horno industrial capaz de alcanzar altas temperaturas con modificaciones especiales para asegurar la eficiente desintegración del cuerpo. Una de esas modificaciones consiste en dirigir las llamas al torso del cuerpo en donde reside la principal masa corporal.

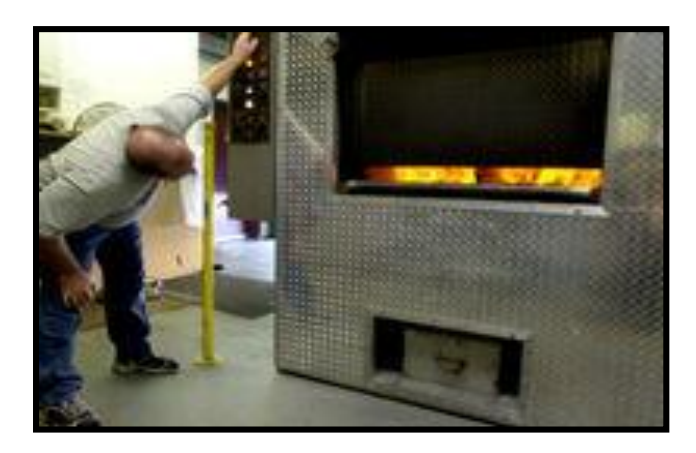

*Fig. 2. 1 Incinerador (El cuerpo arde dentro del horno)*

<span id="page-18-3"></span>Los hornos usan un número diverso de fuentes combustibles, los cuales incluyen sistemas de control que monitorean las condiciones bajo las cuales la cremación tiene lugar. El operador puede efectuar los ajustes necesarios para proveer una combustión

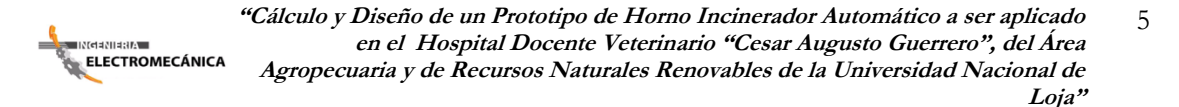

más eficiente así como de asegurarse de que la contaminación ambiental que ocurra sea mínima. La cámara donde el cuerpo es colocado está construida con ladrillos refractarios que ayudan a retener el calor. Estos ladrillos requieren ser reemplazados cada 5 años debido a que la continua expansión y contracción causada por el ciclo de temperaturas suele fracturarlos.

### <span id="page-19-0"></span>**2.1.1. Misión del Horno Incinerador.**

- $\checkmark$  Vaporizar, gasificar, pirolizar el residuo.
- $\checkmark$  Combustionar, en lo posible, el residuo.
- $\checkmark$  Garantizar un nivel térmico, mínimo de 850°C.
- $\checkmark$  Para ello la cantidad de aire ha de ser limitada.
- $\checkmark$  Proporcionar un tiempo de residencia de sólidos suficiente para evitar quemados

### <span id="page-19-1"></span>**2.1.2. Tipos de Hornos para la Incineración.**

Los incineradores se clasifican en función de: Caracterización del residuo, Densidad y del Poder calorífico.

<span id="page-19-2"></span>

| <b>Tipo</b>             | Caracterización                          | $Kg/m^3$ | <b>PCI</b> |  |  |  |  |  |  |  |
|-------------------------|------------------------------------------|----------|------------|--|--|--|--|--|--|--|
|                         |                                          |          | (Kcal/kg)  |  |  |  |  |  |  |  |
| 1                       | madera,<br>papel,<br>virutas,<br>Basura, | 150      | 3.850      |  |  |  |  |  |  |  |
|                         | plástico (hasta 10%)                     |          |            |  |  |  |  |  |  |  |
| $\mathbf{2}$            | Papel, madera, virutas, hasta 20%        | 150      | 3.000      |  |  |  |  |  |  |  |
|                         | fermentables y sin plásticos             |          |            |  |  |  |  |  |  |  |
| 3                       | Mezcla (aprox. RSU)                      | 300      | 2.000      |  |  |  |  |  |  |  |
| $\overline{\mathbf{4}}$ | Patológicos,<br>humanos<br>restos<br>y   | 500      | 1.150      |  |  |  |  |  |  |  |
|                         | animales                                 |          |            |  |  |  |  |  |  |  |
| 5                       | Gaseosos, líquidos y/o fangos.           | 750      | 500        |  |  |  |  |  |  |  |

*Tabla 2. 1 Características de residuos, densidad y poder calorífico*

*Fuente: <http://www.cnpml.org/html/archivos/Ponencias/Ponencias-ID9.pdf>*

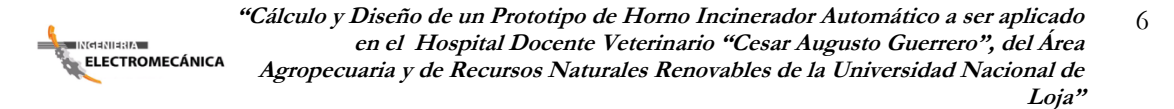

Dentro de los tipos de hornos encontramos: hornos de parrillas, hornos rotatorios, hornos de lecho fluidizado, hornos caldera y hornos crematorios.

### *2.1.2.1.* **Hornos de Parrillas**

<span id="page-20-0"></span>Las principales características son:

- Se carga en "todo uno"
- Las parrillas son metálicas. Inclinación unos 25º
- Aire (100% exceso) entra por la parte inferior.
- La velocidad del aire es alta. Hay arrastre.
- Admiten cualquier carga sin tratamiento previo.
- Tiempo de retención de sólidos es constante.

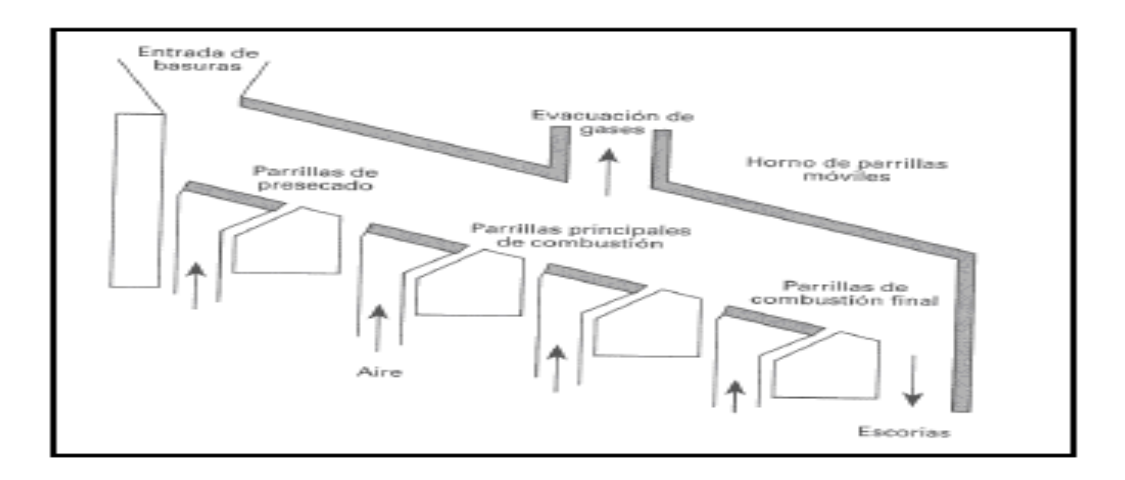

*Fig. 2. 2 Horno de Parrilla*

## <span id="page-20-2"></span>**2.1.2.2. Hornos Rotatorios:**

<span id="page-20-1"></span>Las principales características son:

- La carga suele ocupar el 20% del volumen
- Permite variar la inclinación y velocidad
- No hay partes metálicas
- Puede trabajar con cualquier cantidad de aire
- Arrastre de partículas reducido
- Posibilidad de inyectar aire caliente

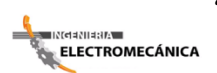

#### Tratar cualquier tipo de residuo

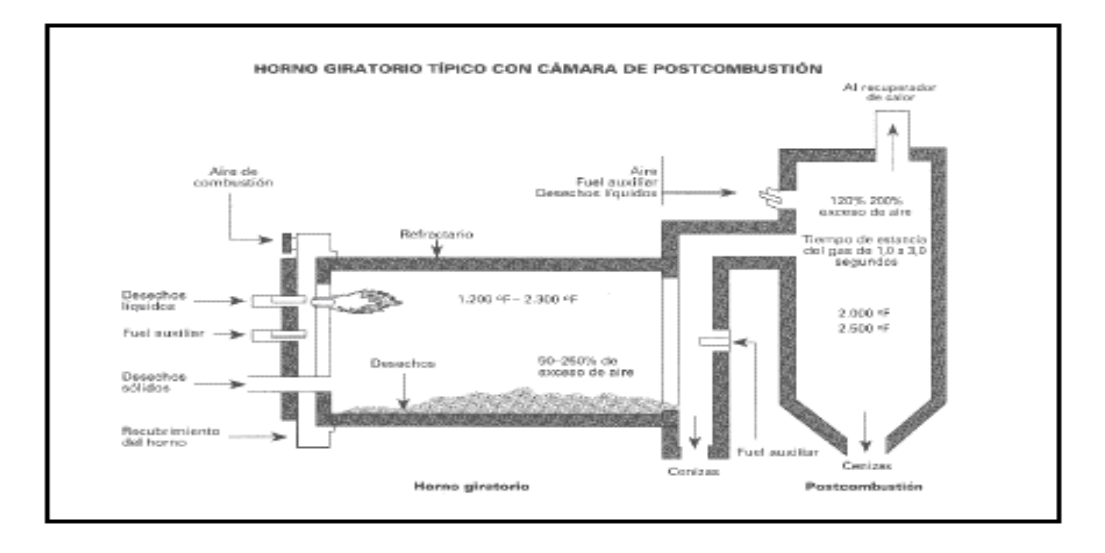

<span id="page-21-1"></span> *Fig. 2. 3 Horno Rotatorio*

## **2.1.2.3. Hornos de Lecho Fluidizado:**

<span id="page-21-0"></span>Las principales características son:

- Gran transferencia de calor.
- Posibilidad de usar mezclas heterogéneas de combustible, siendo el estado físico de alguno de ellos difícil (fangos).
- Minimización de las emisiones de SO<sup>2</sup> por adición de reactivos en el propio lecho
- Aumento del tiempo de residencia.

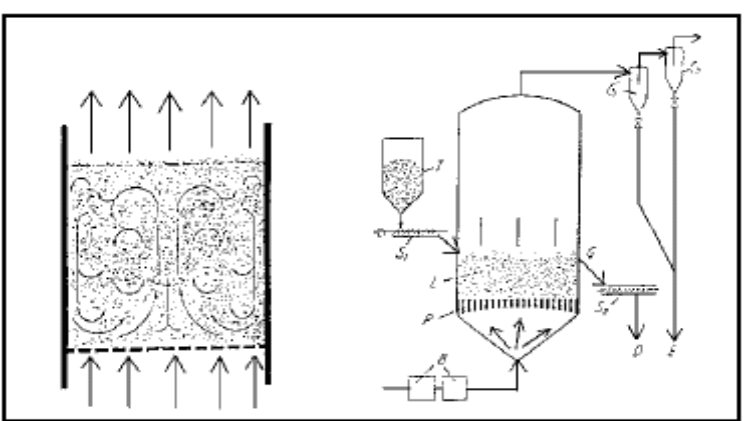

*.*

<span id="page-21-2"></span>*Fig. 2. 4 Hornos de lecho fluidizado.*

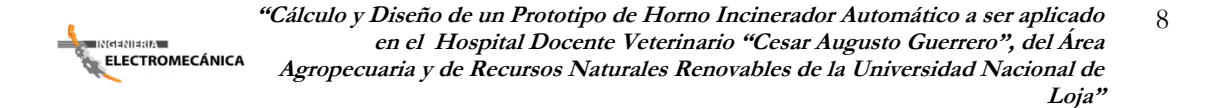

#### **2.1.2.4. Hornos Caldera:**

<span id="page-22-0"></span>Existen en el mercado infinitas variaciones sobre hornos acoplados a una caldera para la incineración de biomasa y residuos no peligrosos. Desde el punto de vista ambiental el principal problema es la mala calidad de la combustión y la falta de cámara de postcombustión.

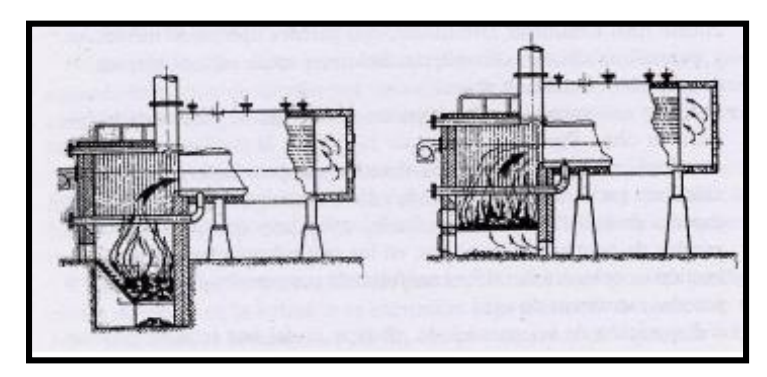

<span id="page-22-2"></span> *Fig. 2. 5 Hornos Caldera.*

#### **2.1.2.5. Hornos Crematorios:**

<span id="page-22-1"></span>Antes de introducir la caja, la primero cámara debe estar a un mínimo de 600°C. En la segunda cámara se exige una temperatura de 850°C y un tiempo de residencia de dos segundos (este es un factor primordial en estas instalaciones). Se monitorea en continuo: opacidad, O<sub>2</sub>, CO y temperatura.

<span id="page-22-3"></span>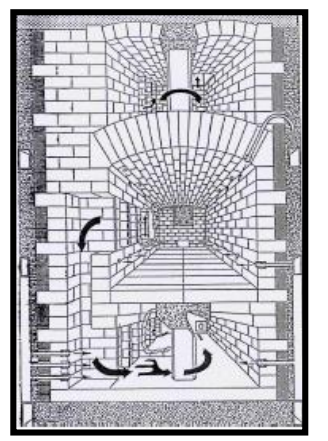

*Fig. 2. 6 Hornos Crematorios.*

।<br><mark>≔ ।</mark>∖{da{lla;lla; ELECTROMECÁNICA

## <span id="page-23-0"></span>**2.2. INCINERACIÓN DE MASCOTAS**

Para la Incineración de Mascotas lo primero a definir es la cantidad de animales a incinerar por horas y su tamaño. Los hornos están calculados en función de Kg/h de animales a incinerar (con las lógicas variaciones debidas a no tratarse de un producto uniforme), y las dimensiones, sobre todo en boca de carga, están calculadas en consecuencia, por lo que si es preciso incinerar animales de gran tamaño debemos preverlo para efectuar las modificaciones necesarias.

El tamaño del horno se deberá elegir en función de las cantidades a incinerar, y los consumos serán en función de las mismas y el tipo de animal a quemar. Como norma general podemos decir que se necesita una hora para que el horno y la cámara de postcombustión alcancen la temperatura de trabajo y en funcionamiento normal el consumo es del orden de 5 - 10% del nominal. Como complemento al horno se pueden instalar equipos como cintas transportadoras o caminos de rodillos para facilitar la carga o permitir la incineración de mascotas en presencia de los propietarios, (formando un conjunto parecido al existente en los hornos de cremación de cadáveres humanos) la recogida y entrega rápida de cenizas, las urnas para cenizas... En función de la utilización prevista del horno puede ser rentable económicamente la instalación de estos u otros accesorios.

Esta es la parte básica para incinerar animales, y con el que se pueden establecer acuerdos con clínicas, centros veterinarios, Ayuntamientos o entidades de protección de animales y cobrar por el servicio. Otro posible mercado es el formado por personas con gran aprecio a sus animales y que quieren realizar un entierro o incineración casi como si de humanos se tratara. Si los propietarios quieren las cenizas del animal, es preciso vaciar las existentes en el horno antes de introducir el animal a quemar, y una vez incinerado recoger las cenizas.

, ⊪ार(लबरा।बस7∡ ELECTROMECÁNICA

### <span id="page-24-0"></span>**2.3. DETALLES CONSTRUCTIVOS DE LOS HORNOS**

En la legislación europea se exige una altura mínima de chimenea de 5m por encima de la máxima altura del edificio. La velocidad de salida de los gases ha de ser como mínimo de 15m/s. Por lo general la operación se demora de 100 a 120 minutos, mientras el tiempo de consumo de gas es de 60-70 minutos (en caso de usar gas como combustible). Durante los treinta primeros minutos se consume el 75% en peso de ataúd (peso medio 30kg y 4000Kcal/kg) y el 50% del cuerpo (con un poder calorífico de 1500Kcal/kg). Estos datos son importantes para el diseño de la cámara de postcombustión.

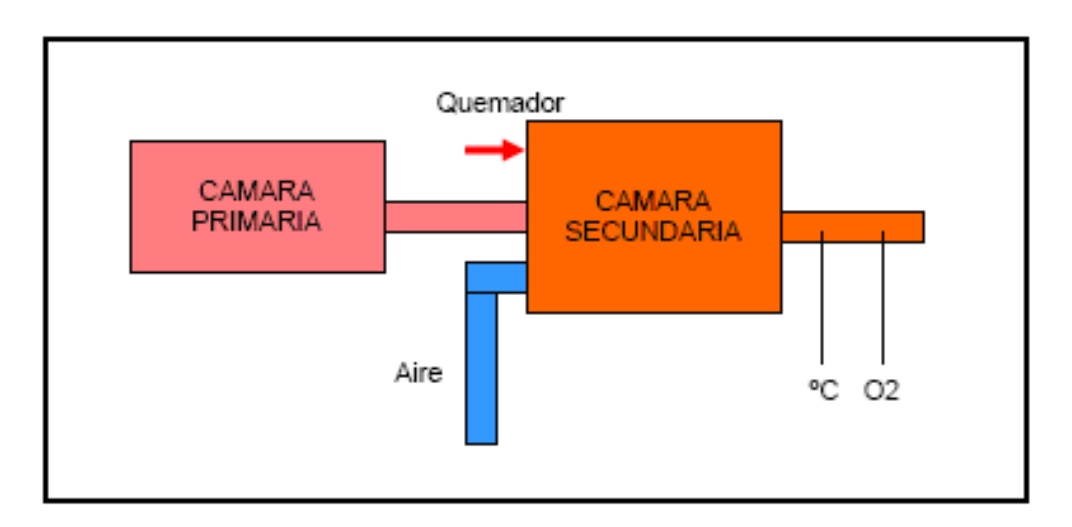

*Fig. 2. 7 Diagrama de Instalación.*

<span id="page-24-2"></span>La forma física del residuo es el factor más determinante para la elección de un tipo u otro de horno.

Sin embargo, hay que citar todo un sinfín de propiedades a tener en cuenta:

- Análisis elemental
- Poder calorífico interior
- Cantidad y calidad de los contaminantes potenciales en los efluentes.

### <span id="page-24-1"></span>**2.3.1. Contenedor para el Cuerpo.**

Los restos son examinados para asegurarse de que son lo suficientemente pequeño. Un cuerpo destinado a ser incinerado primero es colocado en un contenedor para cremación, el cual puede ser una caja de cartón corrugado o un ataúd de madera.

La mayoría de los fabricantes de ataúdes proporcionan una línea de ellos destinada especialmente a la cremación. Otra opción es, una caja de cartón que queda dentro de un esqueleto de madera, diseñado para parecerse a un ataúd tradicional

### <span id="page-25-0"></span>**2.3.2. Incineración y Recolección de Cenizas**

La caja conteniendo el cuerpo, es colocada en la cámara y es incinerada a la temperatura de 760°C a 1150 °C. Durante el proceso, una gran parte del cuerpo (especialmente los órganos) y otros tejidos suaves son vaporizados y oxidados debido al calor y los gases son descargados en sistema de escape. El proceso completo toma al menos cerca de 2 horas.

Todo lo que queda después de que la cremación concluye son fragmentos secos de hueso *Figura 2.8* (en su mayor parte fosfatos de calcio y minerales secundarios).

Estos representan aproximadamente el 3.5 % del cuerpo original total. (2.5% en niños, aunque hay variaciones debidas a la consistencia del cuerpo).

Debido a que el tamaño de los fragmentos de hueso secos está estrechamente conectado a la masa esquelética, su tamaño varía entre cuerpos.

<span id="page-25-1"></span>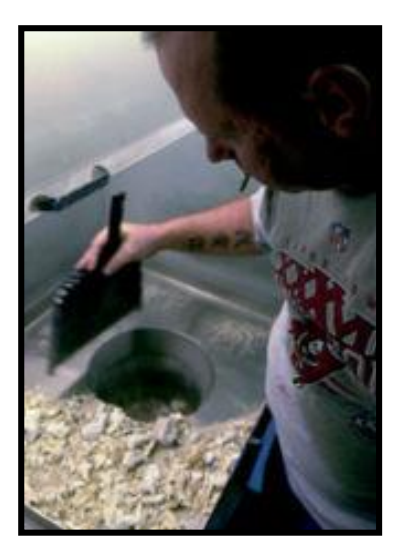

*Fig. 2. 8 Recolección de cenizas.*

Los restos con grandes trozos son colocados en una máquina llamada cremulador, en donde son molidos, hasta reducirlos a fragmentos finos de hueso, los que tienen una apariencia de madera y ceniza mezclados, pero tienen una enorme densidad.

#### <span id="page-26-0"></span>**2.3.3. Ladrillo Refractario**

El termino [ladrillo refractario](http://www.andecsa.com/) hace referencia a aquellos elementos que pueden soportar satisfactoriamente el calor sin sufrir deterioros en su forma, así como resquebrajamientos, es de entenderse, que esta propiedad está vinculada a las cerámicas aunque las mismas tampoco pueden soportar la temperatura de manera infinita.

Los ladrillos como tales tiene caras lisas, y son muy resistentes a la temperatura y la abrasión, su precio suele ser superior a 10 veces el del ladrillo convencional, se los suele clasificar según su composición en 4 grandes grupos; Los ácidos aquellos que contiene arcilla, sílice y sulfato de aluminio, suelen ser más baratos que el resto y mientras más sílice son más resistentes al metal. La segunda clasificación la hace aquellos denominados como Básicos constituidos por Oxido de Manganeso son más resistentes que los anteriores, pero más costosos, tenemos también los neutros que son elaborados por elementos neutros como la magnesia. Y aquellos denominados especiales constituidos por carburos y circonio útiles por su capacidad de lubricación, eventualmente se colocan elementos cerámicos en todas estas mezclas con el objetivo de mejorar aún más la resistencia mecánica y térmica del conjunto.

La instalación y el emparejamiento de los mismos requieren ser realizados por personal especializado ya que no todos los morteros son útiles para este efecto, en virtud de que contienen humedad, la misma que, como resulta evidente es perjudicial y debe ser evitada a toda cosa en especial en el momento de la puesta en funcionamiento del horno ya que genera presiones internas, que podrían degenerar en resquebrajamientos en los refractarios, también es necesario aprovisionar espacios "convenientemente" ubicados para que se puedan verificar el proceso de expansión térmica sin problemas y sin inconvenientes.

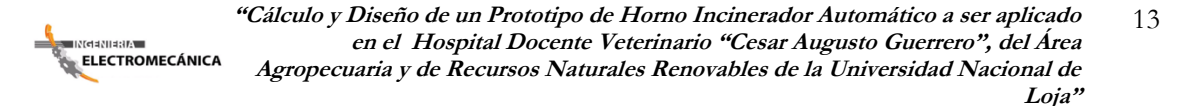

#### <span id="page-27-0"></span>**2.3.4. Cemento refractario**

Cemento o concreto refractario convencional para 3.200 ºF. (1.760 ºC.). Es un material de alta alúmina<sup>[1]</sup> y que resiste muy elevadas temperaturas excelentemente bien. Requiere 158 libras por pié cúbico (2.530 Kg/m<sup>3</sup>). Tiene 76% de alúmina. Se usa 1 galón de agua (3,78 lt.) por cada saco de 100 libras (45,45 Kg.) o 2,08 litros por cada saco de 25 Kg.

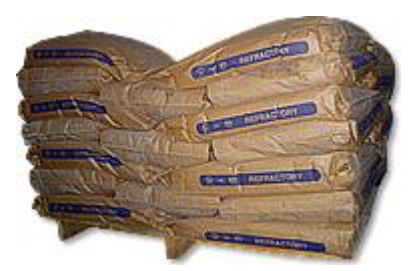

*Fig. 2. 9 Cemento Refractario.*

#### <span id="page-27-3"></span>**2.3.5. Planchas de Acero Inoxidable**

<span id="page-27-1"></span>Las Planchas de Acero Inoxidables son productos planos, que se obtienen por laminación de planchones de Aceros aleados al Cromo, Níquel con buena resistencia a la corrosión por agua, ácidos y soluciones alcalinas, clasificándose bajo la Norma AISI<sup>[2]</sup>, que considera la composición química; y, los de mayor uso son:

**AISI** 304 utilizado para Tubos, Calderos, Menaje, Industria Alimentaria, Nuclear. **AISI** 316 utilizado en la Industria Textil, Alimentaria, Química y Petroquímica.

#### <span id="page-27-2"></span>**2.3.6. Quemadores.**

 $\ddot{\phantom{a}}$ 

El quemador es prácticamente el único equipo susceptible a fallas mecánicas del incinerador, cuando se usa este correctamente y por el período de tiempo recomendado. El quemador consta esencialmente de un motor eléctrico que acciona simultáneamente el ventilador y soplador, y la bomba de combustible.

*<sup>1</sup> La Alúmina es el [óxido](http://es.wikipedia.org/wiki/%C3%93xido) de [aluminio,](http://es.wikipedia.org/wiki/Aluminio) es uno de los ingredientes más importantes en la constitución de la[s arcillas](http://es.wikipedia.org/wiki/Arcilla) y lo[s barnices.](http://es.wikipedia.org/wiki/Barniz)*

*<sup>2</sup> La norma AISI es una clasificación de aceros y aleaciones de materiales no ferrosos. Es la más común en los [Estados Unidos.](http://es.wikipedia.org/wiki/Estados_Unidos) AISI es el acrónimo en inglés de American Iron and Steel Institute (Instituto americano de[l hierro](http://es.wikipedia.org/wiki/Hierro) y el [acero\)](http://es.wikipedia.org/wiki/Acero).*

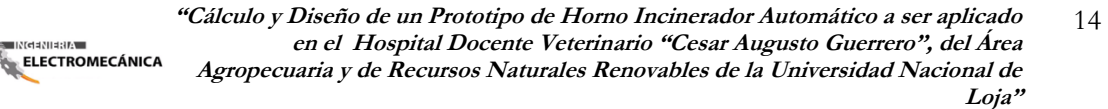

El combustible es suministrado a presión por la bomba, a la boquilla donde se atomiza en finas gotas dentro de la fuerte corriente de aire que proviene del soplador Un par de electrodos conectados a un transformador de alto voltaje (10 000 a 15 000 voltios en el secundario) producen la chispa necesaria para la ignición. Un dispositivo de aletas colocado en la punta del quemador produce la turbulencia necesaria para la buena combustión.

El conjunto está montado sobre un pedestal y asegurado a la pared del hogar, a la cual atraviesa El arranque se hace generalmente con un interruptor de arranque y parada.

.<br>इ. ।सलबसावसम्ब **ELECTROMECÁNICA** 

 $\ddot{\phantom{a}}$ 

## <span id="page-29-0"></span>**2.4. COMBUSTIÓN**

La combustión es un fenómeno químico en el cual, ciertos elementos constitutivos de los combustibles se combinan con el oxígeno, quedando de esta manera liberadas importantes cantidades de calor.

Los elementos constitutivos de los combustibles son: el carbono, el hidrógeno y en mucha menor proporción, el azufre. Este último, si bien no interesa mucho cómo combustible, tiene el inconveniente de ser, en ciertas circunstancias, el causante de corrosiones sobre las partes metálicas de calderas, economizadores, calentadores de aire, ventiladores de tiro inducido, registros y chimeneas metálicas.

Además el oxígeno es otro elemento primordial que integra la composición de los combustibles.

Para la combustión se requieren grandes cantidades de oxígeno, que normalmente es suministrado por el aire, aunque debe tenerse en cuenta el que pueda hallarse en la composición misma del combustible, a fin de llegar a resultados exactos.

Los elementos básicos constitutivos del combustible carbono C, hidrógeno H, Azufre S y oxígeno O, están combinados de distintas maneras, desprendiéndose durante la combustión cantidades de calor que pueden variar, siendo preferible medirla con una bomba calorimétrica<sup>[3]</sup>, en la cual se quema una muestra de combustible en un ambiente de oxígeno, midiéndose el calor desprendido o poder calorífico del combustible.

También se puede establecer el poder calorífico en base a la composición química y realizar los correspondientes cálculos, pero, en general, se prefiere la bomba calorimétrica ya que con ella se mide todo el calor desprendido en la combustión, inclusive el calor de vaporización del agua formada, ya que ésta se condensa.

El poder calorífico así determinado, es el llamado Poder Calorífico Superior. En cambio, cuando se desprecia el calor de vaporización del agua; recibe el nombre de:

Poder Calorífico Inferior. Ambas están ligadas por la siguiente relación:

*<sup>3</sup> La Bomba Calorimétrica se usa para determinar el Poder Calorífico de un Combustible cuando se quema a volumen constante.*

—<br>⊟ार्टलवसावस7± ELECTROMECÁNICA **"Cálculo y Diseño de un Prototipo de Horno Incinerador Automático a ser aplicado** 16 **en el Hospital Docente Veterinario "Cesar Augusto Guerrero", del Área Agropecuaria y de Recursos Naturales Renovables de la Universidad Nacional de Loja"**

$$
Pci = Pcs - 597 P
$$
  
o; bien  

$$
Pci = Pcs - 597(9H + H2O)
$$

Siendo P el porcentaje en peso del agua formada en la combustión más la humedad que el combustible trae en sí mismo, H el porcentaje de hidrógeno contenido en el combustible y H20 el porcentaje de humedad del mismo.

Las cantidades de aire requeridas, los productos de combustión obtenidos y el calor desprendido en estas reacciones, son datos contenidos en las *Tablas No. 2.2 y 2.3.* Con estos elementos, se pueden realizar todos los cálculos necesarios para resolver cualquier problema relacionado con la combustión.

<span id="page-30-0"></span>

| <b>ELEMENTOS</b>    |                 | $\boldsymbol{kg}$<br>$m^3$ | PESO ESPECÍFICO VOLUMNE ESPECÍFICO<br>$m^3/kg$ |  |  |  |
|---------------------|-----------------|----------------------------|------------------------------------------------|--|--|--|
| Anhídrido Carbónico | CO <sub>2</sub> | 1,875                      | 0,533                                          |  |  |  |
| Anhídrido Sulfuroso | SO <sub>2</sub> | 2,771                      | 0,360                                          |  |  |  |
| Agua (Vapor)        | $H_2O$          | 0,762                      | 1,210                                          |  |  |  |
| Nitrógeno           | $N_2$           | 1,191                      | 0,838                                          |  |  |  |
| Oxígeno             | O <sub>2</sub>  | 1,355                      | 0,706                                          |  |  |  |
| Aire                |                 | 1,225                      | 0,815                                          |  |  |  |

*Tabla 2. 2 Datos básicos para los cálculos de la combustión*

*Fuente: Combustión y Generación de Vapor. Ing. Raúl F Torreguitar e Ing. Alfredo G. Weiss*

Los volúmenes son a 15°C y 760 mm. c. a. El peso específico y volumen específico de una mezcla de gases se saca proporcionalmente

**ELECTROMECÁNICA** 

**"Cálculo y Diseño de un Prototipo de Horno Incinerador Automático a ser aplicado** 17 **en el Hospital Docente Veterinario "Cesar Augusto Guerrero", del Área Agropecuaria y de Recursos Naturales Renovables de la Universidad Nacional de Loja"**

<span id="page-31-2"></span>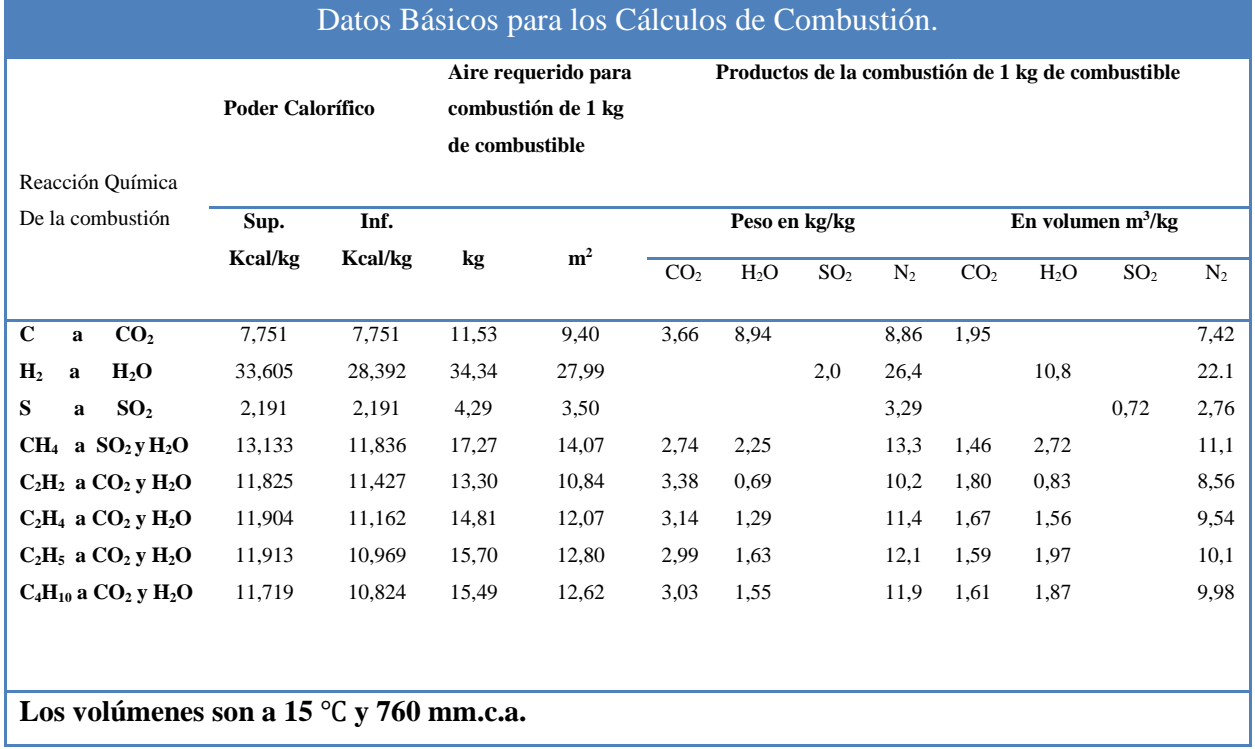

#### *Tabla 2. 3 Datos básicos para cálculos de combustión*

<span id="page-31-0"></span>*Fuente: Combustión y Generación de Vapor. Ing. Raúl F Torreguitar e Ing. Alfredo G. Weiss.*

#### **2.4.1. Análisis de los gases de Combustión**

Los gases de combustión están formados por: anhídrido carbónico CO<sub>2</sub>, anhídrido sulfuroso  $SO_2$ , Nitrógeno N<sub>2</sub> y Agua H<sub>2</sub>O. Los gases se pueden analizar par establecer su composición en el aparato de Orsat<sup>[4]</sup>, de sencillo manejo.

#### <span id="page-31-1"></span>**2.4.2. Eficiencia de la Combustión**

Para quemar los combustibles se usan diferentes equipos mismos que tienen por misión fundamental, poner en íntimo contacto al aire de combustión con el combustible, en la cantidad requerida y en la oportunidad adecuada, de ello deriva la eficiencia de la

 $\ddot{\phantom{a}}$ *<sup>4</sup> Con el Orsat se puede determinar el porcentaje existente de CO2, O2, CO y N<sup>2</sup> , Pág. 166, Combustión y generador de vapor*

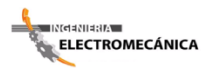

combustión que se logra quemando el combustible completamente, con el mínimo de exceso de aire.

Asimismo puede suceder en la combustión que aunque se suministre el aire necesario, el carbono que es el más difícil de quemar, no se logre hacerlo por completo. Al quemarlo a medias no forma anhídrido carbónico sino óxido de carbono, liberando así solamente una parte del calor, esto se debe siempre a una deficiente mezcla del aire y del combustible, que es causada en el análisis de gases en el Orsat, revelando la presencia de óxido de carbono.

Naturalmente que con un mayor exceso de aire, el óxido de carbono desaparecerá, quemándose por completo, pero este exceso significa una disminución en el rendimiento.

En la combustión se produce otra deficiencia, la misma que es la producción de humo (pequeñas partículas de hollín), o carbono sin quemar, y también revela combustión incompleta, debido a deficiente mezcla de aire y el combustible en cantidad y oportunidad; por lo tanto, los equipos de combustión eficiente son los capaces de quemar el combustible con el mínimo exceso de aire y sin producción de óxido de carbono ni humo.

### <span id="page-32-0"></span>**2.4.3. Temperatura teórica de la llama**

Durante la combustión se liberan crecidas cantidades de calor, que causan las altas temperaturas de las llamas y gases de combustión.

La temperatura teórica de la llama es la alcanzada como consecuencia de los aportes de calor, que son:

- a) Calor aportado por el aire de combustión. También puede aportar calor el combustible, si está precalentado.
- b) Calor liberado en la combustión.

Todo este calor está contenido en los gases de combustión.

Conociendo la cantidad de aire ingresado por Kg de combustible quemado y que está fijada por el porcentaje de anhídrido carbónico CO<sup>2</sup> con que se trabaja, y conociendo su temperatura y el calor específico de los gases resultantes, se puede determinar cualquier problema.

### <span id="page-33-0"></span>**2.4.4. Aprovechamiento del Calor.**

Para aprovechar el calor se queman los combustibles. La combustión nos entrega gases calientes a altas temperaturas y en ellos esta contenido el calor desprendido en la misma.

En general no es posible aprovechar el calor contenido en los gases totalmente, debiendo dejarse escapar éstos por las chimeneas a temperaturas tales que significan una real pérdida. Si se ingresa el aire de combustión a 30℃ y luego los gases escapan a 350℃, es evidente que hay una pérdida de calorías.

Por otra parte como siempre debemos trabajar con un cierto exceso de aire, variable según las circunstancias, tendremos una pérdida adicional, pues este exceso ingresará al hogar, se calentará, cederá algo de su calor al aparato calefaccionado, pero en definitiva se llevará a la chimenea una parte del calor que contiene, aumentando las pérdidas.

### <span id="page-33-1"></span>**2.4.5. Exceso de aire**

Con solo suministrar al combustible el aire necesario y por buena que fuera la mezcla, siempre quedaría luego de producida la combustión combustible sin quemar y algo de oxígeno libre.

Por lo tanto, para asegurar a combustión completa, se añade un cierto exceso de aire y en esa forma se asegura que con una relativa abundancia de éste, todo el combustible encuentre el oxígeno necesario para quemarse por completo.

Este exceso de aire se refleja en el análisis de los gases. En la práctica, siempre se trabaja con algún exceso de aire sobre el teórico necesario.

El aire tiene 21% de oxígeno en volumen y si al combustible le suministramos 100% del aire necesario, nos quedaría oxígeno libre; pero si le inyectamos 200%, la mitad del oxígeno entregado queda en libertad y tendremos el doble del necesario.

*La Tabla 2.4* suministra los valores que razonablemente pueden establecerse del  $CO<sub>2</sub>$  y O<sup>2</sup> en una combustión bien llevada.

<span id="page-34-0"></span>

| <b>Combustible</b>                                  | <b>Composición Porcentual base seca</b> |                |       |       |                |          | $%CO2$ con | <b>Valores prácticos</b> |                     |          |
|-----------------------------------------------------|-----------------------------------------|----------------|-------|-------|----------------|----------|------------|--------------------------|---------------------|----------|
|                                                     |                                         |                |       |       |                |          | 100% de    |                          |                     |          |
|                                                     | CO <sub>2</sub>                         | H <sub>2</sub> | $S_2$ | $N_2$ | O <sub>2</sub> | $C_{za}$ | aire       | % $CO2$                  | $\%$ O <sub>2</sub> | $%$ EXc. |
|                                                     |                                         |                |       |       |                |          |            |                          |                     | aire     |
| <b>Fuel-Oil</b>                                     | 87,7                                    | 12,0           | 0,2   |       |                | 0,1      | 15,7       | 12/13                    | 3/4                 | 15/25    |
| Carbón R. Turbio                                    | 67,1                                    | 4,9            | 0,7   | 0,8   | 12,5           | 14,0     | 18,7       | 14/16                    | 4/8                 | 20/40    |
| (1)                                                 |                                         |                |       |       |                |          |            |                          |                     |          |
|                                                     |                                         |                |       |       |                |          |            |                          |                     |          |
| Carbón R. Turbio                                    |                                         |                |       |       |                |          |            | 15/16                    | 4/6                 | 20/25    |
| (2)                                                 |                                         |                |       |       |                |          |            |                          |                     |          |
| Gas natural (3)                                     | 76,0                                    | 23,0           |       | 1,0   | $\overline{a}$ |          | 12,1       | 10/11                    | 1/2                 | 5/10     |
| Celulósicos (1)                                     | 50,2                                    | 7,0            |       |       | 42,0           | 0,8      | 20,8       | 13/15                    | 4/8                 | 20/40    |
| Quemado en trozos sobre grillas.<br>(1)             |                                         |                |       |       |                |          |            |                          |                     |          |
| Quemado pulverizado.<br>(2)                         |                                         |                |       |       |                |          |            |                          |                     |          |
| La composición en gas natural en volumen es:<br>(3) |                                         |                |       |       |                |          |            |                          |                     |          |
| $CH_4 - 90\%$                                       |                                         |                |       |       |                |          |            |                          |                     |          |
| $C_2H_4$ - 7%                                       |                                         |                |       |       |                |          |            |                          |                     |          |
| $C_3H_4 - 2\%$                                      |                                         |                |       |       |                |          |            |                          |                     |          |
| Inertes $-1\%$                                      |                                         |                |       |       |                |          |            |                          |                     |          |
|                                                     |                                         |                |       |       |                |          |            |                          |                     |          |

*Tabla 2. 4 Composición química de los combustibles. Porcentaje teórico de CO2.*

*Fuente: Combustión y Generación de Vapor. Ing. Raúl F Torreguitar e Ing. Alfredo G. Weiss*

Debe tenerse en cuenta también, que en hornos industriales en las que el proceso libera ciertas cantidades de CO2, el control de la combustión solo puede realizarse eficazmente controlando el contenido de O<sub>2</sub> en los gases de combustión (humos), toda vez que el control de CO<sup>2</sup> puede dar resultados falseados por la circunstancia señalada.

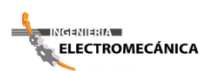

### <span id="page-35-0"></span>**2.5. COMBUSTIBLES**

Los combustibles usuales en la industria, ya sean líquidos, sólidos, gaseosos, etc., presentan una serie de características que les son propias. Para quemarlos eficazmente, es necesaria la adopción de medidas y la utilización de equipos especiales, adecuados a cada uno de ellos.

Debe tenerse en cuenta una característica propia que presentan los combustibles, según la cantidad de gases producida en la combustión.

La principal característica de un combustible es su [poder calorífico,](http://es.wikipedia.org/wiki/Poder_calorÃ­fico) que es el calor desprendido por la combustión completa de una unidad de masa [\(kilogramo\)](http://es.wikipedia.org/wiki/Kilogramo) de combustible. Este calor o poder calorífico, también llamado capacidad calorífica, se mide en Joule o [julio,](http://es.wikipedia.org/wiki/Julio) [caloría](http://es.wikipedia.org/wiki/CalorÃ­a) o [BTU,](http://es.wikipedia.org/wiki/BTU) dependiendo del [sistema de unidades](http://es.wikipedia.org/wiki/Sistema_de_unidades)

<span id="page-35-1"></span>Los combustibles pueden clasificarse, según el estado en que se presentan, en:

#### **2.5.1. Los combustibles sólidos**

#### **2.5.1.1. La leña.**

<span id="page-35-2"></span>Fue el combustible más usado por el hombre hasta que se empezó a utilizar el carbón mineral. En la actualidad la leña es escasa y cara y sólo se utiliza como combustible en las chimeneas hogar o para iniciar la combustión del carbón en pequeños hornos.

#### **2.5.1.2. Carbón vegetal.**

<span id="page-35-3"></span>Es el que se obtiene mediante la combustión incompleta de la madera. La carbonización de la madera se realiza en hornos o en las antiguas «carboneras», consistentes en una pila de leña cubierta de tierra y con orificios que se abren o se cierran para controlar el caudal de aire a fin de que la combustión no se detenga.

Este combustible arde con mucha facilidad, contiene pocas impurezas y su potencia calorífica es de 8000 Kcal/kg, por lo que era muy utilizado para tratamientos térmicos de metales y para cocinar, sobre todo el carbón de maderas duras como la encina.
### **2.5.1.3. Carbón mineral.**

Se generalizó su utilización en el siglo XVIII con la revolución industrial, debido a que la naciente industrialización exigía grandes cantidades de combustible.

Se encuentra en el subsuelo a diferentes profundidades formando vetas de diferentes tamaños que proceden de la carbonización natural de grandes masas vegetales sepultadas hace millones de años.

Existen cuatro variedades de carbón mineral con diferente grado de carbonización: turba, lignito, hulla y antracita.

# **2.5.1.4. Carbón de coque.**

Es un carbón bastante ligero, de aspecto poroso y elevada potencia calorífica, 3 000 Kcal/kg. Se obtiene de la destilación de la hulla, calentándola fuertemente en hornos cerrados para aislarla del aíre. La hulla desprende gases de gran utilidad industrial y, al final del proceso, queda en el horno el carbón de coque. Este carbón es indispensable para la fabricación del hierro y del acero.

#### **2.5.2. Combustibles líquidos**

#### **2.5.2.1. Alcoholes.**

En los últimos años se ha trabajado en el desarrollo de motores aptos para funcionar con metanol o etanol, productos obtenidos a partir de madera y caña de azúcar.

#### **2.5.2.2. Petróleo bruto natural.**

Es un líquido viscoso y oscuro que se encuentra en el subsuelo, algunas veces a gran profundidad, de donde se extrae por medio de perforaciones. El petróleo crudo se somete a una destilación fraccionada o por etapas, que consiste en calentarlo a distintas temperaturas en orden creciente, con lo cual se consigue que se desprendan primero los vapores de los productos más volátiles. La gasolina, hasta 180 ºC; hasta 280 ºC se desprende el queroseno o petróleo industrial; el gasóleo a los 350 ℃ los aceites de

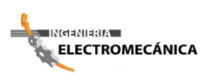

engrase y el fuel−oil se obtienen utilizando temperaturas más elevadas y, por último, queda el alquitrán como subproducto final.

Estos combustibles derivados del petróleo son mezclas de hidrocarburos de moléculas complejas que al arder se combinan químicamente con el oxigeno del aire desprendiendo energía calorífica, dióxido de carbono, vapor de agua y, en menor cantidad, otros gases que dependen de los aditivos del combustible y de las condiciones de su combustión.

## **2.5.2.3. Gasolina.**

Es un combustible líquido, de densidad 0,75 y de potencia calorífica 32 000 Kcal/l, muy volátil. A la temperatura ordinaria ya emite vapores que forman mezclas explosivas con el aire, por lo que se prohíbe a los automovilistas repostar con el motor en marcha, mantener las luces encendidas, fumar, etc.

# **2.5.2.4. Queroseno o petróleo industrial.**

Es un líquido transparente, algo más denso que la gasolina y menos inflamable, que se utiliza como combustible en los motores a reacción y de turbina de gas.

#### **2.5.2.5. Gasóleo.**

Es un líquido de aspecto algo aceitoso, de densidad 0,85 y potencia calorífica de 42 000 Kcal/kg. Su principal aplicación es como combustible de los motores diesel gracias a su propiedad de inflamarse cuando se le somete a elevadas presiones y temperaturas.

#### **2.5.2.6. Fuel−oil.**

Es un líquido espeso y oscuro que se utiliza para los hornos industriales y para calefacción. Como su temperatura de inflamación es elevada es difícil mantener su combustión, por lo cual es necesario calentarlo previamente, y con frecuencia puede resultar contaminante debido al humo que desprende cuando las condiciones de su combustión no son las adecuadas. Es el combustible líquido más económico.

#### **2.5.3. Combustibles gaseosos:**

≡ासलबसाबसम्

Es una mezcla de gases que se obtiene por destilación seca de la hulla. Se compone de un 50 % de hidrógeno, un 34 % de metano, un 8 % de monóxido de carbono y pequeñas cantidades de otros compuestos. Actualmente está siendo sustituido por el gas natural.

#### **2.5.3.1. Gas natural.**

Es un combustible gaseoso que se encuentra formando bolsas en el subsuelo, generalmente asociado con el petróleo o el carbón. Está compuesto fundamentalmente por metano, pequeñas cantidades de otros gases combustibles como el etano y otros no combustibles como el nitrógeno y el dióxido de carbono.

#### **2.5.3.2. Propano y butano.**

Son dos combustibles gaseosos que se obtienen en las refinerías de petróleo. El butano se comercializa licuado y envasado en recipientes metálicos de diferentes tamaños, desechables los más pequeños y recargables todos los demás.

El propano también se suministra licuado, en botellas o recargando depósitos metálicos situados en el exterior, junto a las industrias o viviendas, con el gas transportado por un camión cisterna.

## **2.6. DIOXINAS**

**INGENIERIA** 

Se trata de una sustancia incolora e inodora, soluble en grasas y sólo ligeramente soluble en agua; es sólida a temperatura ambiente. Son productos químicos que se generan a partir de la combustión de residuos urbanos, desechos de hospitales, procesos industriales (como la fabricación de plaguicidas y sustancias cloradas), también se generan de las emisiones de automotores.

Las dioxinas constituyen una familia de sustancias químicas que son reconocidas como los productos más tóxicos que el hombre ha sido capaz de sintetizar.

## **2.6.1. ¿Cómo se generan las dioxinas?**

Se forman principalmente de dos modos:

- a) En procesos de combustión de compuestos orgánicos.
- b) Como contaminante químico de procesos industriales que contienen cloro.

Aunque hay algunas fuentes naturales de dioxinas (como son los gases de volcanes o incendios forestales) no son significativas si las comparamos con las fuentes producidas por los procesos industriales.

#### **2.6.2. Procesos que forman dioxinas y compuestos similares**

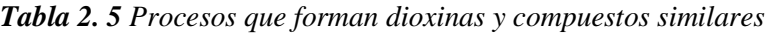

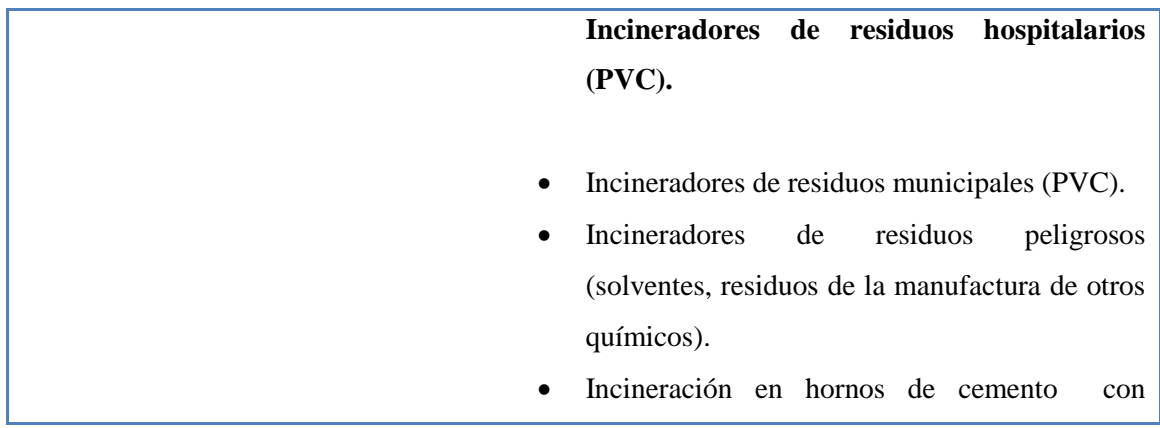

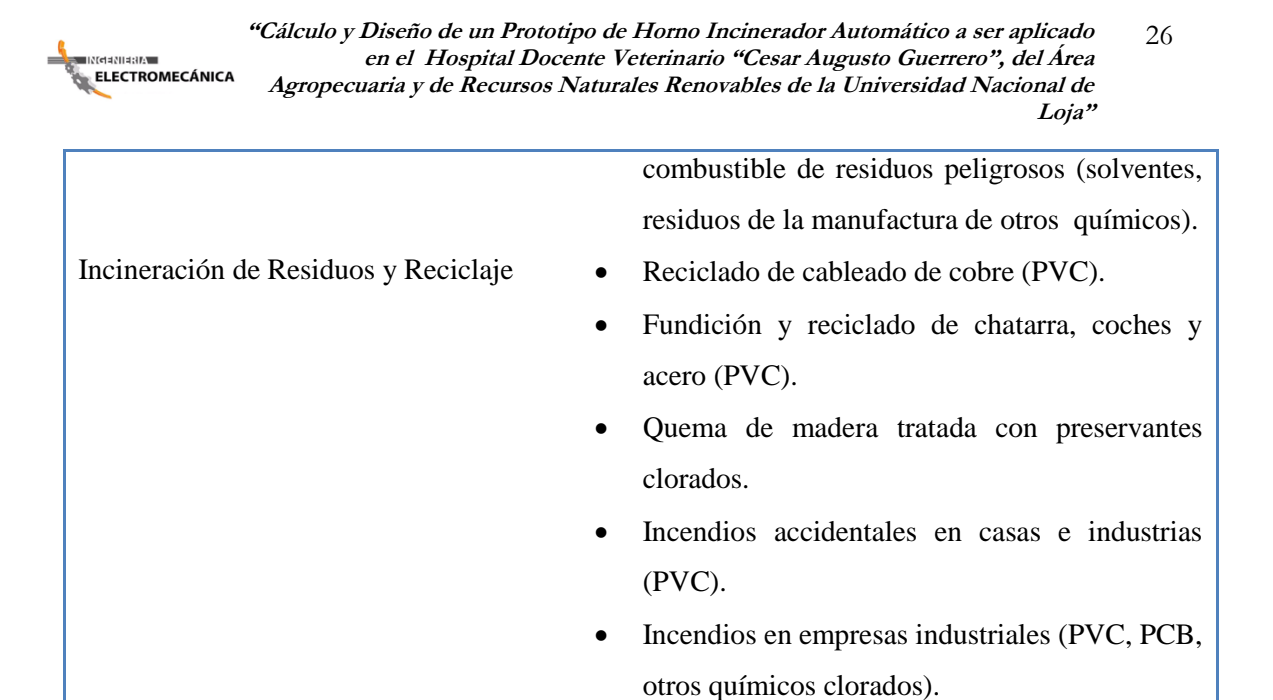

*Fuente: [http://www.copsperu.org.pe/biblioteca/InformeDioxinas\\_1.pdf](http://www.copsperu.org.pe/biblioteca/InformeDioxinas_1.pdf)*

Según la EPA<sup>5</sup> en su segunda evaluación de dioxinas realizada determino tres fuentes principales de contaminación atmosférica por dioxinas son:

- $\checkmark$  Incineradores de residuos hospitalarios (53%).
- $\checkmark$  Incineradores de residuos municipales (31%).
- $\checkmark$  Incineración en hornos de cemento (4%).

# **2.6.3. Destino ambiental de las dioxinas y modos de exposición humana**

La emisión de dioxinas a partir de la combustión y fuente industrial o el reingreso desde reservorios ambientales resulta de su transporte a lugares distantes a través de la atmósfera o el agua. Las dioxinas se depositan en productos agrarios, son incorporadas a los alimentos y se bioacumulan<sup>[6]</sup> y/o biomagnifican<sup>[7]</sup> a través de la cadena alimentaria. Esta resulta ser la modalidad predominante para la exposición humana, excluyendo episodios aislados de exposición que resultan de accidentes industriales o de disposición de residuos.

 $\overline{a}$ *<sup>5</sup> Agencia de Protección Ambiental de los Estados Unidos*

*<sup>6</sup> Característica que presentan algunas sustancias que no se disuelven ni se degradan.*

*<sup>7</sup>Acumulación de [sustancias químicas](http://es.wikipedia.org/wiki/Sustancia_qu%C3%ADmica) en [organismos vivos](http://es.wikipedia.org/wiki/Ser_vivo) de forma que estos alcanzan [concentraciones](http://es.wikipedia.org/wiki/Concentraci%C3%B3n) más elevadas que las concentraciones en el [medio ambiente](http://es.wikipedia.org/wiki/Medio_ambiente) o en los alimentos.*

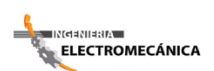

 $\ddot{\phantom{a}}$ 

#### **2.6.4. Efectos en la salud**

## **a) Vías de exposición**

Según estudios realizados la vía principal a través de la cual entran las dioxinas y compuestos similares al organismo de la población humana es por la ingestión de alimentos, especialmente de carne, y productos lácteos. La contaminación se origina en el forraje de origen vegetal contaminados con dioxinas, los cuales al ser digeridos se bioacumulan en los tejidos grasos y leche de los animales.

Otras vías de exposición la constituyen el consumo de pescado contaminado directamente por las descargas de dioxinas y furanos $[8]$  o por la deposición atmosférica en aguas superficiales. Inhalación de dioxinas y furanos en lugares próximos a las fuentes de emisión atmosférica y la exposición ocupacional, como por ejemplo los trabajadores en la producción de compuestos clorados.

#### **b) Cáncer y otros efectos crónicos en adultos expuestos.**

Diversos estudios han comprobado que las dioxinas causan cáncer en distintas partes del cuerpo (hígado, pulmones, lengua, parte superior de la boca, nariz, glándula tiroides, glándula adrenal, en la piel de la cara y bajo la piel).

En un reporte de dioxinas de la EPA clasificó a las dioxinas y furanos como probables carcinógenos humanos y se estimó como insuficiente la información proveniente de otros estudios de exposición industrial para elevar el nivel de clasificación.

Otros efectos crónicos que puede provocar la exposición a altas dosis de dioxinas en la vida adulta de los humanos incluyen la alteración de funciones inmunológicas y endocrinas, la promoción de tumores, un decremento de la hormona sexual testosterona y una alteración de la homeostasis de la glucosa. Tal diversidad de efectos es explicada por algunos expertos como la capacidad que tienen las dioxinas para modular el crecimiento y el desarrollo, acción que perturba el balance hormonal normal llevando a alteraciones en la proliferación y diferenciación.

*<sup>8</sup> Es un líquido claro, incoloro, altamente inflamable y muy volátil, con un punto de ebullición cercano al de la temperatura ambiente*

<mark>≑ INdaNIa8IA -</mark> **ELECTROMECÁNICA** 

#### **c) Exposición del feto, lactantes y niños**

La exposición a las dioxinas puede comenzar desde la concepción. Es durante el desarrollo temprano, en el período antes del nacimiento, que la exposición a dioxinas es mayor y los efectos pueden ser más dañinos.

El nivel de exposición fetal a dioxinas y furanos está determinado por la carga de estos contaminantes acumulados en la madre, previos a la concepción. Las dioxinas pasan de la madre al feto a través de la placenta. Durante las últimas etapas del embarazo, el feto puede absorber dioxinas en el líquido amniótico. El mayor riesgo de que las dioxinas provoquen anomalías serias es durante las primeras nueve semanas de embarazo, mientras que los mayores defectos en el sistema nervioso central pueden ocurrir durante los primeros cuatro meses del feto.

#### **2.6.5. Efectos en el Medio Ambiente.**

Actualmente los ecosistemas y los alimentos especialmente pescados, carnes y productos lácteos de la mayoría de las regiones del mundo, tienden a estar contaminados.

Tanto las personas como la vida silvestre de todo el mundo, poseen dioxinas en sus tejidos a niveles que pueden causar daño en la salud y los ecosistemas.

Los contaminantes orgánicos persistentes dañan los ecosistemas a miles de kilómetros de sus fuentes, esos compuestos pueden causar daños similares y aún mayor cerca de las fuentes de emisión.

Estos compuestos químicos poseen la capacidad de persistir en el agua, suelo o sedimentos, tienen una alta acumulación en el medio y también de absorción por parte de los organismos vivos.

#### **2.6.6. Regulación Internacional.**

Las discusiones sobre los efectos ambientales y de salud provocadas por dioxinas y compuestos similares son motivo de fuertes debates desde hace 25 años en Estados Unidos y Europa, en donde se han adoptado medidas cada vez más estrictas para aceptar

límites máximos permisibles de emisiones en la atmósfera o descargas en el agua; así como de reducir la ingestión diaria aceptable de dioxinas a través de los alimentos.

Tanto científicos como organizaciones ambientalistas han señalado la necesidad de adoptar el principio precautorio*9* .

Las dioxinas y furanos han sido identificados como parte de las sustancias químicas de acción prioritaria en el Convenio OSPAR*10* para la protección del ambiente marino del noreste Atlántico.

Debido a que el  $PVC^{[1]}$  es un precursor importante en la generación de dioxinas durante la combustión de objetos que contienen este plástico, así como en su propio proceso de producción industrial, existe una política creciente para sustituir este material en hospitales, escuelas, en la construcción y en la producción final de automóviles, tanto en Estados Unidos como en Europa.

| <b>Cáncer</b>                    | En tejidos blandos, pulmón, estómago y el                |  |  |  |  |  |  |
|----------------------------------|----------------------------------------------------------|--|--|--|--|--|--|
|                                  | linfoma Non Hodgkins.                                    |  |  |  |  |  |  |
|                                  | Reproducción en el número de espermatozoides.            |  |  |  |  |  |  |
|                                  | Estructura anormal de los testículos.                    |  |  |  |  |  |  |
| Toxicidad reproducción masculina | Decremento en el tamaño de los testículos.               |  |  |  |  |  |  |
|                                  | Alteración de los niveles de<br>hormonas<br>$\bullet$    |  |  |  |  |  |  |
|                                  | masculinas, decremento en la testosterona,               |  |  |  |  |  |  |
|                                  | andrógeno.                                               |  |  |  |  |  |  |
|                                  | Feminazión de respuestas y comportamientos               |  |  |  |  |  |  |
|                                  | hormonales.                                              |  |  |  |  |  |  |
|                                  | Cambios hormonales.                                      |  |  |  |  |  |  |
|                                  | Disminución de la fertilidad.                            |  |  |  |  |  |  |
| Toxicidad Reproducción femenina  | Embarazo adverso, dificultad en mantenerlo.<br>$\bullet$ |  |  |  |  |  |  |

*Tabla 2. 6 Efectos a la salud asociados con dioxinas o compuestos similares (furanos y PCB)*

 $\overline{a}$ 

ाहत्ववंशावता∆

*<sup>9</sup> El llamado principio precautorio es un concepto que ha ido surgiendo en diversos tratados ambientales internacionales y legislaciones nacionales para llevar a cabo decisiones de política ambiental que puedan prevenir o evitar el daño a la salud y ambiente, sobre todo de futuras generaciones, y cuando existe algunas incertidumbres científicas sobre lo que conocemos de ciertas sustancias tóxicas.Los tratados ambientales internacionales que hacen referencia al principio precautorio incluyen el Protocolo de Montreal, Movimiento Transfronterizo de residuos peligrosos y la Declaración de Río de Janeiro sobre Medio Ambiente y Desarrollo de 1992. <sup>10</sup> Convención para la Protección del Medio Ambiente Marino del Atlántico del Nordeste*

*<sup>11</sup> Policloruro de Vinilo (PVC), es uno de los polímeros más estudiados y utilizados por el hombre para su desarrollo y confort*

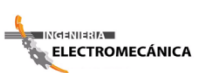

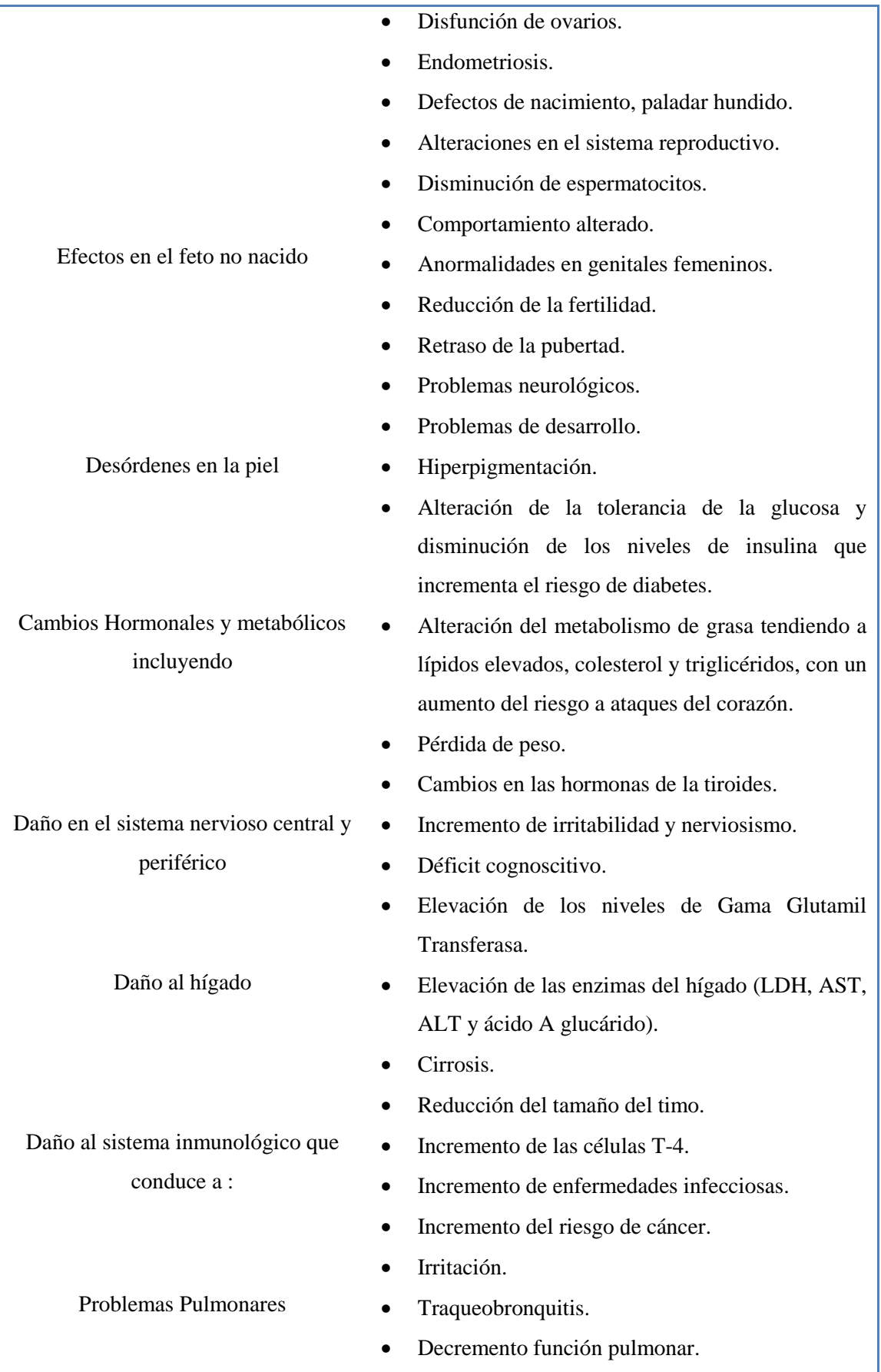

*Fuente: http://www.copsperu.org.pe/biblioteca/InformeDioxinas\_1.pdf*

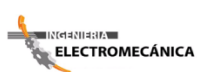

**"Cálculo y Diseño de un Prototipo de Horno Incinerador Automático a ser aplicado** 31 **en el Hospital Docente Veterinario "Cesar Augusto Guerrero", del Área Agropecuaria y de Recursos Naturales Renovables de la Universidad Nacional de Loja"**

## **2.6.7. Alternativas para reducir la emisión de dioxinas**

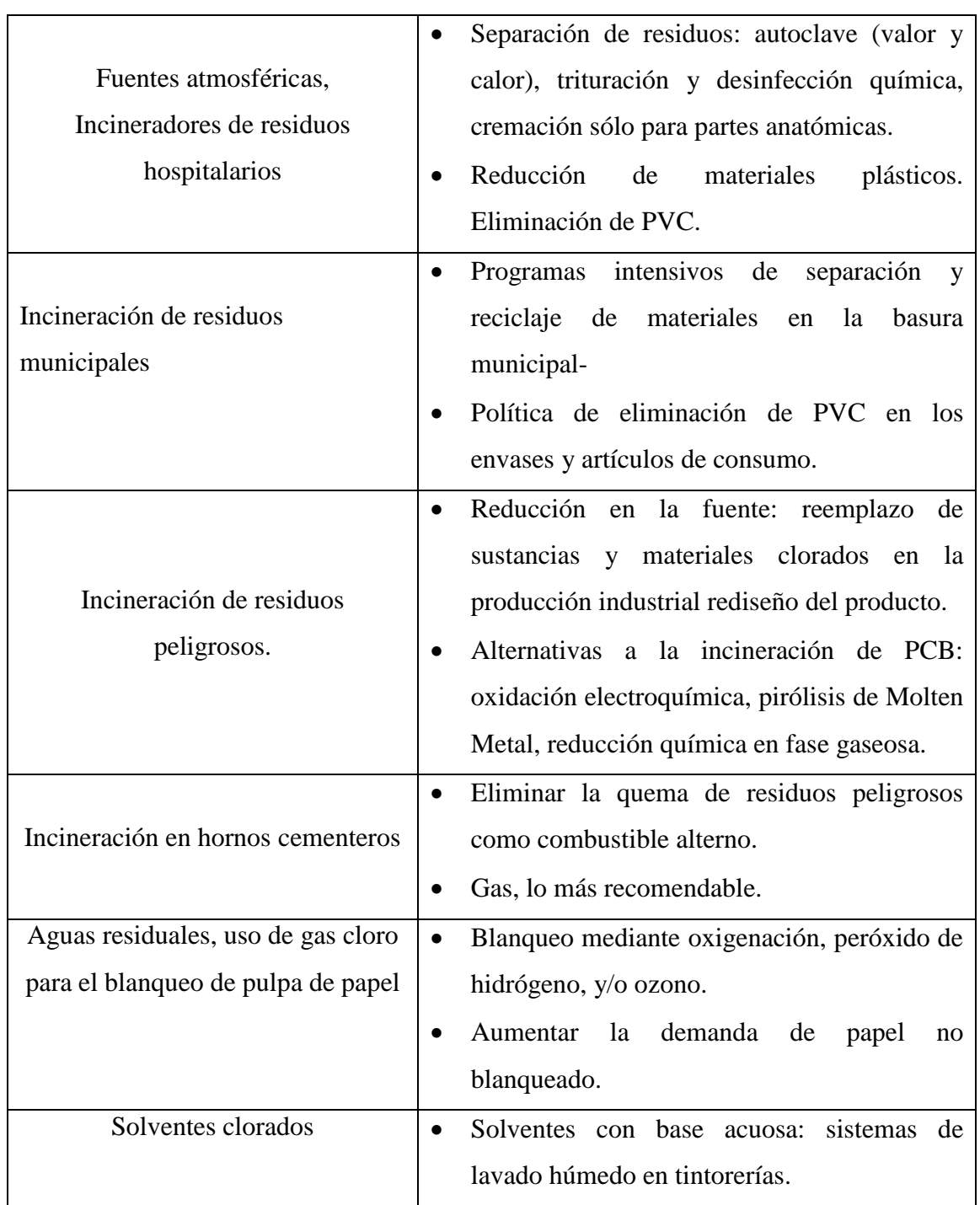

*Tabla 2. 7 Alternativas para reducir la emisión de dioxinas*

*Fuente: http://www.copsperu.org.pe/biblioteca/InformeDioxinas\_1.pdf*

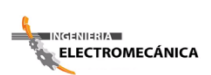

 $\overline{a}$ 

### **2.7. PRINCIPALES NORMAS AMBIENTALES**

# **NORMAS AMBIENTALES**  *U.S. Environmental Protection Agency ( E.P.A )*

#### **RESOLUCION 058 DE 2002***12*

(Enero 21)

Por la cual se establecen normas y límites máximos permisibles de emisión para incineradores y hornos crematorios de residuos sólidos y líquidos

#### **LA MINISTRA DE AMBIENTE, VIVIENDA Y DESARROLLO TERRITORIAL**

En ejercicio de sus funciones legales y en especial las conferidas en los numerales 2, 10, 11, 14 y 25 del artículo 5 de la Ley 99 de 1993, y en los artículos 8, [27,](http://www.alcaldiabogota.gov.co/sisjur/normas/Norma1.jsp?i=1479#27) [73](http://www.alcaldiabogota.gov.co/sisjur/normas/Norma1.jsp?i=1479#73) y 137 del Decreto 948 de 1995,

#### **RESUELVE:**

#### **ARTÍCULO 7.** [Modificado por el art. 4, Resolución del Min. Ambiente 886 de 2004.](http://www.alcaldiabogota.gov.co/sisjur/normas/Norma1.jsp?i=14362#4)

**LÍMITE DE EMISIÓN DE DIOXINAS Y FURANOS**. Las instalaciones de incineración que vayan a ser construidas y operadas no podrán descargar al aire dioxinas y furanos en concentraciones promedio formadas en un rango de tiempo de 6-8 horas de toma de muestra superiores a:

- $\checkmark$  1 ng Equivalente Toxicológico/m<sup>3</sup>, durante los dos primeros años de entrada en vigencia esta norma.
- $\checkmark$  0.7 ng Equivalente Toxicológico/m<sup>3</sup> durante el tercer y cuarto año contado a partir de la vigencia de la presente norma.

*<sup>12</sup><http://www.mincomercio.gov.co/econtent/Documentos/Normatividad/resoluciones/Resolucion-058-2002.pdf>*

- $\checkmark$  0.5 ng Equivalente Toxicológico/m<sup>3</sup> durante el quinto y sexto año contado a partir de la vigencia de la presente norma.
- $\checkmark$  0.3 ng Equivalente Toxicológico/m<sup>3</sup> durante el séptimo y octavo año a partir de la vigencia de la presente norma.
- $\checkmark$  0.1 ng Equivalente Toxicológico/m<sup>3</sup> a partir del noveno año en adelante contado a partir de la vigencia de la presente norma.

# **ARTÍCULO 8.** [Modificado por el art. 5, Resolución del Min. Ambiente 886 de 2004.](http://www.alcaldiabogota.gov.co/sisjur/normas/Norma1.jsp?i=14362#5)

**MEDICIÓN DE DIOXINAS Y FURANOS.** La toma de la muestra y el análisis en el laboratorio mediante el método de dilución de isótopos, debe hacerse de acuerdo al método VDI 3499 parte 2 de Alemania, 1948-2/3 de la Comunidad Económica Europea ó a la normatividad EPA 23, 23A, 8280A y 8290.

Los análisis de laboratorio se podrán hacer en laboratorios nacionales o internacionales debidamente acreditados y/o utilizados internacionalmente como laboratorios para jurados públicos para dioxinas y furanos.

**PARÁGRAFO**: Los laboratorios nacionales que deseen prestar el servicio de análisis de dioxinas y furanos y no posean acreditación para ello, podrán hacerlo enviando las muestras tomadas a laboratorios internacionales.

Siempre que se envíe una muestra, el laboratorio internacional deberá entregar una copia de los resultados directamente a la Autoridad Ambiental Competente a fin de comprobar la veracidad de la información que el laboratorio nacional reporte.

**ARTÍCULO 9.** [Derogado por el art. 13, Resolución del Min. Ambiente 886 de 2004.](http://www.alcaldiabogota.gov.co/sisjur/normas/Norma1.jsp?i=14362#13)

**TIPOS DE MONITOREO, REGISTROS Y MEDICIONES DE CONTAMINANTES PARA INCINERADORES.** Los incineradores con capacidades hasta 100 kg/hr, deberán implementar monitoreo discontinuo para Partículas Suspendidas Totales (PST), metales pesados, Hidrocarburos Totales HCT dados como Metano, HF, HCl y Dioxinas y furanos, y monitoreo continuo para SOx, NOx y CO. Los incineradores con capacidades superiores a 100 Kg/hr. Deberán implementar monitoreo continuo para Partículas Suspendidas Totales (PST), SOx, NOx y CO y monitoreo discontinuo para metales pesados, Hidrocarburos Totales HCT , HF HCl, Dioxinas y Furanos.

**ARTÍCULO 12.** [Modificado por el art. 10, Resolución del Min. Ambiente 886 de](http://www.alcaldiabogota.gov.co/sisjur/normas/Norma1.jsp?i=14362#10)  [2004.](http://www.alcaldiabogota.gov.co/sisjur/normas/Norma1.jsp?i=14362#10)

**REQUISITOS PARA LA OPERACIÓN Y MANTENIMIENTO.** Para efectos de la presente norma, todos los incineradores deben contar con las siguientes características para su operación y mantenimiento:

- $\checkmark$  El suministro del aire para la combustión de los residuos debe ser graduable e independiente de la entrada del aire para la combustión del combustible.
- $\checkmark$  No deben presentar salidas de gases o llamas por las puertas de cargue, ni por la puerta de extracción de cenizas.
- $\checkmark$  No debe presentar salida de llamas o por la chimenea
- $\checkmark$  El incinerador debe tener una puerta para el cargue de los residuos a incinerar y una o varias puertas para la extracción de las cenizas.
- $\checkmark$  Las paredes metálicas exteriores no deben llegar a 100 $^{\circ}$ C aún en trabajo continuo.
- $\checkmark$  El incinerador debe tener un diseño que no permita la generación de malos olores.
- El sistema de control para Partículas Suspendidas Totales (PST) debe hacerse por tratamiento seco y/o húmedo.
- $\checkmark$  Para el mantenimiento del incinerador o cualquiera de sus equipos de control, es necesario establecer el valor de la suma de las Concentraciones de los 17 congéneres seleccionados en la *Tabla 2.7* en el polvo seco. Si los valores de concentración exceden el valor de 5 ug/kg de Dioxinas o de 10 ug./kg de 2,3,7,8 TCDD debe tomarse precauciones especiales, a fin de proteger la salud de los trabajadores que realizarán el mantenimiento, tales como:
- $\checkmark$  Ropa gruesa que no permita por ningún motivo el contacto de la piel con el polvo seco.
- $\checkmark$  Vestidos de protección total del cuerpo reforzado en papel fleece o plástico.
- $\checkmark$  Capucha plástica para proteger la cabeza.
- $\checkmark$  Mascara de recubrimiento medio de la cara con filtro tipo del grupo P2. Con protector para la cara, textil ó de caucho.

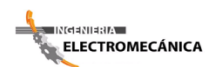

- $\checkmark$  Guantes de cuero con braceras en tela gruesa.
- $\checkmark$  Botas altas de caucho.
- $\checkmark$  Los guantes y el vestido de protección deben ser depositados en contenedores ubicados en sitios de acceso restringido, si se quieren reutilizar. De no ser reutilizados, deben ser incinerados.
- $\checkmark$  La protección facial textil debe ser utilizada por una sola vez.
- $\checkmark$  La protección facial de caucho de la máscara debe ser limpiada con detergente y suficiente agua para su rehuso.
- $\checkmark$  Las personas deben pasar por un área de descontaminación sometiéndose a una limpieza por intermedio de una boquilla conectada a la aspiradora tipo G en las partes del cuerpo que no cubre el vestido de protección y posteriormente pasando a través de luz UV fotólisis de longitud de onda menor de 290 nm.
- $\checkmark$  El polvo seco encontrado en el sitio donde se hará el mantenimiento debe ser removido con aspiradoras tipo G.
- $\checkmark$  El polvo seco debe ser neutralizado y encapsulado, al cual debe hacérsele un análisis TCLP para verificar su adecuado encapsulamiento, para su posterior disposición en relleno sanitario de seguridad o relleno sanitario cuando el anterior no exista.
- $\checkmark$  El área contaminada y la de descontaminación debe ser de uso restringido. Es decir, solo para personal autorizado.
- $\checkmark$  En caso de emergencia por fuego en el área contaminada y de descontaminación, apagar el fuego con CO2, para lo cual las áreas deben estar provistas con extintores de este tipo.

# **ARTICULO 13.** [Modificado por el art. 8, Resolución del Min. Ambiente 886 de 2004.](http://www.alcaldiabogota.gov.co/sisjur/normas/Norma1.jsp?i=14362#8)

**REQUISITOS INCINERADORES MULTICAMARA**. Cuando el incinerador sea multicámara además de los anteriores requisitos deberá cumplir los siguientes para su operación:

 $\checkmark$  Mínimo dos cámaras: una primaria de cargue, combustión e ignición de los residuos con una temperatura mínima de 850 °C y una secundaria de postcombustión donde se queman los gases de combustión con una temperatura mínima de 1200°C. Los residuos deben alimentar las cámaras únicamente cuando se hayan alcanzado y

mantenido estas temperaturas. Si durante la operación, la temperatura disminuye, debe ser suspendida la alimentación hasta alcanzar nuevamente las temperaturas indicadas.

- $\checkmark$  El Tiempo de residencia de los gases en la cámara de post-combustión mínimo de dos 2 segundos.
- $\checkmark$  Cada una de las cámaras debe operar con su propio e independiente quemador y control automático de temperatura.
- $\checkmark$  El incinerador deberá registrar automáticamente la temperatura de operación en ambas cámaras.
- $\checkmark$  El incinerador debe estar equipado con quemadores suplementarios de emergencia a fin de mantener la temperatura necesaria para operar. Estos quemadores pueden usar como combustible gas natural, gas propano, Fuel Oil, carbón o cualquier otro aceptado por la normatividad ambiental, con bajo contenido de azufre de acuerdo a la resolución 898 de 1995 y sus modificarais.
- $\checkmark$  La alimentación y el paso de una cámara a otra debe poseer equipos automáticos que no permitan la alimentación en caso que las temperaturas desciendan por debajo de las requeridas.

**ARTÍCULO 14. RESTRICCIONES PARA RESIDUOS PELIGROSOS**. El Ministerio del Medio Ambiente podrá reglamentar el cumplimiento adicional de otras características de diseño y operación para la incineración de residuos peligrosos, dependiendo del tipo de residuo a tratar.

**ARTÍCULO 15. VARIACIÓN DE CONDICIONES DE OPERACIÓN**. Cualquier persona natural o jurídica que desee montar un incinerador para residuos sólidos y líquidos y desee operar a condiciones diferentes de temperatura y tiempo de residencia, debe solicitar ante la autoridad ambiental competente este permiso, demostrando que cumple con los límites de emisión de esta resolución mediante pruebas de emisión realizadas con laboratorios certificados nacionales o internacionales, previa comprobación de la autoridad ambiental competente.

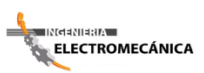

 $\ddot{\phantom{a}}$ 

**ARTÍCULO 16. ALTURA Y DIAMETRO DE LA CHIMENEA**. El diámetro mínimo de la chimenea debe ser de 0.3 m. En cuanto a la altura de la chimenea debe ser calculada para el sitio específico donde el incinerador vaya a operar.

# **TEXTO UNIFICADO DE LA LEGISLACIÓN AMBIENTAL (TULA) SECUNDARIA***13*

# **PREVENCIÓN Y CONTROL DE LA CONTAMINACIÓN Control de Productos Químicos Peligrosos**

## **INFORMACION GENERAL**

El tema de la Gestión de Productos Químicos Peligrosos en el Ecuador se inició a partir de 1992 cuando Fundación Natura publicó el estudio "Manejo de Productos Químicos Peligrosos y Plaguicidas en el Ecuador", que constituye un diagnóstico global de la realidad ecuatoriana en cuanto al manejo de los productos químicos en todas sus fases.

Ante las conclusiones de este estudio y en respuesta a las necesidades nacionales de contar con un sistema que asegure el uso y manejo adecuado de productos químicos así como también fortalecer la participación del país en los convenios internacionales que en esta materia el Ecuador es suscriptor, en 93 y por iniciativa del Ministerio de Agricultura y Ganadería se conforma el Comité Consultivo ad- hoc de Sustancias Químicas, el cual Funcionó hasta mediados de 1996.

El Comité Consultor contó con la participación de entidades gubernamentales y no gubernamentales: Uno de los trabajos más relevantes de este comité fue la preparación de un perfil preliminar para el uso y manejo de productos químicos, resultado del cual se vio la necesidad de disponer de una herramienta jurídica nacional que viabilice este proceso. Estos hechos hacen imprescindible establecer un marco jurídico mediante el cual se cree un organismo específico que se encargue de su control, así como el establecimiento de las responsabilidades de los importadores, fabricantes, transportistas usuarios y otros que manejan directamente estos productos.

En 1996 con la creación del Ministerio del Ambiente y posteriormente con la Creación del Régimen Nacional de Gestión de Productos Químicos Peligrosos ( Decreto

*<sup>13</sup> [http://www.ambiente.gov.ec/paginas\\_espanol/4ecuador/calidad\\_ambiental.htm](http://www.ambiente.gov.ec/paginas_espanol/4ecuador/calidad_ambiental.htm)*

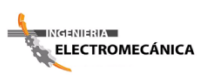

Ejecutivo Nº . 212 del 15 de octubre de 1998), se establece en su estructura orgánica el Proceso de Control de Productos Químicos Peligrosos, responsable de la implementación del Régimen.

El régimen fue modificado en marzo de 2003 y consta dentro del Texto Unificado de Legislación Secundaria del Ministerio del Ambiente. El objetivo del Régimen es controlar las sustancias químicas peligrosas, durante todo su ciclo de vida; y, propender de esta manera a incrementar la seguridad química del país. Establece como Autoridad Máxima en la Gestión de los Productos Químicos Peligrosos al Comité Nacional. La Secretaría Técnica de Gestión de Productos Químicos Peligrosos es el ente ejecutor de las resoluciones del Comité Nacional.

<mark>⇒ iMelamasiya</mark> ELECTROMECÁNICA

# **2.8. TRANSFERENCIA DE CALOR**

## **2.8.1. Definición:**

La transferencia de calor es la Transmisión de energía de una región a otra, resultando de la diferencia de temperatura existente entre ellas.

"La Literatura de Transferencia de Calor generalmente reconoce tres modos distintos de transmisión de calor: conducción, radiación y convección. Estrictamente hablando únicamente la conducción y la radiación deberían ser clasificadas como procesos de transferencia de calor, porque solamente estos dos mecanismos dependen para su operación solo de la existencia de una diferencia de temperatura. La Convección no cumple estrictamente con la definición de transferencia de calor, porque para su operación también depende del transporte mecánico de masa."*14*

#### **2.8.2. Leyes básicas de la transferencia de calor**

Cualquier análisis en ingeniería exige una respuesta cuantitativa para que tenga sentido. Para desarrollar un análisis de este tipo en los problemas de transferencia de calor, se deben investigar las leyes físicas y las relaciones que rigen los diversos mecanismos del flujo de calor. El interés preliminar es obtener un amplio panorama del campo, sin entrar en detalles de cualquier mecanismo particular.

#### **2.8.3. Conducción**

Es un proceso mediante el cual fluye el calor desde una región de temperatura alta a una región de temperatura baja dentro de un medio (sólido, líquido o gaseoso), o entre medios diferentes en contacto físico directo. En el flujo de calor por conducción la energía se transmite por comunicación molecular directa sin desplazamiento apreciable de las moléculas.

De acuerdo a la teoría cinética, la temperatura de un elemento de materia es proporcional a la energía cinética media de sus constituyentes moleculares. La energía

 $\overline{a}$ 

*<sup>14</sup> Frank Kreith, Principios de Transferencia de Calor, Pag. 4*

**"Cálculo y Diseño de un Prototipo de Horno Incinerador Automático a ser aplicado** 40 **en el Hospital Docente Veterinario "Cesar Augusto Guerrero", del Área**  ELECTROMECÁNICA **Agropecuaria y de Recursos Naturales Renovables de la Universidad Nacional de Loja"**

que posee un elemento de materia debido a la velocidad y a la posición relativa de las moléculas recibe el nombre de energía interna. Por tanto para un elemento dado de materia, mientras más rápidamente se muevan sus moléculas, mayor será su temperatura y su energía interna. Cuando las moléculas de una región adquieren una energía cinética media mayor que la de las moléculas de una región adyacente, lo que se manifiesta por una diferencia de temperatura, las moléculas que poseen mayor energía transmitirán parte de ella a las moléculas de la región a más baja temperatura.

La conducción es el único mecanismo por el cual puede fluir calor en sólidos opacos. La conducción es también importante en fluidos, pero en medios no sólidos está generalmente combinada con la convección y en algunos casos, también con la radiación.

La relación básica para la transferencia de calor por conducción fue propuesta en 1822 por el científico francés J. B. J. Fourier, el cual estableció que la rapidez del flujo de calor por conducción  $(q_k)$  en una materia, es igual al producto de las tres siguientes cantidades:

- La conductividad térmica del material, K
- El área de sección a través de la cual fluye el calor por conducción, A (área que debe ser medida perpendicularmente a la dirección del flujo de calor).
- El Gradiente de temperatura en la sección  $\frac{dT}{dx}$ ; es decir, la rapidez de variación de la temperatura T con respecto a la distancia x en la dirección del flujo de calor.

"Para escribir la ecuación de conducción de calor en forma matemática se debe adoptar una convención de signos. Se especifica que la dirección en que se incrementa la distancia x es la dirección del flujo de calor positivo. Entonces, puesto que de acuerdo con la segunda ley de la termodinámica, el calor fluirá automáticamente desde los puntos de más alta temperatura a los puntos de más baja temperatura, el flujo de calor será positivo cuando el gradiente de temperatura sea negativo."*15 Fig. 2.10*

 $\overline{a}$ 

.<br>इ. ।सलबसावसम्ब

*<sup>15</sup> Frank Kreith, Principios de Transferencia de Calor, Pág. 8*

**"Cálculo y Diseño de un Prototipo de Horno Incinerador Automático a ser aplicado** 41 **en el Hospital Docente Veterinario "Cesar Augusto Guerrero", del Área**  ∎RGERIERA<br>● ELECTROMECÁNICA **Agropecuaria y de Recursos Naturales Renovables de la Universidad Nacional de Loja"**

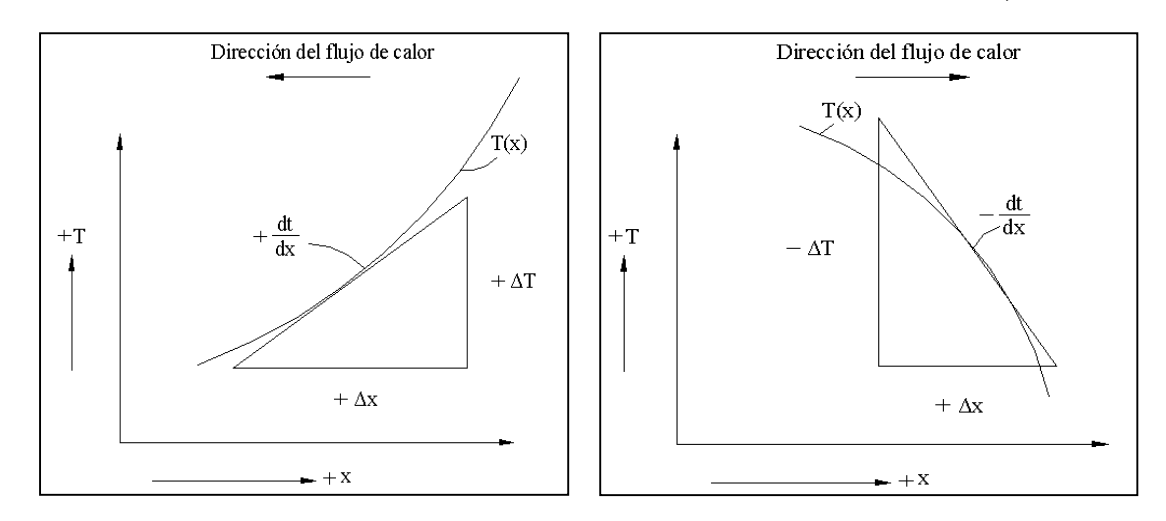

*Fig. 2. 10 Diagrama que ilustra la convección de signos para el flujo de calor por Conducción.*

Consecuentemente, la ecuación elemental para la conducción en una dimensión en estado estable se escribe:

$$
q_K = -KA \frac{dT}{dx}
$$
 *Ecuación 2.1*

La conductividad térmica k es propiedad del material e indica la cantidad de calor que fluirá a través de un área unitaria si el gradiente de temperatura es la unidad<sup>[16]</sup>.

Los materiales que tienen una alta conductividad térmica se llaman conductores, mientras que los materiales de naja conductividad térmica se conocen como aisladores. En general la conductividad térmica varía con la temperatura, pero en muchos problemas de ingeniería la variación es tan pequeña que puede despreciarse.

Para el caso simple de flujo de calor en estado estable a través de una pared plana, el gradiente de temperatura y el flujo de calor no varían con el tiempo y el área de la sección recta a lo largo de la trayectoria del flujo de calor, es uniforme.

Los límites de integración pueden comprobarse por inspección de la *Fig.2.11* donde la temperatura en la cara del lado izquierdo  $(x = 0)$  es uniforme y tiene valor Tcaliente y la temperatura en la cara del lado derecho  $(x = L)$  es también uniforme y tiene un valor Tfría.

 $\ddot{\phantom{a}}$ 

<sup>&</sup>lt;sup>16</sup> La Conductividad térmica del Ladrillo refractario es 0.85<sup>W</sup>/<sub>m</sub>2.℃

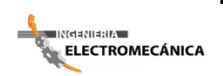

**"Cálculo y Diseño de un Prototipo de Horno Incinerador Automático a ser aplicado** 42 **en el Hospital Docente Veterinario "Cesar Augusto Guerrero", del Área Agropecuaria y de Recursos Naturales Renovables de la Universidad Nacional de Loja"**

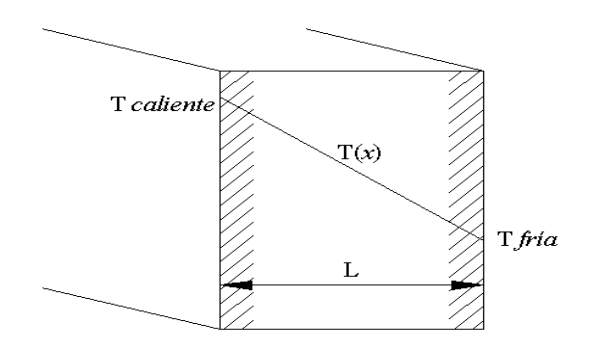

*Fig. 2. 11 Distribución de Temperatura para conducción en estado estable a través de una pared plana.*

Si k es independiente de T, se obtiene, después de la integración, la siguiente expresión para la rapidez de la conducción del calor a través de la pared.

$$
q_k = \frac{A_K}{L} (Tcaliente - Tfría) = \frac{\Delta T}{L/_{Ak}} \qquad Ecuador \ 2.2
$$

En esta ecuación  $\Delta T$  (diferencias de temperaturas entre la temperatura más alta Tcaliente y la temperatura mas baja  $Tfria$ ), es el potencial impulsor que provoca el flujo de calor  $L'_{/Ak}$  es equivalente a una resistencia térmica  $R_k$ , que presenta la pared al flujo de calor por conducción y se puede escribir.

$$
R_k = \frac{L}{A_K} \qquad \text{Ecuación 2.3}
$$

Al recíproco de la resistencia térmica se le denomina Conductancia Térmica.

$$
K_k = \frac{A_K}{L} \qquad \text{Equation 2.4}
$$

 $Y K/L$  (Conductancia térmica por unidad de área), se llama unidad de conductancia térmica para el flujo de calor por conducción. El subíndice k indica que el mecanismo de transferencia es por conducción. Los conceptos de resistencia y conductancia térmica son útiles en el análisis de sistemas térmicos en los que ocurren varios modos de transferencia de calor simultáneamente.

## **2.8.4. Radiación**

Es un proceso por el cual fluye calor desde un cuerpo de alta temperatura a un cuerpo de baja temperatura, cuando estos están separados por un espacio que incluso puede ser el vacío. El termino radiación es generalmente aplicado a todas las clases de fenómenos de ondas electromagnéticas, pero en transferencia de calor únicamente son de interés los fenómenos que son resultado de las temperatura y por medio de los cuales se establece un transporte de energía a través de un medio transparente o a través del espacio. La energía transmitida en esta forma recibe el nombre de calor radiante.

Todos los cuerpos transmiten calor radiante en forma continua. La intensidad de la emisión depende de la temperatura de la naturaleza de la superficie. La energía radiante viaja a la velocidad de la luz (300,000 Km por segundo). En la realidad de acuerdo con la teoría electromagnética, la luz y la radiación térmica difieren únicamente en sus respectivas longitudes de onda.

La importancia de la transferencia de calor por radiación se hace mayor conforme se incrementa la temperatura de un objeto. En los problemas de Ingeniería que involucran temperaturas que se aproximan a las del medio ambiente, el calentamiento por radiación frecuentemente puede ser menospreciado.

La cantidad de energía que abandona una superficie en forma de calor radiante, depende de la temperatura absoluta y de la naturaleza de la superficie. Un radiador perfecto o cuerpo negro emite energía radiante desde su superficie a una rapidez  $q_r$  dada por:

$$
q_r = \sigma A_1 T_1^4 Btu /_{hr} Ecuación 2.5
$$

Donde  $A_1$  es el área de la superficie en pies cuadrados,  $T_1$  es la temperatura de la superficie en  ${}^{\circ}R$  y  $\sigma$  se conoce como constante de Stefan – Boltzmann, después de que los dos científicos austriacos. J. Stefan encontró la *Ecuación 2.5* experimentalmente en 1879, y L. Bolzmann, la determinó teóricamente en 1884.

Una inspección a la *Ecuación 2.5* muestra que cualquier superficie del cuerpo negro a una temperatura superior al cero absoluto, radia calor a una rapidez proporcional a la cuarta potencia de la temperatura absoluta. No obstante que la rapidez de la emisión es independiente de las condiciones de los alrededores, una transferencia neta de calor

**"Cálculo y Diseño de un Prototipo de Horno Incinerador Automático a ser aplicado** 44 **en el Hospital Docente Veterinario "Cesar Augusto Guerrero", del Área**  ।<br>∰ाहालवहाावलाट ELECTROMECÁNICA **Agropecuaria y de Recursos Naturales Renovables de la Universidad Nacional de Loja"**

radiante requiere una diferencia entre la temperatura de dos cuerpos cualesquiera, entre los cuales tiene lugar el intercambio de energía. Si el cuerpo negro radia hacia una cubierta que lo envuelva completamente y cuya superficie es también negra (es decir absorbe toda la energía radiante incidente en ella), la rapidez neta de calor radiante transferido está dada por:

$$
q_r = \sigma A_1 (T_1^4 - T_2^4) \quad Ecuación 2.6
$$

Donde  $T_2$  es la temperatura de la superficie de la cubierta en  $\degree$ F absolutos. Los cuerpos reales no satisfacen las especificaciones de un radiador ideal, pero emiten radiación a una rapidez menor que los cuerpos negros, si los cuerpos reales emiten a una temperatura igual a la del cuerpo negro una fracción constante de la emisión del cuerpo negro en cada longitud de onda, reciben el nombre de cuerpos grises. La rapidez neta de calor transferido de un cuerpo gris a una  $T_1$ , a un cuerpo negro a  $T_2$ que lo envuelve es:

$$
q_r = \sigma A_1 \epsilon_1 (T_1^4 - T_2^4)
$$
 *Ecuación* 2.7

Donde  $\epsilon_1$  es el coeficiente de emisión de la superficie gris, y es igual a la razón de emisión de un radiador perfecto a la misma temperatura.

#### **2.8.5. Convección**

Es un proceso de transporte de energía por la acción combinada de conducción de calor, almacenamiento de energía y movimiento de mezcla. Tiene gran importancia como mecanismo de transferencia de energía entre una superficie sólida y un líquido o un gas.

Para su operación este mecanismo no depende únicamente de la diferencia de temperaturas y por lo tanto no está estrictamente de acuerdo con la definición de transferencia de calor. Sin embargo, el efecto neto es un transporte de energía y puesto que éste ocurre en la dirección de un gradiente de temperatura, está clasificado como un modo de transferencia de calor y conocido como flujo de calor por convección.

La Transferencia de calor por convección se clasifica, de acuerdo con la forma de inducir el flujo, en convección libre y convección forzada.

**"Cálculo y Diseño de un Prototipo de Horno Incinerador Automático a ser aplicado** 45 **en el Hospital Docente Veterinario "Cesar Augusto Guerrero", del Área**  ELECTROMECÁNICA **Agropecuaria y de Recursos Naturales Renovables de la Universidad Nacional de Loja"**

Cuando el movimiento de mezclado tiene lugar exclusivamente como resultado de la diferencia de densidades causado por los gradientes de temperatura, se habla de convección natura o convección libre.

Cuando el movimiento de mezclado es inducido por algún agente externo, tal como una bomba o un agitador, el proceso se conoce como convección forzada.

En la solución de problemas de transferencia de calor, es necesario, además de reconocer los modos de transferencia de calor que juegan un papel importante en el proceso, determinar si este proceso es, o no, estable. Cuando la rapidez del flujo de calor en un sistema no varía con el tiempo (es decir, cuando es constante), la temperatura de cualquier punto no cambia y prevalecen condiciones del estado estable. Bajo las condiciones del estado estable, la rapidez del flujo de calor en cualquier punto del sistema, debe ser igual a la rapidez con la que entra dicho flujo y no puede tener lugar ningún cambio de energía interna.

La mayoría de los problemas de trasferencia de calor en la ingeniería están relacionados con sistemas en estado estable. Ejemplos típicos de estos sistemas son: el flujo de calor procedente de los productos de la combustión hacia el agua en los tubos de una caldera, el enfriamiento de una lámpara de luz eléctrica por la atmosfera circundante, o la transferencia de calor de un fluido caliente a otro frio en un cambiador de calor.

El flujo de calor en un sistema transitorio o inestable, cuando las temperaturas de varios puntos del sistema cambian con el tiempo. Puesto que un cambio de la temperatura indica un cambio de la energía interna, se concluye que una parte de la energía se almacena y la otra constituye un flujo de calor inestable. Los problemas de flujo de calor en estado inestable, son más complejos que aquellos en estado estable y con frecuencia pueden resolverse únicamente por métodos aproximados. Los problemas de flujo de calor se presentan durante el calentamiento de hornos, calderas turbinas o en el tratamiento térmico y en la eliminación de esfuerzos de los metales fundidos.

La rapidez de calor transferido por convección entre una superficie y un fluido, puede calcularse por la relación:

$$
q_r = h_c A \Delta T \quad Ecuación 2.8
$$

Donde:

—<br>— INGBNIBRA

 $q_r$ = rapidez de calor transferido por convección en  $Btu/$ <sub>hr</sub>.

 $A$ = área de transferencia de calor en  $pie<sup>2</sup>$ 

 $\Delta T$ = diferencia entre la temperatura de la superficie  $T_0$  y la temperatura del fluido  $T_{\infty}$  en algún lugar específico en

 $h_c$  = unidad de conductancia térmica promedio para la convección (frecuentemente llamado coeficiente de trasferencia de calor por unidad de superficie o coeficiente de transferencia de calor en la convección) en  $^{Btu}/_{hr.}$  pi $e^{2\circ}$ F

La relación expresada por la ecuación *Ecuación 2.8* fue originalmente propuesta por el científico francés Isaac Newton, en 1701. Los ingenieros han usado esta ecuación por muchos años, no obstante que es una definición de  $\overline{h}_c$  más bien que una ley del fenómeno de convección. La evaluación del coeficiente de transferencia de calor de la convección es difícil, debido a que la convección es un fenómeno muy complejo. El valor numérico  $h_c$  en un sistema depende de la geometrís de la superficie y de la velocidad así como de las propiedades físicas del fluido y frecuentemente también de la diferencia de temperaturas. En vista de que estas cantidades no son necesariamente constantes sobre una superficie, el coeficiente de transferencia de calor en la convección puede también variar de punto a punto.

Para muchas de las aplicaciones en ingeniería, interesan los valores promedio. Para orientación general, en la *Tabla 2.8* se presentan los valores típicos del orden de magnitud de los coeficientes promedio de transferencia de calor en la convección, encontrados en la práctica de ingeniería.

| <b>CONDICIÓN</b>                                | $\overline{\mathbf{h} \mathbf{e}}$ and $\mathbf{B}$ tu $\mathbf{h}$ r. pie <sup>2</sup> °F |
|-------------------------------------------------|--------------------------------------------------------------------------------------------|
| Aire, Convección libre                          | $1 - 5$                                                                                    |
| Vapor sobrecalentado o aire, convección forzada | $5-50$                                                                                     |
| Aceite, convección forzada                      | 10-300                                                                                     |
| Agua, convección forzada                        | 50-2,000                                                                                   |
| Agua, hirviendo                                 | 500-10,000                                                                                 |
| Vapor, condensándose                            | 1,000-20,000                                                                               |

*Tabla 2. 8 Orden de Magnitud de coeficientes de transferencia de Calor en la Convección*

*Fuente: Principios de Transferencia de Calor de Frank Kreith*

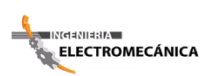

## **2.9. INTERCAMBIADORES DE CALOR**

Un cambiador de calor es un dispositivo que efectúa la transferencia de calor de un fluido al otro.

El diseño completo de un intercambiador de calor, puede descomponerse en tres fases principales:

- 1. El análisis térmico.
- 2. El diseño mecánico preliminar.
- 3. El diseño para su construcción.

El análisis correspondiente al diseño térmico se ocupa primordialmente a determinar el área de superficie necesaria para transferir calor a una velocidad específica a determinados niveles dados de flujo y temperatura de los fluidos.

El diseño mecánico obliga a considerar las temperaturas y presiones de operación, las características de corrosión de uno o ambos fluidos, las expansiones térmicas relativas y los esfuerzos térmicos que la acompañan y la relación del cambiador de calor con otro equipo que intervenga.

El diseño para la fabricación exige traducir las características y dimensiones físicas a una unidad que pueda construirse a bajo costo. Es preciso hacer la selección de materiales, acabados y cubiertas, elegir el dispositivo mecánico óptimo y especificar los procedimientos de fabricación.

Para el diseño de cambiadores de calor es importante cumplir con las exigencias de los códigos de seguridad.

# **2.9.1. Tipos de Cambiadores de Calor***17*

En la *Figura 2.12* se muestra el tipo más sencillo de cambiador de calor de coraza y tubo. Consiste de un tubo o conducto colocado concéntricamente dentro de otro tubo que en este caso constituye la coraza.

 $\overline{a}$ *<sup>17</sup> Principio de Transferencia de Calor, Frank Kreith Pags.525 - 527*

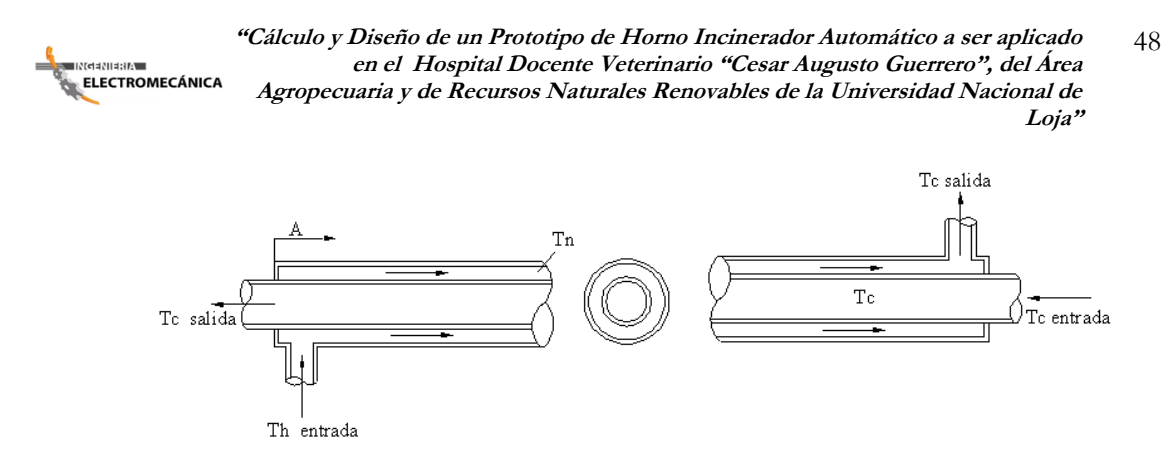

*Fig. 2. 12 Diagrama de un cambiador de calor sencillo de tubo dentro de un tubo, con contracorriente.*

Uno de los fluidos fluye en el tubo interior, y el otro en la región anular formada entre ambos tubos. Puesto que las corrientes de ambos fluidos recorren el cambiador una sola vez, este tipo de mecanismo se llama cambiador de calor de un solo paso, o de paso único. Si ambos fluidos se desplazan en la misma dirección el cambiador es del tipo de flujo paralelo; si los fluidos transitan en direcciones opuestas, el cambiador es del tipo de contraflujo o contracorriente.

En general, la diferencia de temperatura entre el fluido caliente y el frío no es, en la generalidad de los casos, constante a todo lo largo del tubo; la velocidad del flujo de calor variará de una sección a otra. Por lo tanto, para determinar la velocidad del flujo de calor es preciso usar una adecuada diferencia de temperaturas medias.

Cuando los dos fluidos que recorren la superficie que transfiere el calor se mueven en ángulo recto entre sí, el cambiador de calor es del tipo de flujo cruzado o transversal los cuales se usan comúnmente en aplicaciones de calentamiento y enfriamiento por medio de aire o gas.

De este tipo de cambiador puede haber tres diferentes modalidades. En el primer caso ninguno de los fluidos se mezcla al pasar por el cambiador, y por lo tanto las temperaturas de los fluidos que salen de la sección calefactora no son uniformes y estarán más calientes de un lado que del otro. En el segundo caso, uno de los fluidos queda sin mezclar y el otro se mezcla perfectamente a medida que fluye por el cambiador. La temperatura del fluido de mezclado cerca uniforme a través de cualquier sección y solamente variará la dirección del flujo. Un ejemplo de este tipo es el calefactor de aire de flujo cruzado que aparece en la *Figura 2.13*. El aire que fluye sobre el haz de tubos se mezcla, mientras que los gases calientes dentro de los tubos están confinados, y por lo tanto no se mezclan.

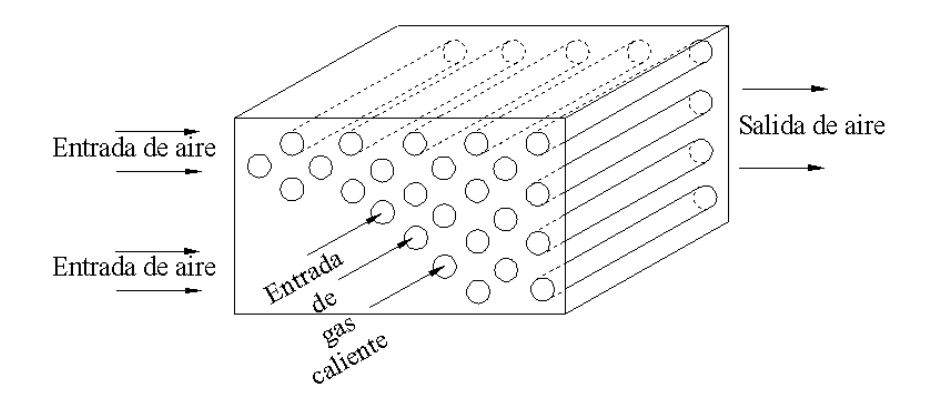

*Fig. 2. 13 Calentador de aire de flujo transversal, que ilustra el flujo transversal con un fluido mezclado y el otro sin mezclar.*

En el tercer caso ambos fluidos se mezclan conforme fluyen a través de la sección transversal y variará solamente en la dirección de la corriente.

#### **2.9.2. La diferencia de temperatura media logaritmica***18*

Considerando el cambiador de tubería doble que se muestra en *Figura 2.14* los fluidos pueden correr ya sea en flujo paralelo o a contracorriente; y los perfiles de temperatura para estos dos casos se indican en la *Figura 2.14.* Nos proponemos calcular la transferencia de calor en este arreglo de tubería doble con:

$$
q = UA\overline{\Delta T}
$$
 *Ecuación* 2.9

Donde:

 $U =$ Coeficiente de transferencia de calor total

 $A =$ Area de superficie para transferencia de calor compatible con la definición de U

 $\overline{\Delta T}$  = Diferencia de temperatura media adecuada a través del intercambiador de calor.

 $\overline{a}$ *<sup>18</sup> Transferencia de Calor, H. P. Holman; CECSA, 9na edición, MEXICO 1998, Pags. 494 - 495*

En la *Figura 2.14* se muestra que la diferencia de temperatura entre los fluidos caliente y frio varía entre la entrada y la salida, y debemos determinar el valor promedio que se usara en la *Ecuación 2.9.* Para el cambiador de calor de flujo paralelo que se ve en la *Figura 2.14* el calor transferido a través de un elemento de área dA puede escribirse como:

$$
dq = -\dot{m}_h c_h dT_h = \dot{m}_c c_c dT_c
$$
 *Ecuación* 2.10

Donde los subíndices h y c designan, respectivamente, los fluidos caliente y frio. La transferencia de calor también podría expresarse como

$$
dq = U(T_h - T_c) dA\; Equation\;2.11
$$

De la *Ecuación 2.10*

$$
dT_h = \frac{-dq}{\dot{m}_h c_h}
$$

$$
dT_c = \frac{-dq}{\dot{m}_c c_c}
$$

En donde m representa la rapidez de flujo en masa y c es el calor específico del fluido. Por tanto

$$
dT_h - dT_c = d(T_h - T_c) = -dq \left(\frac{1}{\dot{m}_h c_h} + \frac{1}{\dot{m}_c c_c}\right) \quad Ecuacion \ 2.12
$$

Resolviendo para dq de la *Ecuación 2.11* y sustituyendo en la *Ecuación 2.12* se obtiene:

$$
\frac{d(T_h - T_c)}{T_h - T_c} = -U\left(\frac{1}{\dot{m}_h c_h} + \frac{1}{\dot{m}_c c_c}\right) dA \qquad Ecuación 2.13
$$

Esta ecuacion diferencial puede integrarse ahora entre las condiciones 1 y 2 tal como n se indica en la *Figura 2.14* El resultado es

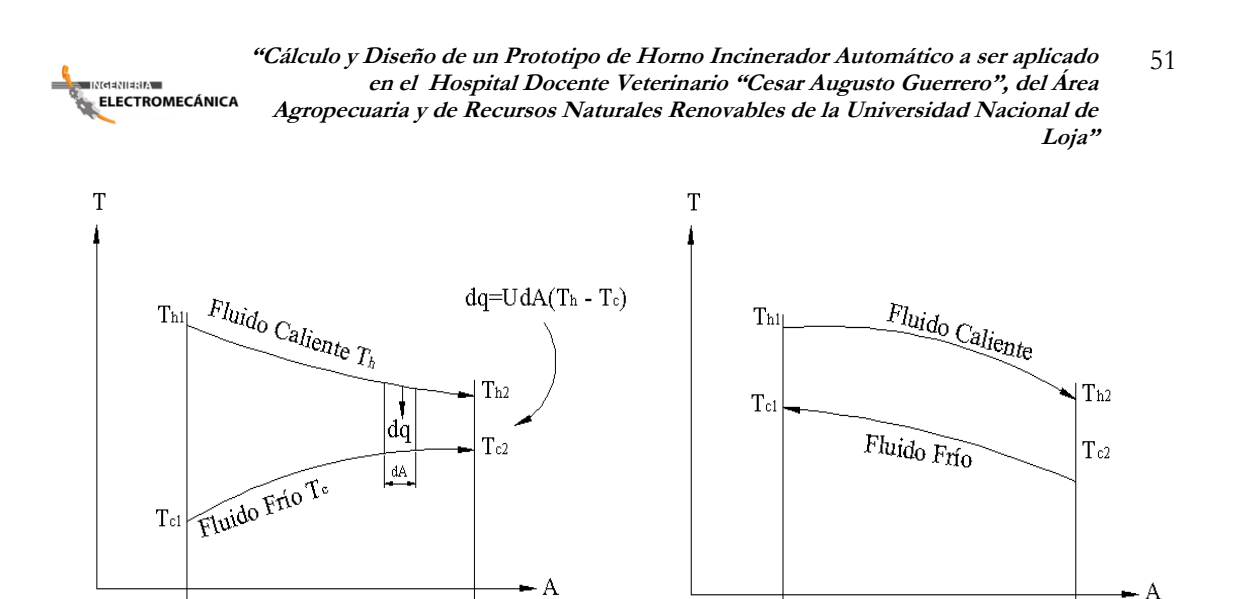

 $(a)$  (b)

 $\mathbf{1}$ 

*Fig. 2. 14 Perfiles de temperatura para flujo paralelo y a contracorriente en un cambiador de calor de doble corriente.*

 $\,1$ 

 $\overline{c}$ 

 $\overline{2}$ 

$$
\ln \frac{(T_{h2} - T_{c2})}{T_{h1} - T_{c1}} = -UA \left( \frac{1}{\dot{m}_h c_h} + \frac{1}{\dot{m}_c c_c} \right)
$$
 *Ecuación* 2.14

Regresando a la *Ecuación 2.10* los productos  $\dot{m}_c c_c$  y  $\dot{m}_h c_h$  pueden expresarse en términos de la transferencia de calor total q y las diferencias de temperatura totales de los fluidos caliente y frio. Así:

$$
\dot{m}_h c_h = \frac{q}{T_{h1} - T_{h2}}
$$

$$
\dot{m}_c c_c = \frac{q}{T_{c2} - T_{c1}}
$$

Sustituyendo estas relaciones en la *Ecuación 2.14* obtendremos

$$
q = -UA \frac{(T_{h2} - T_{c2}) - T_{h1} - T_{c1}}{\ln \frac{(T_{h2} - T_{c2})}{T_{h1} - T_{c1}}} \qquad \text{Ecuación 2.15}
$$

Comparando la *Ecuación 2.15* con la *Ecuación 2.9* vemos que la diferencia de temperatura media es el agrupamiento de términos entre corchetes. Por tanto:

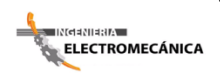

$$
\Delta T = \frac{(T_{h2} - T_{c2}) - T_{h1} - T_{c1}}{\ln \frac{(T_{h2} - T_{c2})}{T_{h1} - T_{c1}}} \quad \text{Ecuación 2.16}
$$

A esta diferencia de temperatura se le denomina diferencia de temperatura media logarítmica DTML. Expresado verbalmente es la diferencia de temperatura en un extremo del cambiador menos la diferencia de temperatura en el otro extremo, dividido entre el logaritmo natural del cociente de las dos diferencias.

La derivación anterior para DTML incluye dos suposiciones importantes: 1) los calores específicos de los fluidos no varían con la temperatura, y 2) los coeficientes de transferencia de calor por convección son constantes a través del cambiador de calor.

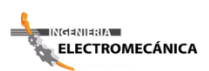

# **2.10. FLUJO A TRAVÉS DE CILINDROS**

Debido a la naturaleza compleja de los procesos de separación de flujo, no es posible calcular en forma analítica los coeficientes de transferencia de calor en el flujo transversal; sin embargo las correlaciones de datos experimentales de Hipert<sup>[19]</sup> para gases, indican que los coeficientes promedio de transferencia de calor se pueden calcular con

$$
\frac{hd}{kf} = C(Re)^n (Pr)^{1/3} \qquad \text{Ecuación 2.17}
$$

Constantes basadas para las correlaciones de datos experimentales de Hipert para ser usadas con la Ecuación 2.17

En donde las constantes C y n se encuentran en la *Tabla 2.9*

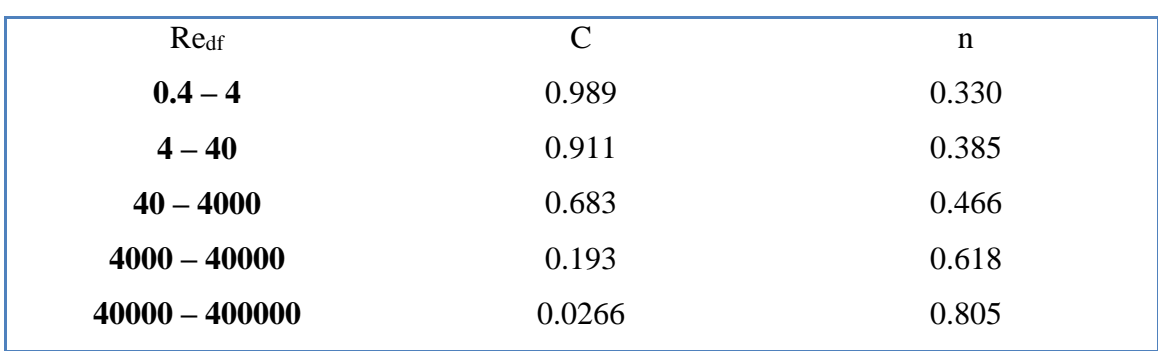

*Tabla 2. 9 Constantes para ser usadas con la Ecuación 2.1*

*Fuente: Transferencia de Calor, H. P. Holman.*

 $\overline{a}$ *<sup>19</sup> Transferencia de Calor, H. P. Holman; CECSA, 9na edición, MEXICO 1998, pag. 275*

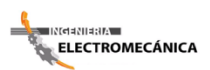

# **2.11. FLUJO A TRAVÉS DE BANCOS DE TUBOS<sup>[20]</sup>**

Debido a que muchos arreglos en cambiadores de calor involucran hileras múltiples de tubos, las características de transferencia de calor para bancos de tubos son de gran interés práctico. Grimson estudió las características de hileras de tubos alternadas y alineadas, y en base a una correlación de los resultados obtenidos por otros investigadores, pudo presentar los datos en la forma de la *Ecuación* 2.17 En la *Tabla 2.10* se dan los valores de la constante C y el exponente n, en términos de los parámetros geométricos utilizados para describir el arreglo del conjunto de tubos.

|                 |             |       |             | Hileras o más. |             |           |             |                          |  |  |
|-----------------|-------------|-------|-------------|----------------|-------------|-----------|-------------|--------------------------|--|--|
| $\frac{S_n}{d}$ |             |       |             |                |             |           |             |                          |  |  |
|                 |             |       |             |                |             |           |             |                          |  |  |
|                 | 1.25        |       | 1.5         |                | 2.0         |           | 3.0         |                          |  |  |
| Alineados       |             |       |             |                |             |           |             |                          |  |  |
|                 |             |       |             |                |             |           |             |                          |  |  |
| $\frac{S_p}{d}$ | $\mathbf C$ | N     | $\mathbf C$ | ${\bf N}$      | $\mathbf C$ | ${\bf N}$ | $\mathbf C$ | ${\bf N}$                |  |  |
| 1.25            | 0.386       |       | 0.305       | 0.608          | 0.111       | 0.704     | 0.0703      |                          |  |  |
|                 |             | 0.592 |             |                |             |           |             | 0.752                    |  |  |
| 1.5             | 0.407       | 0.586 | 0.278       | 0.620          | 0.112       | 0.702     | 0.0753      | 0.744                    |  |  |
| 2.0             | 0.464       | 0.570 | 0.332       | 0.602          | 0.254       | 0.632     | 0.220       | 0.648                    |  |  |
| 3.0             | 0.322       | 0.601 | 0.396       | 0.584          | 0.415       | 0.581     | 0.317       | 0.608                    |  |  |
|                 |             |       |             | Alternados     |             |           |             |                          |  |  |
| 0.6             |             |       |             |                |             |           | 0.236       | 0.636                    |  |  |
| 0.9             |             |       |             |                | 0.495       | 0.571     | 0.445       | 0.581                    |  |  |
| 1.0             |             |       | 0.552       | 0.558          |             |           |             | $\overline{\phantom{a}}$ |  |  |
| 1.125           |             |       |             |                | 0.531       | 0.565     | 0.575       | 0.560                    |  |  |
| 1.25            | 0.575       | 0.556 | 0.561       | 0.554          | 0.576       | 0.556     | 0.579       | 0.562                    |  |  |
| 1.5             | 0.501       | 0.68  | 0.511       | 0.562          | 0.502       | 0.568     | 0.542       | 0.568                    |  |  |
| 2.0             | 0.448       | 0.572 | 0.462       | 0.568          | 0.535       | 0.556     | 0.498       | 0.570                    |  |  |
| 3.0             | 0.344       | 0.592 | 0.395       | 0.580          | 0.488       | 0.562     | 0.467       | 0.574                    |  |  |

*Tabla 2. 10 Correlación de Grimson para transferencia de Calor para Bancos de Tubos de 10* 

*Fuente: Transferencia de Calor, H. P. Holman.*

 $\overline{a}$ *<sup>20</sup> Transferencia de Calor, H. P. Holman; CECSA, 9na edición, MEXICO Pag. 283 - 284* 

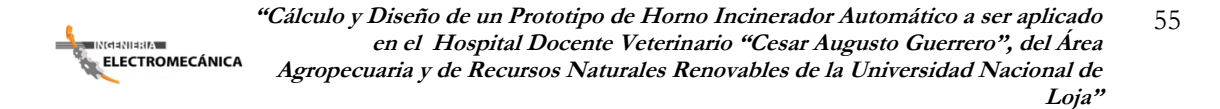

El Número de Reynols<sup>[21]</sup> está basado en la velocidad máxima que ocurre en el banco de tubos, es decir, la velocidad a través del área mínima del flujo.

Esta área dependerá del arreglo geométrico de tubos en la *Fig. 2.15*

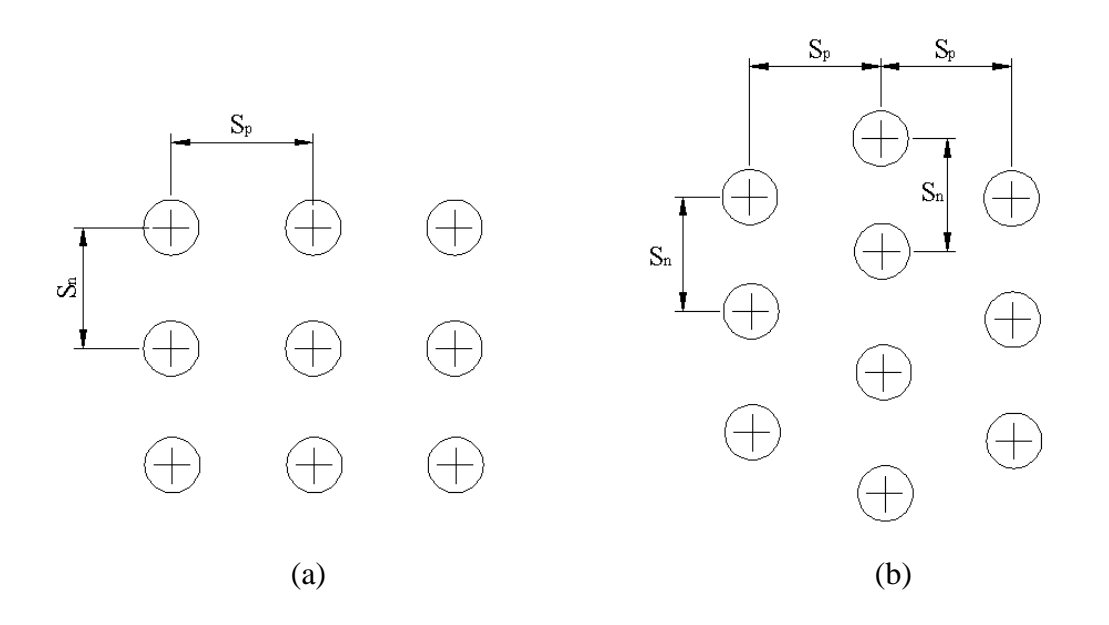

*Fig. 2. 15 Nomenclatura que se utiliza en la Tabla 2.7 (a) hileras alineadas (b) hileras de tubos alternados*

En la *Fig. 2.15* Se da la nomenclatura que se utiliza con *Tabla 2.10.* Los datos de la *Tabla 2.10* corresponde a bancos de tubos que tengan 10 o más hileras en la dirección del flujo. Para menos tubos en la *Tabla 2.11* se da la razón entre h para n hileras de profundidad y la de 10 hileras.

1

*<sup>21</sup> El número de Reynolds es un [número adimensional](http://es.wikipedia.org/wiki/N%C3%BAmero_adimensional) utilizado para caracterizar el movimiento de un [fluido.](http://es.wikipedia.org/wiki/Fluido)*

*Tabla 2. 11 Razón entre la h para N hileras de profundidad y la de 10 hileras de profundidad.*

| N                 | $\mathbf{1}$ | $\overline{\mathbf{c}}$ | 3 <sup>1</sup> | $\overline{4}$ | $5^{\circ}$          | $\overline{\mathbf{6}}$ | $\overline{7}$ | 8    | 9    | 10         |  |
|-------------------|--------------|-------------------------|----------------|----------------|----------------------|-------------------------|----------------|------|------|------------|--|
|                   |              |                         |                |                |                      |                         |                |      |      |            |  |
| Razón para tubos  |              |                         |                |                |                      |                         |                |      |      |            |  |
| <b>Alternados</b> |              | $0.68$ $0.75$ $0.83$    |                | 0.89           | $0.92$ $0.95$ $0.97$ |                         |                | 0.98 | 0.99 | <b>1.0</b> |  |
|                   |              |                         |                |                |                      |                         |                |      |      |            |  |
| Razón para tubos  |              |                         |                |                |                      |                         |                |      |      |            |  |
| <b>Alineados</b>  |              | $0.64$ 0.80             | 0.87           | 0.90           | $0.92 \quad 0.94$    |                         | 0.96           | 0.98 | 0.99 | <b>1.0</b> |  |
|                   |              |                         |                |                |                      |                         |                |      |      |            |  |
|                   |              |                         |                |                |                      |                         |                |      |      |            |  |

*Fuente: Transferencia de Calor, H. P. Holman*

La caída de presión para flujo de gases sobre una hilera de tubos puede calcularse por medio de la *Ecuación 2.18* expresado en  $N_{/m^2}$  [Pa]:

$$
\Delta p = \frac{2f' G_{max} N}{\rho} \left(\frac{\mu_w}{\mu_b}\right)^{0.14} \quad Ecuador 2.18
$$

En donde:

 $G_{max}$  = Masa de velocidad en el área de flujo mínimo,  $Kg_{m^2,s}$  $\rho =$  Densidad evaluada en condiciones de corriente libre,  $Kg/_{m^3}$  $N =$  Numero de hileras transversales

Jakob expresa el factor de fricción empírico  $f'$  como:

$$
f' = \left\{ 0.25 + \frac{0.118}{\left[ \frac{(S_n - d)}{d} \right]^{1.08}} \right\} Re_{max}^{-0.16} \quad Ecuador 2.19
$$

Por arreglo de turbos alternados y,

$$
f' = \left\{ 0.044 + \frac{0.08 \frac{S_p}{d}}{\left[\frac{(S_n - d)}{d}\right]^{0.43 - 1.13d/Sp}} \right\} Re_{max}^{-0.15} \quad Ecuador 2.20
$$

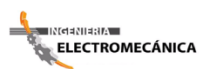

## **2.12. SISTEMAS DE CONTROL AUTOMÁTICO**

El control automático es el mantenimiento de un valor deseado dentro de una cantidad o condición, midiendo el valor existente, comparándolo con el valor deseado, y utilizando la diferencia para proceder a reducirla. En consecuencia, el control automático exige un lazo cerrado de acción y reacción que funcione sin intervención humana.

El elemento más importante de cualquier sistema de control automático es lazo de control realimentado básico. En la actualidad los lazos de control son un elemento esencial para la manufactura económica y prospera de virtualmente cualquier producto, desde el acero hasta los productos alimenticios.

#### **2.12.1. Clasificación de los sistemas de control.**

Los sistemas de control se clasifican en sistemas de lazo abierto y a lazo cerrado. La distinción la determina la acción de control, que es la que activa al sistema para producir la salida Un sistema de control de lazo abierto es aquel en el cual la acción de control es independiente de la salida. Un sistema de control de lazo cerrado es aquel en el que la acción de control es en cierto modo dependiente de la salida.

Los sistemas de control a lazo abierto tienen dos rasgos sobresalientes:

a) La habilidad que éstos tienen para ejecutar una acción con exactitud está determinada por su calibración. Calibrar significa establecer o restablecer una relación entre la entrada y la salida con el fin de obtener del sistema la exactitud deseada.

 b) Estos sistemas no tienen el problema de la inestabilidad, que presentan los de lazo cerrado. Los sistemas de control de lazo cerrado se llaman comúnmente sistemas de control por realimentación (o retroacción).

#### **2.12.2.Elementos de un Sistema de Automatización.**

Una máquina con un sistema de control que busca la gestión de las funciones inherentes a la operatividad, administración y mantenimiento del mismo, tiene que tener un conjunto de elementos y dispositivos que le suministren información, que ejecuten las acciones de control, así como una infraestructura de comunicaciones que los conecten
entre sí, junto con las interfaces y acondicionadores de señal que adapten la señal entre el controlador, sensores y actuadores.

### **2.12.3. Tipos de Señal.**

Dentro de cualquier tipo de instalación se puede encontrar con dos grandes grupos de señales, estas son de tipo continuas y discretas

### **Señales continuas o analógicas.**

Estas se caracterizan porque varían de forma continua con el tiempo, pudiendo tomar infinitos valores posibles. Ejemplos de este tipo serían presiones, niveles, temperaturas, etc.

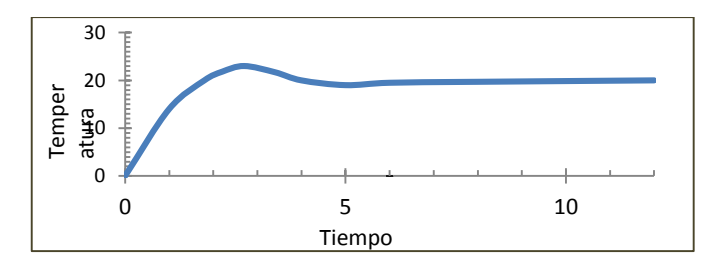

 *Fig. 2. 16 Señales continuas o analógicas*

### **Señales discretas o digitales.**

Estas solo pueden presentar un número finitos de valores, de especial interés no centraremos en aquellas que toman dos estados, encendido o apagado, cero o uno, a estas se le llaman binarias.

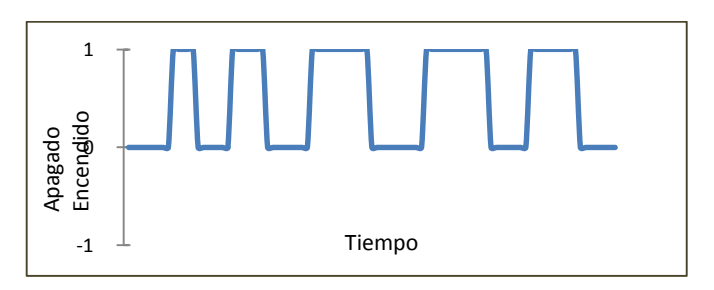

*Fig. 2. 17 Señales discretas o digitales*

Son muchos los dispositivos que maneja señales de este tipo, por ejemplo: sensores de presencia, humos, abertura de puertas, válvulas, relés y todos los dispositivos que pueden oscilar entre dos estados.

### **2.12.4. Protocolos de Comunicación.**

### **2.12.4.1. Concepto.**

Un protocolo de comunicación es, un conjunto de reglas y procedimientos que proporcionan una técnica uniforme para gestionar un intercambio de información. Estas reglas y procedimientos proveen la administración, asignación y control de los recursos involucrados en el proceso; asimismo, establecen métodos para evitar y/o resolver problemas producidos por situaciones de excepción ocurridas en cualquiera de los elementos que intervienen en el proceso.

### **2.12.4.2. Tipos:**

# **Protocolo FOUNDATION- Fieldbus.**

Es un protocolo para redes industriales, específicamente para aplicaciones de control distribuido, puede comunicar grandes volúmenes de información ideal para aplicaciones con varios lazos complejos de control de procesos y automatización de la fabricación

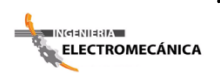

**"Cálculo y Diseño de un Prototipo de Horno Incinerador Automático a ser aplicado** 60 **en el Hospital Docente Veterinario "Cesar Augusto Guerrero", del Área Agropecuaria y de Recursos Naturales Renovables de la Universidad Nacional de Loja"**

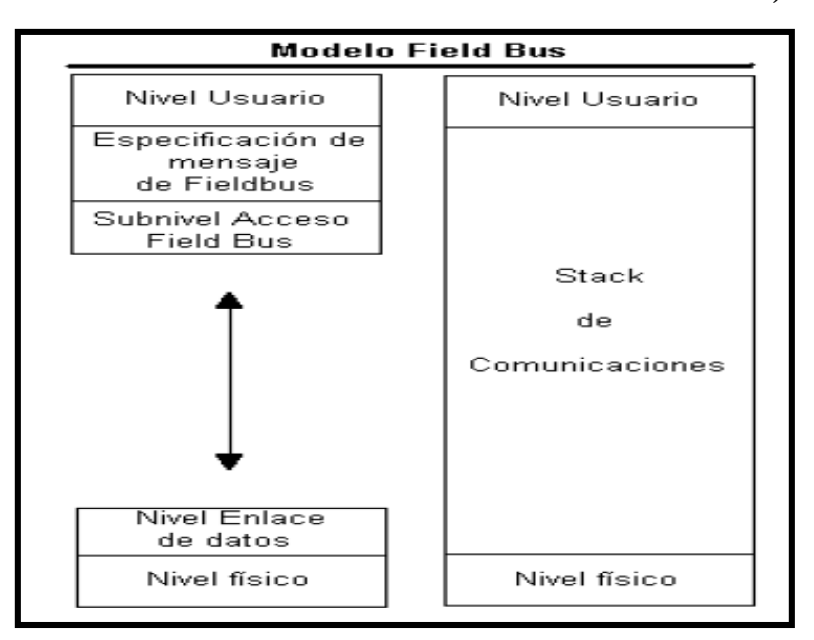

*Fig. 2. 18 Tipo de protocolos de comunicación.*

### **Protocolo ETHERNET/IP.**

Ethernet se está afianzando en el sector industrial. Ordenadores personales, impresoras y demás equipos periféricos con tarjetas de interfaz de red Ethernet se están utilizando cada vez más en el ambiente industrial y la aceptación de Ethernet va en aumento, en la misma medida del uso creciente de enrutadores y conmutadores inteligentes. Aún existen algunas barreras a la aceptación de Ethernet en el ambiente industrial, pero eso se debe a la falta de un nivel aceptable de software en las plantas y la falta de conocimiento acerca de la conectividad ofrecida por Ethernet en la automatización industrial.

Ethernet/IP es un protocolo de red en niveles para aplicaciones de automatización industrial. Basado en los protocolos estándar TCP/IP, utiliza los ya bastante conocidos hardware y software Ethernet para establecer un nivel de protocolo para configurar, acceder y controlar dispositivos de automatización industrial. Ethernet/IP clasifica los nodos de acuerdo a los tipos de dispositivos preestablecidos, con sus actuaciones específicas. El protocolo de red Ethernet/IP está basado en el Protocolo de Control e Información (Control and Information Protocol - CIP) utilizado en DeviceNet y

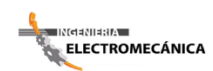

ControlNet. Basados en esos protocolos, Ethernet/IP ofrece un sistema integrado completo, enterizo, desde la planta industrial hasta la red central de la empresa [22].

# **Protocolo HART (Highway Addressable Remoter Transducer).**

Es un protocolo de fines de 1980 que proporciona una señal digital que se superpone a la señal analógica de medición en 4-20mA. Permite conectar varios dispositivos sobre un mismo cable o bus (multidrop) alimentación de los dispositivos, mensajes de diagnósticos y acceso remoto de los datos del dispositivo, sin afectar la señal analógica de medición.

# **RS-232.**

El método de comunicaciones RS-232 es el más común de los métodos de comunicaciones. Es un conector serial ya que los bits vienen uno detrás de otro, estos conectores se encuentra en las computadoras compatibles con IBM. Su función es de conectar periféricos, impresoras o módems, así como para instrumentación industrial. Asimismo el RS-232 está limitado a conexiones punto a punto entre puertos seriales y dispositivos de PC; los dispositivos RS-232 están clasificados en 2 tipos: Los equipos de transmisión de datos o DTE y los equipos de comunicaciones de datos o DCE; además se puede utilizar el hardware RS-232 para comunicaciones seriales en distancias de asta 15mts.

La conexión RS-232 no opera con la misma fuente de alimentación de 5 voltios de otros circuitos electrónicos integrados en el ordenador. Sus voltajes pueden oscilar entre +15 y -15 voltios. Además, los datos son transmitidos al contrario de las convenciones lógicas de uso corriente: un voltaje positivo en la conexión representa un 0, mientras que un voltaje negativo representa un 1.

 $\overline{a}$ 

*<sup>22</sup> www.protocolosdecomunicación\_wikipedia.htm* 

**"Cálculo y Diseño de un Prototipo de Horno Incinerador Automático a ser aplicado** 62 **en el Hospital Docente Veterinario "Cesar Augusto Guerrero", del Área**  —<br>≡ारालवसा¤स**∧ ELECTROMECÁNICA Agropecuaria y de Recursos Naturales Renovables de la Universidad Nacional de Loja"**

Si aumentamos la velocidad de transmisión, las señales de datos se vuelven susceptibles a pérdidas de voltaje causadas por la capacidad, resistencia e inductancia del cable. Estas pérdidas son conocidas como efectos de alta frecuencia, y aumentan con la longitud del cable. El ancho de la zona de transición (-3V a +3V en la entrada) determina el margen de ruidos, que limita directamente la velocidad máxima a la que se pueden transmitir datos sin degradación. Entre dos equipos RS-232 esta velocidad es de 19200 bits por segundo, para longitudes de cable inferiores a 15 metros, pero disminuyendo la velocidad pueden utilizarse longitudes mayores de cable (fig. 2.19).

### **RS-485.**

El RS-485 posee un número de dispositivos de 32 y define las características eléctricas necesarias para asegurar adecuadamente los voltajes de señal bajo la carga máxima; con el incremento de esta capacidad se puede crear redes de dispositivos conectados a un solo puerto serial RS-485. Este serial es más preferido en las aplicaciones industriales por su inmunidad al ruido y la gran capacidad que posee, se puede utilizar el hardware RS-485 para comunicación serial por cables de hasta 1200mts.

El puerto RS-485, al igual que el puerto RS-232, es un estándar reconocido por la EIA (Asociación de Industrias Electrónicas) y por otras organizaciones. Es decir que es un puerto de comunicaciones estándar

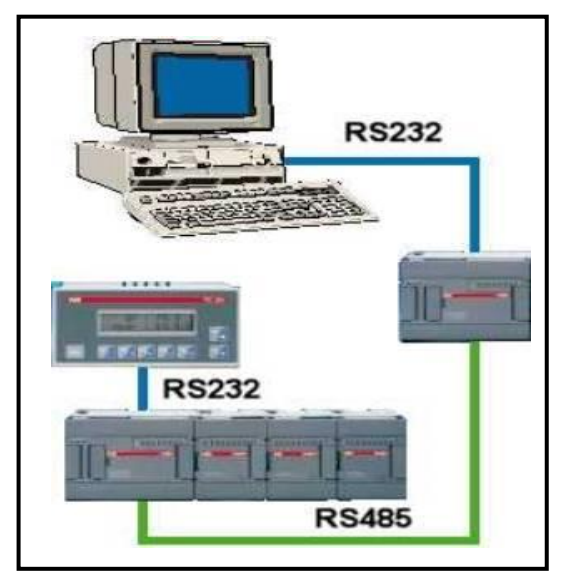

*Fig. 2. 19 Puertos de comunicación RS 232 – 485*

El modelo EIA-RS-485 permite características no previstas en el estándar RS-422. Mantiene ventajas del RS-422, al permitir velocidades de transmisión cercanas a 1 megabit por segundo, así como longitudes de la línea de hasta 1200 metros. Además permite el alargamiento de la red en otros 1200 metros al insertar un repetidor RS-485 en la línea.

**Loja"**

También tiene otra característica muy importante en ambientes industriales, puede soportar hasta 32 nodos (equipos emisores/receptores) conectados por cada segmento de red. Estos distintivos lo hacen muy adecuado para el trabajo que fue diseñado, aplicaciones industriales.

# **Protocolo PPI.**

—<br>— INGBNIBRA

PPI es un protocolo maestro-esclavo. Los maestros envían peticiones a los esclavos y éstos responden. Los esclavos no inician mensajes, sino que esperan a que un maestro les envíe una petición o solicite una respuesta.

Los maestros se comunican con los esclavos vía un enlace compartido que es gestionado por el protocolo PPI. El protocolo PPI no limita el número de maestros que se pueden comunicar con un mismo esclavo. Sin embargo, la red no puede comprender más de 32 maestros. Tiene una velocidad de transmisión de 9.2Kbits por segundo

# **Protocolo Modbus.**

Modbus es un protocolo de transmisión desarrollado por la Gould Modicon (ahora AEG Schneider Automation) para sistemas de control y supervisión de procesos (SCADA) con control centralizado. Utilizando este protocolo, una Estación Maestra (MTU) puede comunicarse con una o varias Estaciones Remotas (RTU) con la finalidad de obtener datos de campo para la supervisión y control de un proceso. El protocolo Modbus es muy utilizado en la industria en una gran variedad de sistemas SCADA.

### **2.12.5. Sensores.**

Es un dispositivo que detecta manifestaciones de cualidades o fenómenos físicos, como la [energía,](http://es.wikipedia.org/wiki/EnergÃ­a) velocidad, aceleración, tamaño, cantidad, etc., de igual manera un sensor aprovecha una de sus propiedades con el fin de adaptar la señal que mide para que la pueda interpretar otro elemento. Como por ejemplo el termómetro de mercurio que aprovecha la propiedad que posee el mercurio de dilatarse o contraerse por la acción de la temperatura.

A continuación se indican algunos tipos y ejemplos de sensores electrónicos:

- $\checkmark$  Sensores de temperatura: [Termopar,](http://es.wikipedia.org/wiki/Termopar) [Termistor](http://es.wikipedia.org/wiki/Termistor)
- $\checkmark$  Sensores de deformación: [Galga extensiométrica](http://es.wikipedia.org/wiki/Galga_extensiomÃ©trica)
- $\checkmark$  Sensores de luz: [fotodiodo,](http://es.wikipedia.org/wiki/Fotodiodo) [fotorresistencia,](http://es.wikipedia.org/wiki/Fotorresistencia) [fototransistor](http://es.wikipedia.org/wiki/Fototransistor)
- $\checkmark$  Sensores de sonido: [micrófono](http://es.wikipedia.org/wiki/MicrÃ³fono)
- $\checkmark$  Sensores de contacto: [final de carrera](http://es.wikipedia.org/wiki/Sensor_final_de_carrera)
- $\checkmark$  Sensores de imagen digital (fotografía): [CCD](http://es.wikipedia.org/wiki/CCD) o [CMOS](http://es.wikipedia.org/wiki/Sensor_CMOS)
- $\checkmark$  Sensores de proximidad: [sensor de proximidad](http://es.wikipedia.org/wiki/Sensor_de_proximidad) Q

# **2.12.5.1. Sensores de Temperatura.**

A la temperatura se define como aquella propiedad que miden los termómetros. También se introduce la temperatura basándose en alguna propiedad termométrica, por ejemplo la expansión de un líquido, un gas, la resistencia de un conductor, la tensión eléctrica generada por un par termoeléctrico (termocupla), etc. En la práctica existen numerosos tipos de sensores de temperatura o termómetros que, según la aplicación especifica, pueden ser los más adecuados

| Tipo de termómetro     | Rango Nominal   | Costo | Linealidad | Características    |
|------------------------|-----------------|-------|------------|--------------------|
|                        | r°Cl            |       |            | <b>Notables</b>    |
| Termómetro de          | $-10a300$       | Bajo  | Buena      | Simple, lento y de |
| mercurio               |                 |       |            | lectura manual.    |
| Termorresistencia      | $-150$ a 600    | Medio | Alta       | Exactitud          |
| (Pt, Ni, etc.)         |                 |       |            |                    |
| <b>RTD</b> (Resistance |                 |       |            |                    |
| Temperature            |                 |       |            |                    |
| Detectors)             |                 |       |            |                    |
| Termocupla             | $-150$ a $1500$ | Bajo  | Alta       | Requiere           |
|                        |                 |       |            | referencia de      |
|                        |                 |       |            | temperatura.       |
| Termistor              | $-15a115$       | Medio | No lineal  | Muy sensible.      |
| Integrado Lineal       |                 | Medio | Muy alta   | Fácil conexión a   |
|                        |                 |       |            | sistemas de toma   |
|                        |                 |       |            | de datos.          |
| Gas                    | $-20a100$       | Medio | Buena      | No muy versátil    |
| <b>Diodos</b>          | $-200a50$       | Bajo  | Alta       | Bajo costo         |

*Tabla 2. 12 Sensores de Temperatura*

*Fuente: http://www.fisicarecreativa.com/guias/sensorestemp.pdf*

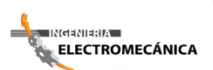

# **2.13. AUTOMATIZACIÓN INDUSTRIAL**

### **2.13.1.Introducción.**

El autómata utilizado a usar es el SIMATIC s7-200 de Siemens con una CPU 214. Éste dispone de 14 entradas activas a 24V, 10 salidas, capacidad para almacenar aproximadamente 2000 instrucciones y 4Kb de memoria de datos. El aspecto del mismo es el que sigue:

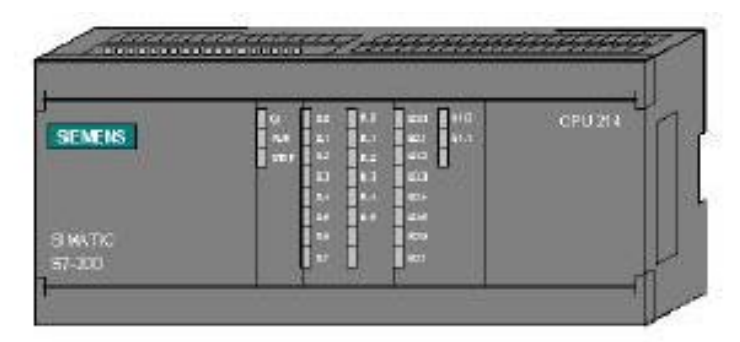

 *Fig. 2. 20 Autómata*

Las salidas del autómata son del tipo **relé**. Así, al activarse una salida lo que hace el autómata es activar el relé correspondiente, dejando este pasar la corriente desde el **común del bloque de salidas** hacia la salida que queramos activar. De esta manera podemos conectar cualquier otro elemento que quisiéramos controlar entre el neutro y una salida del autómata. Conectando la fase al común de las salidas y activando la salida que corresponde al elemento haría e el relé cerraría el circuito y se accionaría el elemento conectado.

La corriente que puede dejar pasar el relé no es demasiado grande, si necesitáramos controlar un proceso que consumiera mucha corriente no podríamos hacerlo directamente. Para hacerlo deberíamos hacer que la salida activara un **contactor** (éste consume poca potencia) y éste a su vez activara el proceso.

El autómata no sólo dispone de un común a todas las salidas, sino que existen comunes por bloques con lo que podemos controlar procesos que se alimenten a diferentes voltajes.

Para programar el autómata en las prácticas utilizaremos el programa Step7- MICRO/WIN. Con objeto de transferir el programa desarrollado al autómata y probarlo

**"Cálculo y Diseño de un Prototipo de Horno Incinerador Automático a ser aplicado** 66 **en el Hospital Docente Veterinario "Cesar Augusto Guerrero", del Área**  ELECTROMECÁNICA **Agropecuaria y de Recursos Naturales Renovables de la Universidad Nacional de Loja"**

será necesario conectarlo al ordenador mediante el puerto serie, haciendo uso del cable proporcionado.

<mark>≑ INdaNIa8IA -</mark>

Step7-MICRO/WIN es un programa de Siemens Energy & Automation que nos permite programar los autómatas de la familia S7 (con CPU's 212, 214, 215, 216). Este software permite la programación del S7 de dos maneras:

a) **Programación KOP**. Este tipo de programación permite la definición del funcionamiento del autómata de una manera **visua**l. Así, el programa obtenido Automatización Industrial I. 2 Dpto. de Ingeniería Electrónica, de Sistemas Informáticos y Automática Universidad de Huelva siguiendo este método tendrá apariencia de circuito. En este habrá dos elementos importantes: los **contactos** y las **bobinas**. Los contactos son los elementos que representan una entrada del autómata; cuando ésta se active se cerrará en contacto y fluirá la corriente por él. Las bobinas representan las salidas del autómata de manera que cuando llegue corriente hacia una de ellas, se activará la salida correspondiente.

Además de estos elementos existen otros (que comentaremos más adelante) que nos sirven para conectar las bobinas y los conectores de manera que podamos generar programas tan complejos como queramos.

b) **Programación AW**L. Mediante este tipo de programación **no visua**l, podemos generar programas de la forma que lo hacemos con cualquier lenguaje de programación, todo programa KOP tiene su correspondiente en AWL y viceversa. En los siguientes párrafos se muestra una pequeña introducción del método de programación KOP que es el que hemos utilizar en las prácticas.

#### **2.13.2.Primeros pasos con Step7-Micro/Win.**

### **2.13.2.1. Creación de un programa mediante el lenguaje KOP**

Cuando se activa el programa, por defecto, se crea un proyecto sin nombre. No obstante, también se puede crear un nuevo proyecto pulsando sobre Proyecto->Nuevo (esta será la notación para referirnos al menú Proyecto, opción Nuevo) o bien sobre el icono situado sobre la barra de herramientas.

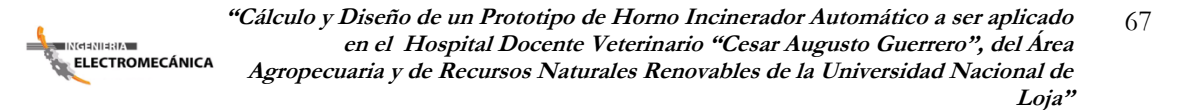

Una vez cree el proyecto se abrirá automáticamente la ventana del editor KOP. La interfaz del programa tendrá el siguiente aspecto:

| <b>BC</b> Processing (1214-221)<br>Vill<br>Eit firms domator-                                                                                                    | <b>И как платка</b>                                                                                                    | <b>COLLEGE DR</b>                  |
|----------------------------------------------------------------------------------------------------|----------------------------------------------------------------------------------------------------|------------------------------------|
| 42 PEACEN, DELL.<br>죠<br>O 993 ESPIRE<br><b>GLASS SHOPS</b><br>da Tablede andoro<br>문<br>de alla Tablecite ministr<br><b>CD</b> Shower de Asher<br>E2 Shape de primo<br><b>Bit Associate cluster</b><br>靊.<br>A Conversion<br>- Religiouslast<br><b>WORD MONAGE AVIORES NA</b><br>1 18 Milledgie and Color Strains<br>F<br>41 (8) Democratic<br><b>SG Constitution</b><br><b>GO Carriagnes</b><br>Gilt Contentral pregnant<br><b>Far Conversion</b><br>an Foreignment choose<br><b>HIS IMPROVE-</b><br>ted finds booker financial<br>Ð<br>20 and Turnishmen Names consider<br>Lister Model<br>FLOOR TANK<br>п<br>C. 28 Tempelciations<br><b>Carried State</b><br><b>STARK</b><br><b>Hararschie</b> | <b>Friday allow</b><br>Top Yall<br>CORMI<br><b>Northern</b><br>Newset 1 - TRAD DESPLAYS O pro final<br>Э<br><b>Between 1</b><br><b>Nitwock E</b><br><b>INFASCE</b><br>PHINORWAGERS CATHERINE | ×                                  |
| <b>MALLEY</b>                                                                                                    |                                                                                                    | <b>Sensation Con-</b><br>The color |

 *Fig. 2. 21 Editor Kop*

Automatización Industrial I. 3 Dpto. de Ingeniería Electrónica, de Sistemas Informáticos y Automática Universidad de Huelva

Para seleccionar un componente que se desee incluir en el esquema de contactos se puede utilizar las listas de elementos de la parte superior izquierda.

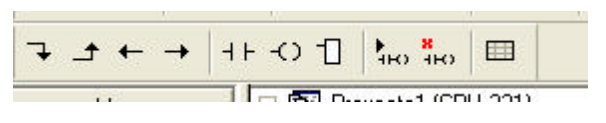

*Fig***. 2. 22** *Lista de Elementos*

También es posible introducir un elemento operando con el ratón en la ventana de la izquierda.

Si se abre la carpeta *operaciones* se muestran distintas subcarpetas con los grupos de elementos que se pueden introducir en un programa KOP. Abriendo cada una de las carpetas aparecen los símbolos de los elementos. Basta seleccionarlos con el ratón para que se incorporen al programa.

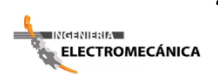

**"Cálculo y Diseño de un Prototipo de Horno Incinerador Automático a ser aplicado** 68 **en el Hospital Docente Veterinario "Cesar Augusto Guerrero", del Área Agropecuaria y de Recursos Naturales Renovables de la Universidad Nacional de Loja"**

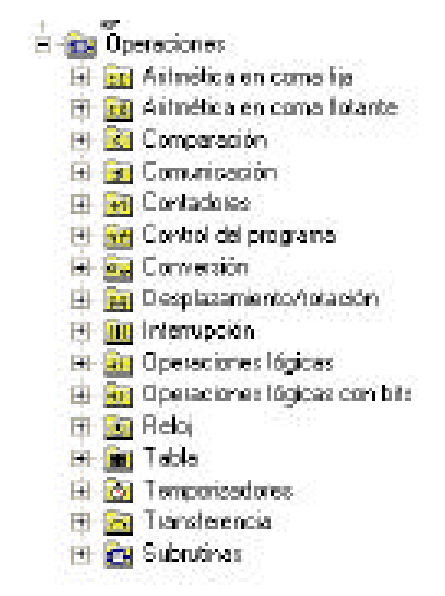

*Fig. 2. 23 Subcarpetas*

Un programa en KOP se organiza en **redes**. Cada red contiene una serie de elementos que en tiempo de ejecución serán evaluados y generarán el estado de las salidas. Es de destacar que cada red puede contener sólo '1 operación' (aunque todo lo compleja que queramos) referida al cálculo de una o varias salidas.

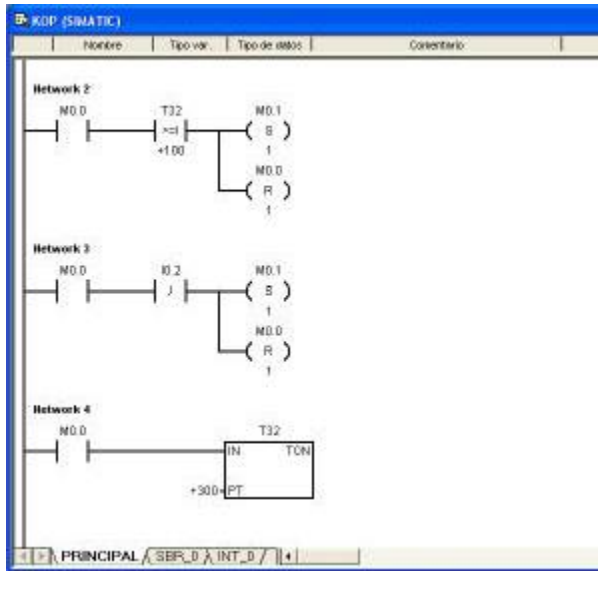

*Fig. 2. 24 Redes*

Automatización Industrial I. 4 Dpto. de Ingeniería Electrónica, de Sistemas Informáticos y Automática Universidad de Huelva.

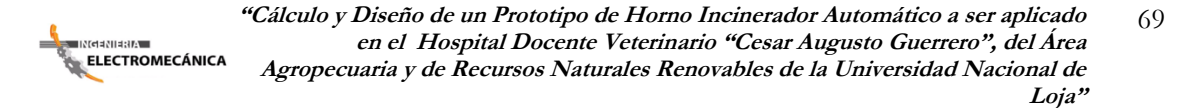

### **2.13.3. Compilación y ejecución de un programa.**

Una vez diseñemos el plano de contactos con el editor KOP es necesario compilarlo y cargarlo en el autómata para probarlo. Para compilar el programa pulse sobre el icono situado en la barra de herramientas principal. A continuación aparecerá en la ventana inferior unos mensajes que indicarán si hay o no errores.

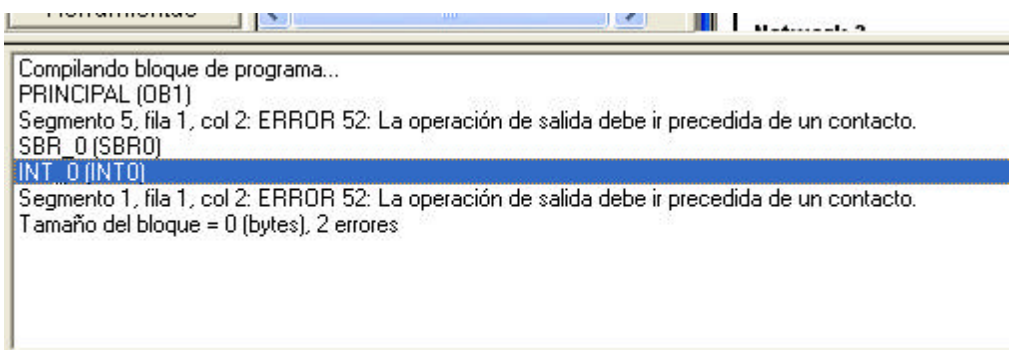

*Fig. 2. 25 Editor Kop*

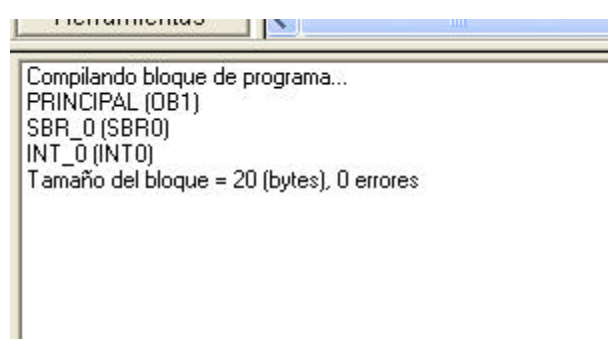

*Fig. 2. 26 Editor Kop*

Antes de poder cargar el programa en el autómata hay que configurar la comunicación entre éste y el ordenador. Esto se hace pulsando en el menú la opción CPU y después la opción tipo.

Aparecerá una pantalla como la siguiente:

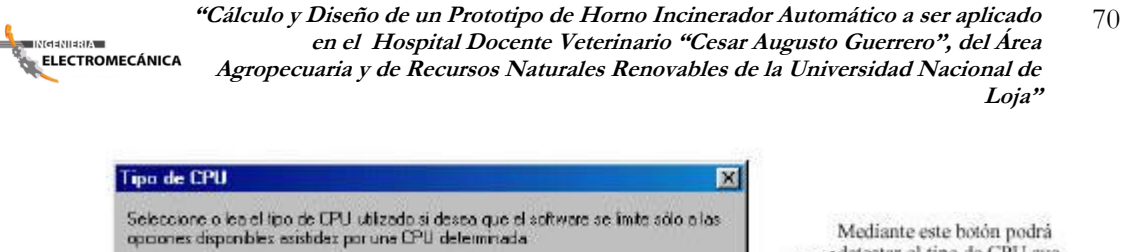

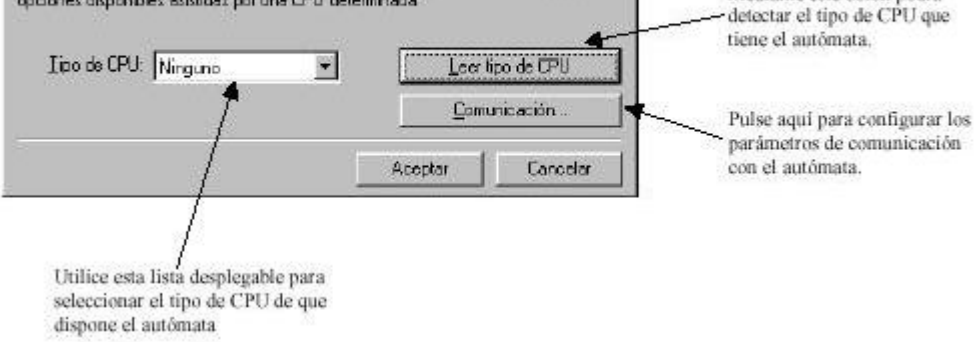

*Fig. 2. 27 Configuración de la Comunicación*

Automatización Industrial I. 5 Dpto. de Ingeniería Electrónica, de Sistemas Informáticos y Automática Universidad de Huelva

Una vez hecho esto, y si el programa no tiene errores, ya está todo listo para cargarlo en el autómata. Para ello pulse sobre el icono.

Una vez esté cargado el software en el autómata (y el selector de modo a RUN) puede ejecutar o detener la ejecución a su antojo pulsando sobre los botones.

# **2.13.4. Simulador.**

Con el fin de chequear el correcto funcionamiento del programa antes de introducirlo en el autómata se dispone de un programa simulador cuyo icono es el siguiente:

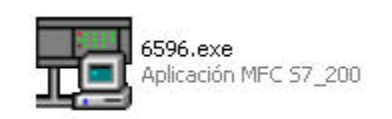

*Fig. 2. 28 Icono del Simulador*

Una vez activado el programa el aspecto que ofrece es:

**"Cálculo y Diseño de un Prototipo de Horno Incinerador Automático a ser aplicado** 71 **en el Hospital Docente Veterinario "Cesar Augusto Guerrero", del Área ELECTROMECÁNICA Agropecuaria y de Recursos Naturales Renovables de la Universidad Nacional de Loja"**

|                | SF          | 10.0              | 11.0          | 0.00                       | 0.010        |
|----------------|-------------|-------------------|---------------|----------------------------|--------------|
| <b>SIEMENS</b> | RUN         | 10.1              | $-000$        |                            | $0.01$ 0.1.1 |
|                | <b>STOP</b> | 10.2              | $=112$        | $0.02$ M                   |              |
|                |             | 10.3 <sup>1</sup> | $=113$        | 0.03                       |              |
|                |             | 104<br>105        | $=114$<br>H15 | <b>Q04</b><br>$\omega$ 0.5 |              |
| <b>SIMATIC</b> |             | $10.6^{\circ}$    |               | 0.06                       |              |
| S7-200         |             | 10.7              | ы             | $-0.07$                    |              |

*Fig. 2. 29 Aspecto del simulador*

<mark>≑ INdaNIa8IA -</mark> ELECTROMECÁNICA

**"Cálculo y Diseño de un Prototipo de Horno Incinerador Automático a ser aplicado** 72 **en el Hospital Docente Veterinario "Cesar Augusto Guerrero", del Área Agropecuaria y de Recursos Naturales Renovables de la Universidad Nacional de Loja"**

# **CAPÍTULO III**

# *MATERIALES Y MÉTODOS*

Previo a la obtención del título en Ingeniería Electromecánica se debe realizar un proceso investigativo sobre algún tema de interés social, al cual podamos dar solución, poniendo en práctica todos nuestros conocimientos adquiridos y de esta manera contribuir en la medida de las diversas necesidades existentes en nuestra sociedad actual. Para ello se emplea todos los métodos, técnicas y procesos investigativos necesarios con el fin de cumplir los objetivos planteados en el tiempo requerido, cuyos resultados deben estar basados y sustentados dentro del marco técnico, científico y práctico.

Para ello, este proceso de investigación toma sus inicios en la búsqueda de la problemática existente en nuestra comunidad, para posteriormente seleccionar y justificar dicho tema cuya importancia sea de conocimiento público. "Diseño y Cálculos de un Incinerador Automático, para el Hospital Docente Veterinario "Cesar Augusto Guerrero", del Área Agropecuaria y de Recursos Naturales Renovables, "Carrera de Medicina, Veterinaria y Zootecnia", de la Universidad Nacional de Loja", es el tema que será motivo de investigación y análisis; el mismo que está dirigido especialmente a dar solución al destinatario final en el que son sometidos los residuos patológicos de animales domésticos ahí tratados, además de contribuir en el aprendizaje y práctica de los estudiantes de dicha carrera, cumpliendo con los requerimientos medio ambientales demandados por las normas que rigen a nuestro país.

Para la elaboración del presente proyecto de tesis, en primera instancia se procedió a conocer cercanamente las necesidades y requerimientos específicos de la Carrera de Medicina, Veterinaria y Zootecnia", de la Universidad Nacional de Loja; así como también el destino que tienen todos los residuos patológicos de los animales que son analizados.

En segunda instancia, se procedió a la búsqueda de información sobre todos los contenidos necesarios para el diseño del incinerador, mediante la revisión bibliográfica, documental, medios informáticos (internet), etc.; con el fin de adquirir los conocimientos claros para el proceso de desarrollo del diseño.

La parte más importante del desarrollo investigativo fue el proceso de investigación de campo, en donde se procedió a la consulta e intercambio de experiencias prácticas con docentes y equipo técnico, especializados en construcción de hornos para incineración de restos biológicos hospitalarios de la Escuela Superior Politécnica del Litoral ESPOL, quienes poseen una amplia experiencia dedicada a dicha tarea.

Luego, se procedió a realizar y determinar cuidadosamente las hipótesis básicas, en las cuales se fundamenta el estudio de este proyecto investigativo, las mismas que se constituyen en la base más significativa para el desarrollo del diseño y cálculos del Horno Incinerador.

El cumplimiento de las normas ambientales con las que debe ser diseñado el horno incinerador fue la siguiente etapa de investigación, para lo cual también se realizó un estudio bibliográfico, documental y de campo; histórica, analítica, descriptiva; participativa; propositiva y transversal. Diseñando de esta manera un sistema de eliminación de dioxinas, que son tóxicos altamente contaminantes; mediante un sistema de enfriamiento de dichos gases calientes.

El siguiente paso a seguir fue el diseño en sí, el mismo que consta con dos cámaras de combustión, dos quemadores, un ventilador, un intercambiador o enfriador y la chimenea que sirve como escape de los gases calientes como resultado de la combustión. Así también, a seleccionar todo el material necesario para su posible construcción, tales como: ladrillo refractario, cemento refractario, concrax, planchas de acero; entre otros.

En el campo del control automático del funcionamiento y control del proceso de combustión de los residuos patológicos de animales, se utilizó el software de automatización SIMATIC, en el cual nos sirvió para realizar la simulación de dicho proceso, constituyéndose así en una de las grandes alternativas ineludibles en la construcción del horno.

### **OBJETIVO GENERAL:**

<mark>.</mark><br>INGENIERE

Proponer una solución técnica para los inconvenientes y malestares causados por la descomposición natural de los desechos orgánicos y residuos patológicos de animales, que se atienden en el Hospital Docente Veterinario "Cesar Augusto Guerrero", del Área de Recursos Naturales Renovables, Carrera de Veterinaria y Zootecnia, de la

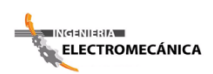

Universidad Nacional de Loja, mediante la cremación de los mismos a través del diseño y construcción de un horno incinerador.

# **OBJETIVOS ESPECÍFICOS:**

Sistematizar la información técnica y bibliográfica necesaria para elaborar una propuesta metodológica que permita la realización de este proyecto.

Diseñar un Incinerador Automático que permita la cremación de los desechos orgánicos y residuos patológicos de animales, cumpliendo con las normas de higiene con que debe contar un Hospital Veterinario de Nivel Superior.

# **CAPÍTULO IV**

# *RESULTADOS*

# **4. CÁLCULO DEL HORNO Y AUTOMATIZACIÓN**

# **4.1. CÁLCULO DEL HORNO**

# **4.1.1. Hipótesis básicas:** <sup>23</sup>

- 1. El horno se diseñará con dos cámaras de incineración:
	- a) La cámara de combustión o de incineración de restos biológicos, con una capacidad de incinerar hasta 50 kg.

b) La segunda cámara o de postcombustión, destinada a la incineración y descomposición de gases tóxicos, especialmente aquellos que contienen dioxinas, situación que ocurre aproximadamente a  $1100^{\circ}$ C.

- 2. La temperatura para el quemado o incinerado de restos se estima en  $800^{\circ}$ C.
- 3. La temperatura de los gases calientes para descomposición de toxinas (dioxinas) se estima en  $1200^{\circ}$ C.
- 4. La temperatura de la pared interior del horno, funcionando en estado estable, se estima en 800 $^{\circ}$ C. y en la pared externa en 80 $^{\circ}$ C.
- 5. El combustible a utilizar es el diesel.
- 6. Se tomará como referencia las normativas ambientales establecidas en el país, para la incineración de residuos hospitalarios.

# **4.1.2 Cálculo de flujo másico de combustible**

Se realizará en dos etapas:

 $\overline{a}$ 

1. Con el horno funcionando en estado estable, es decir cuando el horno se encuentra en proceso de incineración de restos biológicos, luego del pre-calentamiento.

<sup>23</sup> Consultas e intercambio de experiencias prácticas con Docentes y Equipo Técnico, especializado en construcción de Hornos para incineración de restos patológicos de la Escuela superior Politécnica del Litoral, ESPOL

2. Con el horno funcionando en estado transciente, es decir, cuando se requiere añadir energía calorífica para precalentar el horno, hasta alcanzar una temperatura en las paredes de 800°C aproximadamente.

### **4.1.3 Balance de energía del horno en estado estable.**

Permitirá determinar los flujos másicos de combustible y aire (comburente), calcular las pérdidas térmicas a través de las paredes, determinar el tipo de aislamiento y su espesor, principalmente.

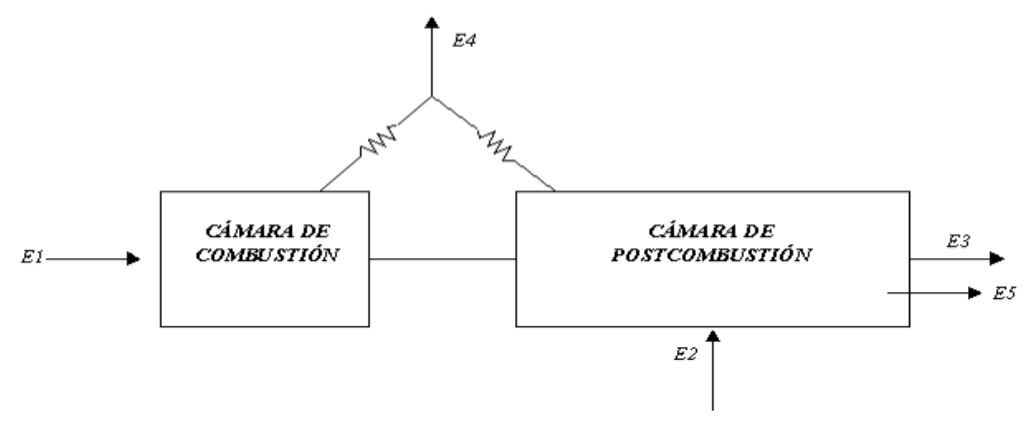

*Fig 4. 1 Balance Energético del Incinerador.*

 $E_1$ = Energía aportada por el combustible que ingresa a la cámara de combustión,

 $E_2$ = Energía aportada por el combustible que ingresa a la cámara de postcombustión,

 $E_3$  = Energía que sale del horno en los gases calientes,

E4= Pérdidas de energía a través de las paredes del horno,

E<sup>5</sup> =Energía requerida para incinerar los residuos biológicos.

$$
E_1 + E_2 = E_3 + E_4 + E_5
$$
 **Equación 4.1**

 $E_1 = m_{C1}H_{C1}$  $E_2 = m_{C2}H_{C2}$ ; En donde:

 $m_{C1}$ = masa de combustible en la cámara de combustión.

 $H_{C1,2}$  Poder calorífico del combustible. (10 900kcal/kg) Anexo 1, Tabla 1.3 m<sub>C2</sub> = masa del combustible en la cámara de postcombustión.

 $E_3 = m_G C p_G \Delta T_G$ ; En donde:

 $m<sub>G</sub>$  =Masa de gases calientes.

Cp<sub>G</sub>= Calor específico de los gases calientes. (0.27 kcal/<sub>kg</sub>o<sub>C</sub>) Anexo 2

 $\Delta T_G$ = Diferencial de temperaturas de los gases calientes.

 $E_4 = Q_L$  Pérdidas térmicas a través de las paredes.

 $E_5 = m_R H_R$ ; En donde:

 $m_R$  = Masa de los restos biológicos a incinerar, kg

 $H_R =$  Calor de combustión de restos biológicos , (1 150kcal/kg) Anexo 1, Tabla1.1

Si hacemos:

 $\overline{a}$ 

$$
E_1 = 2E_2
$$

Logramos que la alimentación de combustible a las dos cámaras de combustión, sea efectuada mediante dos quemadores (inyectores), siendo el segundo de la mitad de capacidad que el primero.

El segundo inyector o quemador de combustible se requiere para elevar la temperatura de los gases de escape o gases calientes, hasta una temperatura aproximada de 1200  $^{\circ}C$ , ya que en los gases calientes, como producto no deseable de la combustión de residuos orgánicos hay la presencia de contaminantes llamadas dioxinas, (dióxido de azufre, óxido de nitrógeno y furanos<sup>24</sup>) que son altamente peligrosos y persistentes en el ambiente y que para descomponerlos (destruirlos) se requiere de exponerlos a una temperatura igual o superior a 1100 °C, seguido de un descenso brusco de esa temperatura hasta aproximadamente 750 °C. Esta situación explica que el horno tenga adicionalmente una cámara de post combustión y se haga necesaria la instalación de un intercambiador de calor para favorecer el descenso brusco de temperatura en los gases calientes.

<sup>24</sup> Es un líquido claro, incoloro, altamente inflamable y muy volátil, con un punto de ebullición cercano al de la temperatura ambiente.

Las normas ambientales EPA, TULA vigente en Ecuador regula la producción de dioxinas como contaminantes generadas al quemar residuos biológicos.

Hay que señalar que el tiempo de permanencia de las dioxinas a los efectos de la alta temperatura (1200 °C) para su descomposición y futuro enfriamiento brusco, debe ser superior a los dos (2) segundos.

Con estas consideraciones, la Ecuación 4.1 se transforma en:

$$
m_{C1}H_{C1} + 2m_{C2}H_{C2} = m_G C p_G \Delta T_G + Q_L + m_R H_R
$$
 **Ecuación 4.2**

Tomando en cuenta la que:

$$
E_1 = 2E_2
$$

$$
m_{C1}H_{C1} = 2m_{C2}H_{C2}
$$

Como el combustible a usarse es el mismo para los dos quemadores (inyectores), se tiene:

$$
H_{C2} = H_{C1} = H_C
$$

$$
m_{C2} = \frac{1}{2} m_{C1}
$$

$$
m_{C2} = 0.5 m_{C1}
$$

Si llamamos:

$$
m_{C1} = m_C
$$

$$
m_{C2} = \frac{1}{2} m_C
$$

Sustituyendo en Ecuación 4.2:

$$
m_C H_C + 0.5 m_C H_C = m_G C p_G \Delta T_G + Q_L + m_R H_R
$$
  

$$
1.5 m_C H_C = m_G C p_G \Delta T_G + Q_L + m_R H_R
$$
 **Ecuación 4.3**

Para determinar  $m_G$  que es la masa de gases calientes, se establece que:

**"Cálculo y Diseño de un Prototipo de Horno Incinerador Automático a ser aplicado** 79 **en el Hospital Docente Veterinario "Cesar Augusto Guerrero", del Área**  ELECTROMECÁNICA **Agropecuaria y de Recursos Naturales Renovables de la Universidad Nacional de Loja"**

$$
m_G = m_C + m_O
$$

Donde  $m_0$  es el aire necesario para la combustión.

Es decir, los gases calientes son el resultado de la combustión del combustible y del aire, que aporta el oxígeno (comburente) necesario para la combustión.

Para una combustión completa del combustible, se requiere teóricamente una masa de aire 14.7 veces superior a la masa de combustible (mezcla estequiométrica<sup>25</sup>).

Para el horno crematorio, y para asegurar el consumo de todo el combustible, consideraremos una proporción de aire superior en un 3.3% a la mezcla estequiométrica, es decir, la relación <sup>aire</sup>/<sub>combustible</sub> será 17:1; por lo tanto:

$$
m_0 = 17m_C
$$
, en peso

Luego:

1

$$
m_G = m_C + 17m_C = 18m_C
$$

Considerando que el horno tendrá dos cámaras de combustión:

$$
m_G = 2(18m_C) = 36m_C
$$

Sustituyendo en la Ecuación 4.3:

$$
1.5\text{m}_{\text{C}}\text{H}_{\text{C}} = 36\text{m}_{\text{C}}\text{Cp}_{\text{G}}\Delta T_{\text{G}} + \text{Q}_{\text{L}} + \text{m}_{\text{R}}\text{H}_{\text{R}}
$$

 $m_C(1.5H_C - 36Cp_G\Delta T_G) = Q_L + m_RH_R$ 

$$
m_C = \frac{Q_L + m_R H_R}{1.5H_C - 36Cp_G\Delta T_G}
$$
 **Ecuación 4.4**

<sup>25</sup> La combustión completa entre un combustible (gasolina o gasóleo) y un comburente (aire) tiene que realizarse en unas proporciones adecuadas para que se consiga aprovechar todo el rendimiento posible. La relación estequiométrica indica la proporción en masa de combustible y comburente necesarios para lograr una combustión completa. La mezcla estequiométrica de la combustión de la gasolina es de 14,7 partes de aire (en masa) por cada parte de gasolina (en masa). Es decir, para quemar completamente un gramo de gasolina se necesitan 14,7 gramos de aire. En los motores Diesel la mezcla estequiométrica es de 14,5:1.

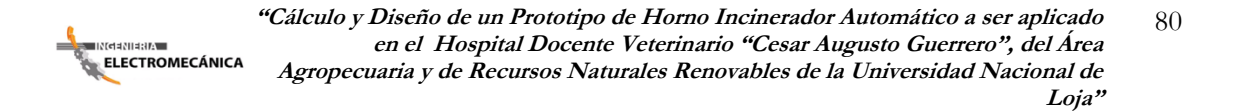

Se procede ahora a calcular la pérdida térmica del horno a través de las paredes, Q<sub>L</sub> Para ello hacemos un pre diseño del horno.

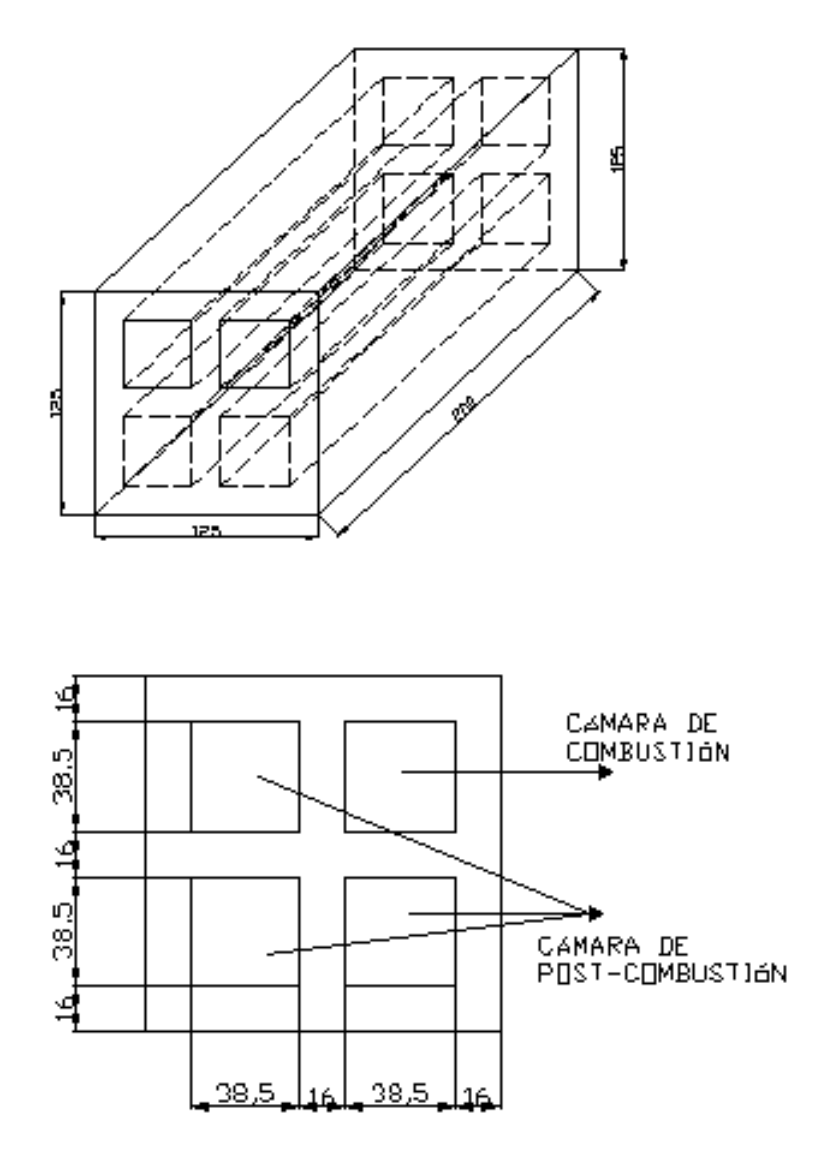

*Fig. 4. 2 Pre Dimensionamiento del Horno*

El horno será construido en estructura de acero y las paredes serán construidas con ladrillo refractario blanco, forradas con plancha de acero de  $\frac{1}{4}$ " (6 mm). Las dimensiones más comunes para el ladrillo refractario son:

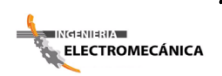

**"Cálculo y Diseño de un Prototipo de Horno Incinerador Automático a ser aplicado** 81 **en el Hospital Docente Veterinario "Cesar Augusto Guerrero", del Área Agropecuaria y de Recursos Naturales Renovables de la Universidad Nacional de Loja"**

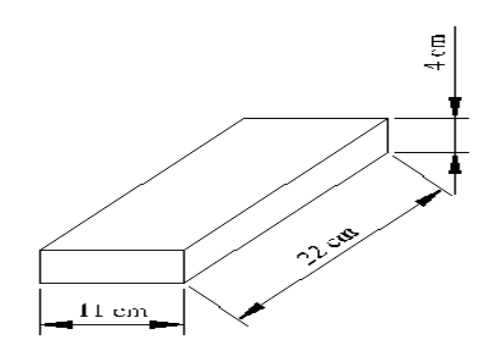

*Fig. 4. 3 Dimensiones del ladrillo refractario*

Las juntas se construirán de arcilla refractaria de las mismas propiedades que el ladrillo. Por consideraciones geométricas el área total sobre la que se basará el cálculo para la transferencia de calor, será el área exterior; esto es,

 $A_T = A_1 + A_2$  $A_T$  = Area total  $A = Area$  de las tapas  $A_1 = 4(2 \times 1.25) = 10m^2$  $A_2 = 2(1.25 \times 1.25) = 3.125 \text{m}^2$  $A_T = 10m^2 + 3.125m^2 = 13.125m^2$  $A_T = 13.125$ m<sup>2</sup>

Las pérdidas térmicas a través de las paredes del horno, se efectúan mediante los siguientes procesos:

- 1. Convección y radiación combinadas, de los gases calientes (llama) hacia las paredes interiores del horno.
- 2. Conducción a través de las paredes del horno.
- 3. Convección y radiación combinadas, de la pared exterior del horno hacia el ambiente.

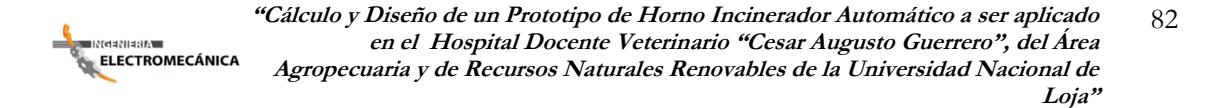

### El esquema térmico y el circuito térmico son:

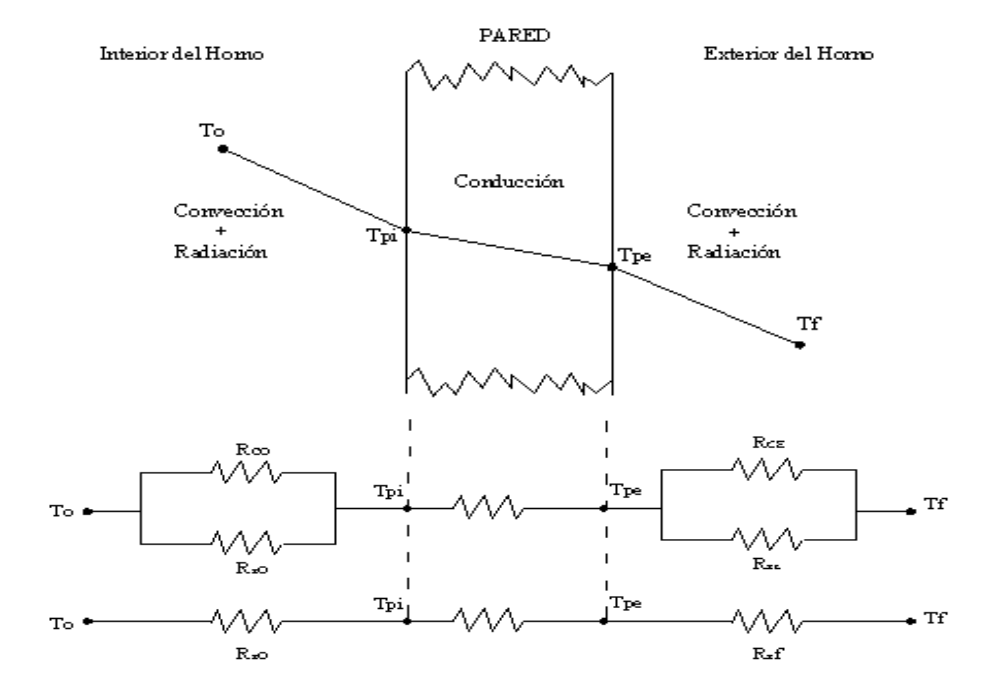

*Fig. 4. 4 Esquema y circuito térmico para el horno crematorio*

### En la Fig. 4.4:

 $T<sub>0</sub>$  = Temperatura interior del horno (llama).

 $T_{PI}$  = Temperatura interior de la pared del horno.

 $T_{PE}$  = Temperatura exterior de la pared del horno.

 $T_{\infty}$  = Temperatura ambiente.

 $R_{CO}$  = Resistencia térmica a la transferencia de calor por convección al interior del horno.

 $R_{RO}$  = Resistencia térmica a la transferencia de calor por radiación al interior del horno.

 $R_K$  = Resistencia térmica a la transferencia de calor por conducción a través de las paredes del horno.

 $R_{CE}$  = Resistencia térmica a la transferencia de calor por convección al exterior del horno.

 $R_{RE}$  = Resistencia térmica a la transferencia de calor por radiación al exterior del horno.

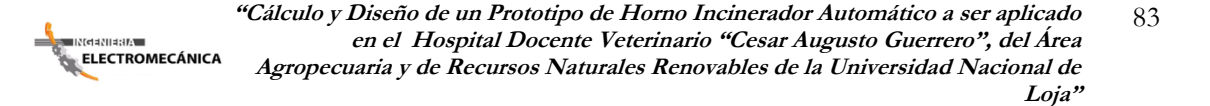

Considerando condiciones de estado estable en el horno (no hay acumulación de energía en el horno), las pérdidas de calor de conformidad a la Figura 4.1, son:

$$
Q_{L} = UA\Delta T
$$

$$
Q_{L} = \frac{A\Delta T}{R}
$$

U= Coeficiente total de transferencia de calor del horno  $\left[\frac{W}{m^2} \right]$ 

A= Área total de transferencia de calor  $[m^2]$ 

∆T = Gradiente total de temperatura del horno [℃]

$$
\Delta T = T_0 - T_{\infty}
$$
  

$$
U = \frac{1}{R}
$$
  

$$
R = R_0 + R_K + R_E
$$

 $R_0$ ,  $R_K$ ,  $R_E$  Son las resistencias térmicas al interior del horno, en las paredes del horno y hacia el ambiente respectivamente.

$$
R_{O} = \frac{1}{h_{RO} + h_{CO}}; R_{K} = \frac{L}{K}; R_{E} = \frac{1}{h_{CE} + h_{RE}}
$$

Siendo:

 $h_{RO}$  = Coeficiente de transferencia de calor por radiación al interior del horno.

 $h_{CO}$  = Coeficiente de transferencia de calor por convección al interior del horno.

 $h_{RE}$  = Coeficiente de transferencia de calor por radiación al exterior del horno.

 $h_{CE}$  = Coeficiente de transferencia de calor por convección al exterior del horno.

L= Espesor de la pared de refractario (16 cm)

k= Conductividad térmica del refractario (0.85 W/m<sup>2</sup>°C) Anexo 2

Luego Q<sub>L</sub> puede ser escrito como:

$$
Q_{L} = \frac{A(T_{O} - T_{\infty})}{R_{O} + R_{K} + R_{E}}
$$

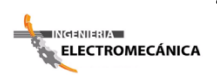

**"Cálculo y Diseño de un Prototipo de Horno Incinerador Automático a ser aplicado** 84 **en el Hospital Docente Veterinario "Cesar Augusto Guerrero", del Área Agropecuaria y de Recursos Naturales Renovables de la Universidad Nacional de Loja"**

$$
Q_{L} = \frac{A(T_{O} - T_{\infty})}{\frac{1}{h_{RO} + h_{CO}} + \frac{L}{K} + \frac{1}{h_{CE} + h_{RE}}}
$$

Para calcular el valor de  $Q_L$ , hay que estimar el valor de los coeficientes de transferencia de calor por radiación y convección tanto al interior como al exterior del horno, proceso que generalmente es bastante complejo realizarlo.

Por tal razón, para evaluar  $Q_L$ , nos basamos en el hecho de que las pérdidas de calor del horno son esencialmente un flujo de energía y como tal, ese flujo permanece constante al transcurrir el tiempo (condiciones de estado estable).

Lo anterior implica que el flujo de calor  $Q<sub>L</sub>$  tiene el mismo valor en cada una de las secciones del horno, esto es, del interior del horno a la pared exterior, a través de las paredes y desde la pared exterior al ambiente. Esto es:

$$
Q_L = Q_L
$$
 Interior del homo =  $Q_L$  paredes del homo =  $Q_L$  exterior del homo

*CONVECCIÓN RADIACIÓN CONDUCCIÓN CONVECCIÓN RADIACIÓN* 

$$
Q_L = \frac{A(T_0 - T_{\infty})}{\frac{1}{h_{RO} + h_{CO}} + \frac{L}{K} + \frac{1}{h_{CE} + h_{RE}}} = \frac{A(T_0 - T_{PI})}{\frac{1}{h_{RO} + h_{CO}}} = \frac{A(T_{PI} - T_{PE})}{\frac{L}{K}} = \frac{A(T_{PE} - T_{\infty})}{\frac{1}{h_{CE} + h_{RE}}}
$$

Aprovechamos entonces que conocemos las variables para el proceso de transferencia de calor por conducción para calcular QL.

$$
Q_{L} = \frac{A(T_{PI} - T_{PE})}{\frac{L}{K}}
$$

$$
Q_{L} = \frac{KA(T_{PI} - T_{PE})}{L}
$$

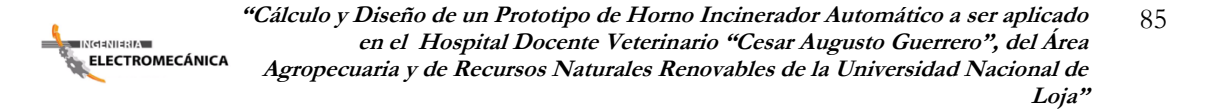

Aclaramos el hecho de que en la ecuación anterior hemos despreciado la resistencia térmica que presenta la pared de plancha de acero, debido a que es de pequeño espesor y baja resistencia térmica (alta conductividad de acero).

Las pérdidas Q<sub>L</sub> serán entonces:

$$
Q_{L} = \frac{\left(0.85 \, \text{W}_{\text{m}^2 \text{°C}}\right) (13.125 \, \text{m}^2)(800 - 80) \, \text{°C}}{0.16 \, \text{m}}
$$
\n
$$
Q_{L} = 50 \, 203.125 \, \text{W}
$$
\n
$$
Q_{L} = 50.203 \, \text{KW} = 50.2 \, \text{°V}_{S}
$$

Ahora estimamos un tiempo de una (1) hora para el quemado de la totalidad de restos biológicos (50kg). Luego Q<sub>L</sub> será:

$$
Q_{L} = 50.2 \frac{\text{kJ}}{\text{s}} \times 1 \text{ hr} \times \frac{3600 \text{s}}{1 \text{ hr}}
$$

$$
Q_{L} = 180 731.250 \text{ KJ}
$$

$$
Q_{L} = 180 731.250 \text{ KJ} \times \frac{1 \text{ kcal}}{4.186 \text{ kJ}}
$$

$$
Q_{L} = 43 175.167 \text{ kcal.}
$$

Estamos ahora en condiciones de calcular el consumo de combustible. De la Ecuación 4.4:

$$
m_C = \frac{Q_L + m_R H_R}{1.5H_C - 36(Cp_G\Delta T_G)}
$$
  
\n
$$
\Delta T_G = T_G - T_{\infty} = (1200 - 18)°C = 1182°C
$$
  
\n
$$
m_C = \frac{43\ 175.167\ \text{kcal} + (50\text{kg})(1150\ \text{Kcal}/_{\text{kg}})}{1.5(10\ 900\ \text{kcal}/_{\text{kg}}) - 36(0.27\ \frac{\text{kcal}}{\text{kg}°C})(1182°C)}
$$

 $m<sub>C</sub> = 20.71$ kg, a consumirse en 1 hora, es decir el flujo másico de combustible por hora es de:

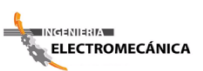

**"Cálculo y Diseño de un Prototipo de Horno Incinerador Automático a ser aplicado** 86 **en el Hospital Docente Veterinario "Cesar Augusto Guerrero", del Área Agropecuaria y de Recursos Naturales Renovables de la Universidad Nacional de Loja"**

$$
\dot{m}_C = 21 \frac{\text{kg}}{\text{hr}}.
$$

Para seleccionar el quemador de combustible (inyector) determinamos el flujo necesario de combustible.

$$
\rho_C = \text{Densidad del diesel (diesel 2)} = 820 \frac{\text{kg}}{\text{m}^3}
$$
\nAnexo 1, Tabla 1.2

\n
$$
\rho_C = \frac{m_C}{\text{V}_C}
$$

 $\forall_{C=}$  Flujo de combustible.

$$
\forall_{C} = \frac{m_C}{\rho_C}
$$
\n
$$
\forall_{C} = \frac{21 \text{ kg/m}}{820 \text{ kg/m}^3}
$$
\n
$$
\forall_{C} = 25.609 \times 10^{-2} \text{ m}^3/\text{hr} \times \frac{1000 \text{lit}}{1 \text{ m}^3}
$$
\n
$$
\forall_{C} = 25.609 \text{ lit/m} \times \frac{1 \text{ galón}}{3.7854 \text{ lit}}
$$

$$
\forall_{c} = 7.00 \frac{gal}{hr}
$$

*Seleccionamos 2 quemadores (inyectores) que proporcionan un flujo de combustible de 0 -7*  . ⁄

### **4.1.4 Cálculo práctico de la temperatura de la llama.**

En los procesos de combustión, se liberan grandes cantidades de calor que generan altas temperaturas de las llamas y gases de combustión.

En términos prácticos la temperatura de la llama se alcanza como consecuencia de los aportes de calor que son:

- 1. Calor liberado en la combustión del combustible.
- 2. Calor aportado por el aire necesario para la combustión.

En consecuencia, haciendo un balance de energía al proceso de combustión, se tiene:

*CALOR APORTADO POR COMBUSTIBLE Y AIRE = GANANCIA DE CALOR EN LOS GASES*

$$
m_C H_C + m_O C p_O \Delta T_O = m_G C p_G \Delta T_G
$$

$$
\Delta T_G = \frac{m_C H_C + m_O C p_O \Delta T_O}{m_G C p_G}
$$

Como se ha establecido:

$$
m_G = 36m_C
$$
 y  
\n $m_O = 36m_C$   
\n $Cp_O = Calor$  especifico del aire (0.24 <sup>kcal</sup>/<sub>kg°C</sub>)  
\n $\Delta nexo 1$ , Tabla 1.4

$$
\Delta T_G = \frac{m_C H_C + 36 m_C C p_O \Delta T_O}{36 m_C C p_G}
$$
  
H<sub>C</sub> + 36C p<sub>O</sub> \Delta T<sub>O</sub>

$$
\Delta T_{\rm G} = \frac{H_{\rm C} + 36Cp_{\rm O}\Delta T_{\rm O}}{36Cp_{\rm G}}
$$

$$
\Delta T_G = \frac{10\,900\,\text{Kcal}}{36(0.27\,\text{kcal})}_{\text{kg}^{\circ}\text{C}}\bigg)\,\text{(18 - 0)}^{\circ}\text{C}}{36(0.27\,\text{kcal})}_{\text{kg}^{\circ}\text{C}}\bigg)
$$

$$
\Delta T_G = 1.137^{\circ}C
$$

Como  $\Delta T_G = T - T_{\infty}$ 

Siendo T, la temperatura de la llama y  $T_{\infty}$ , la temperatura ambiente, se tiene:

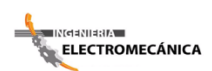

**"Cálculo y Diseño de un Prototipo de Horno Incinerador Automático a ser aplicado** 88 **en el Hospital Docente Veterinario "Cesar Augusto Guerrero", del Área Agropecuaria y de Recursos Naturales Renovables de la Universidad Nacional de Loja"**

> $T = \Delta T_G + T_{\infty}$  $T = (1137 + 18)$ °C

$$
T=1\,155^{\circ}\mathrm{C}
$$

Temperatura que se corresponde cercanamente a los  $1200^\circ\text{C}$  asumidos en las hipótesis básicas para los gases de escape del horno.

Además se debe considerar el hecho de que una temperatura superior a  $1100^\circ\text{C}$  es conveniente para descomponer las dioxinas, que como se ha mencionado antes son tóxicos peligrosos que resultan de la combustión de restos biológicos, especialmente de los tejidos grasos.

Las dioxinas son tóxicos persistentes de baja solubilidad en el agua y que tienen una vida media de 7 a 11 años, siendo el efecto adverso más peligroso el de ser un agente constante de cáncer en el ser humano.

Las dioxinas pueden descomponerse por exposición a temperaturas superiores a  $850^{\circ}C$  y en el caso de las dioxinas más fuertes, incluso a  $1100^{\circ}$ C, por un tiempo mayor a 2 segundos, seguido de un proceso de enfriamiento brusco hasta una temperatura aproximadamente de  $750^{\circ}$ C.

### **4.1.5 Cálculo del consumo de combustible para precalentamiento del horno.**

El horno, previo a su funcionamiento en estado estable, es decir, para la incineración de los restos biológicos, necesita de su precalentamiento, destinado a vencer la inercia térmica de su propia masa.

La preparación del horno se realiza arrancando su funcionamiento sin carga externa (residuos orgánicos) para precalentar las paredes hasta una temperatura que oscila alrededor de 700−800℃, y utilizando para ello únicamente el primer quemador.

En estas condiciones, la energía generada por el combustible se usa principalmente para precalentar las paredes, produciéndose en consecuencia, un proceso de acumulación de energía en las mismas.

Las pérdidas térmicas por transferencia de calor del interior del horno al ambiente, en este caso, son despreciables, debido al bajo gradiente de temperatura existente en las

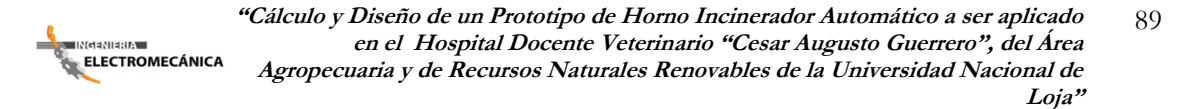

paredes del horno, cuando está frío (Las pérdidas por transferencia de calor son significativas cuando el horno se encuentra caliente, funcionando en estado estable o a régimen).

Por lo expuesto un balance de energía en el horno establece:

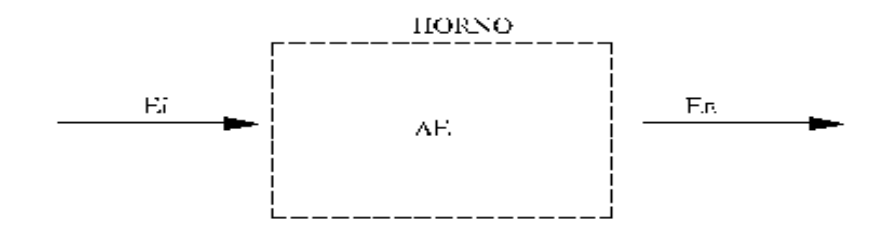

*Fig. 4. 5 Balance de energía en el horno*

# ENERGÍA APORTADA POR EL COMBUSTIBLE = ENERGÍA ACUMULADA EN LAS PAREDES + ENERGÍA EN LOS GASES DE SALIDA

$$
Ei = \Delta E + Es
$$

$$
m_C H_C = m_L C p_L \Delta T_L + m_G C p_G \Delta T_G
$$
 **Ecuacion 4.5**

Siendo:

 $m<sub>C</sub>$  = Masa de combustible proporcionada por un solo quemador,

 $m<sub>L</sub>$  = Masa del ladrillo refractario,

 $Cp_L =$  Calor específico del ladrillo refractario,  $(0.21^{kcal}/_{kg^o}C)$ , Anexo 1, Tabla 1.6

 $Cp_G =$  Calor específico del gas caliente,

∆T = Gradiente térmico del ladrillo refractario,

 $\Delta T_G$  = Gradiente térmico del gas caliente,

$$
\Delta T_L = T_p - T_{\infty}
$$

 $T_p$  = Temperatura de calentamiento del refractario,

T<sup>∞</sup> = Temperatura ambiente.

 $\Delta T_{\rm L} = (800 - 18)$ °C  $\Delta T_{\rm L} = 782$ °C

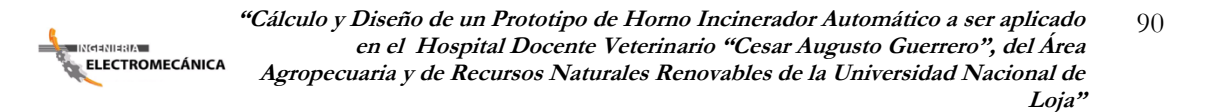

 $\Delta T_G = T_G - T_{\infty}$  $\Delta T_G = (1200 - 18)$ °C  $\Delta T_G = 1182$ °C

La masa  $m<sub>L</sub>$  del refractario se puede calcular con:

 $m_L = \rho_L \forall_L$  $\rho_L$  = Densidad del refractario = 305 kg/m<sub>3</sub> Anexo 1, Tabla 1.7 ∀L= Volumen ocupado por el refractario. Calculando el volumen; de acuerdo a la Fig. 4.1

 $\forall_L = (1.25 \times 1.25 \times 2.0) + 2(1.25 \times 1.25 \times 0.16) - 4(0.385 \times 0.385 \times 2.0)$  $V_L$ = 2.44m<sup>3</sup>

La masa será:

$$
m_{L} = \left(305 \frac{\text{kg}}{\text{m}^3}\right) (2.44 \text{m}^3) = 744.2 \text{kg}.
$$

Así mismo, se consideró antes:

 $m_G = 18m_C$ 

Sustituyendo en la Ecuación 4.5, tenemos:

$$
m_C H_C = m_L C p_L \Delta T_L + 18 m_C C p_G \Delta T_G
$$

$$
m_C(H_C - 18Cp_G\Delta T_G) = m_L Cp_L\Delta T_L
$$

$$
m_C = \frac{m_L C p_L \Delta T_L}{H_C - 18 C p_G \Delta T_G}
$$

$$
m_C = \frac{(744.2 \text{kg}) (0.21 \text{ kcal}) \left( 800 - 18\right)^{\circ} C}{(10\ 900 \text{ kcal}) \left( \text{kg} - 18 \left( 0.27 \text{ kcal} \right) \left( \text{kg} \right)^{\circ} C} \left( 1\ 200 - 18\right)^{\circ} C}
$$

 $m_C = 23.7$  kg.

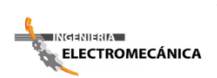

El volumen del combustible será:

$$
\forall_{C} = \frac{m_C}{\rho_C} = \frac{23.7 \text{kg}}{820 \text{ kg/m}^3} = 2.9 \times 10^{-3} \text{m}^3
$$

$$
\forall_{C} = 28.9 \text{ litres}
$$

$$
\forall_{C} = 7.63 \text{ galones}
$$

El flujo necesario para precalentar el horno, considerando un tiempo de precalentamiento de 45 minutos (0.75 horas) es:

$$
\forall_{C} = \frac{7.63 \text{gal.}}{0.75 \text{hr.}}
$$

$$
\forall_{c} = 10.2 \frac{\text{gal}}{\text{hr}}
$$

El consumo total de combustible para incinerar los 50kg de residuos biológicos, tomando en cuenta el tiempo total,  $t_T$ , de funcionamiento del horno de 1.75 horas es:  $\forall$ <sub>T</sub>= ( $\forall$ <sub>EE</sub> +  $\forall$ <sub>C</sub>)t<sub>T</sub>; siendo:

∀EE= Consumo de combustible en estado estable.

$$
\vec{v}_T = (7.085 \frac{\text{gal}}{\text{hr}} + 10.2 \frac{\text{gal}}{\text{hr}}) 1.75 \text{ hr.}
$$
  
 $\vec{v}_T = 30.25 \text{ gal.}$ 

### **4.1.6 Cálculo del intercambiador de calor.**

Para lograr el descenso brusco de temperatura de los gases calientes del horno y prevenir la recomposición de dioxinas, es preciso diseñar un intercambiador de calor, o más precisamente un enfriador de los gases calientes, bajo las siguientes consideraciones:

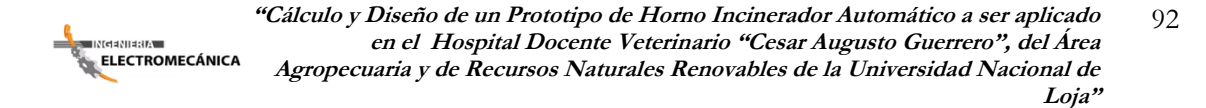

- 1. El enfriador será del tipo banco de tubos con flujo cruzado.
- 2. Los gases calientes circulan perpendicularmente por fuera de los tubos.
- 3. Se usará aire para el enfriamiento y circulará por dentro de los tubos, por circulación forzada, ocasionada por un ventilador.
- 4. Se estima usar dos (2) pasos de tubos

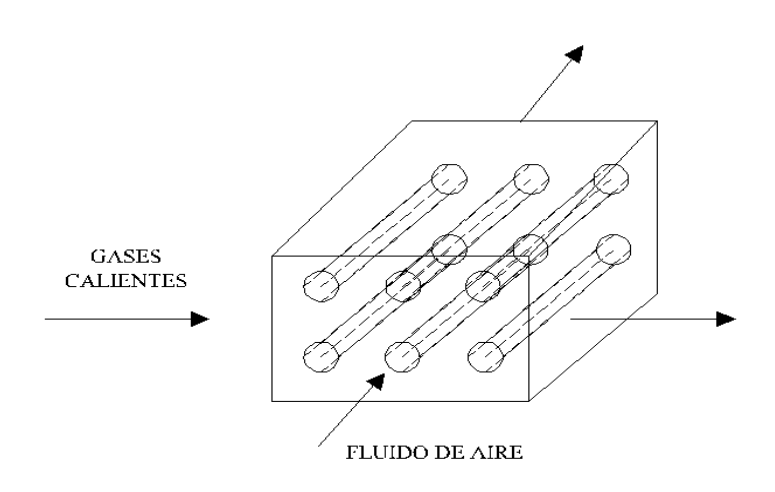

*Fig. 4. 6 Balance de energía para el enfriador (intercambiador).*

Un balance de energía para el enfriador (intercambiador) es:

# **ENERGÍA PERDIDA POR LOS GASES CALIENTES = ENERGÍA GANADA POR EL AIRE.**

 $m_G C p_G \Delta T_G = m_O C p_O \Delta T_O$  **Ecuación 4.6** 

$$
m_G = 36m_C = 36(22 \frac{kg}{hr}) = 792 \frac{kg}{hr}
$$

Al quemarse los residuos biológicos y considerando que los mismos tienen un porcentaje en peso de agua estimada en 70-80% del peso total, producirán vapor de agua, que debe sumarse a la masa de gases calientes, en consecuencia corregimos  $m_G$ , así:

$$
m_G = 792 \frac{kg}{hr} + 0.8 m_R
$$

$$
m_G = 792 \frac{kg}{hr} + 0.8(50 kg)
$$

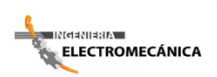

**"Cálculo y Diseño de un Prototipo de Horno Incinerador Automático a ser aplicado** 93 **en el Hospital Docente Veterinario "Cesar Augusto Guerrero", del Área Agropecuaria y de Recursos Naturales Renovables de la Universidad Nacional de Loja"**

$$
m_G = 832 \frac{\text{kg}}{\text{hr}}
$$

 $\Delta T_G = T_{EG} - T_{SG}$ 

 $T_{EG}$ = Temperatura de entrada de los gases calientes al intercambiador = 1 200 °C  $T_{SG}$ = Temperatura de salida de los gases calientes al intercambiador = 700°C  $\Delta T_G = 1200 - 700 = 500^{\circ}C$  $\Delta T_{o} = T_{So} - T_{Eo}$  $T_{So}$  Temperatura de salida del aire del intercambiador = 650°C (Asumida)  $T_{Eo}$  Temperatura de entrada del aire al intercambiador = 18°C (Temperatura Ambiente)

 $\Delta T_{o} = 650 - 18 = 632$ °C

La masa de aire requerida m<sub>o</sub> será de la Ecuación (6)

$$
m_o = \frac{m_G C_{pG} \Delta T_G}{C_{po} \Delta T_o}
$$

$$
m_o = \frac{(832 \text{ kg/m})(0.27 \text{ kcal/kg} \cdot \text{C})(500 \text{°C})}{(0.24 \text{ kcal/kg} \cdot \text{C})(632 \text{°C})}
$$

$$
m_o = 740.5 \frac{\text{kg}}{\text{hr}}
$$

El flujo de calor intercambiado por los gases y el aire será:

$$
Q = m_G C_{PG} \Delta_G = m_o C_{po} \Delta T_o
$$
  

$$
Q = (832 \text{ kg/m})(0.27 \text{ kcal/kg} \cdot \text{C})(500 \text{°C})
$$
  

$$
Q = (112320 \text{ kcal/m})(\frac{1 \text{hr}}{3600 \text{s}})
$$
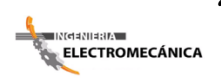

$$
Q = 31.2 \, \text{kcal/s}
$$

Para evaluar el comportamiento del enfriador y para seleccionar el mejor dimensionamiento y configuración, consideramos lo siguiente:

1. Se usarán tubos de 1 pulgada (2.54 cm), tipo cédula 40 (schedule 40) $^{26}$ , cuyas características son:

 $d_{ext.} = 1.315 \text{ pulg} (3.34 \text{cm})$ 

 $e =$  Grueso de la pared = 0.133 pulg (0.034 $cm$ )

 $d_{int.} = 1.039$ pulg (2.64cm)

2. Se usará una configuración alternada o escalonada equilátera, así:

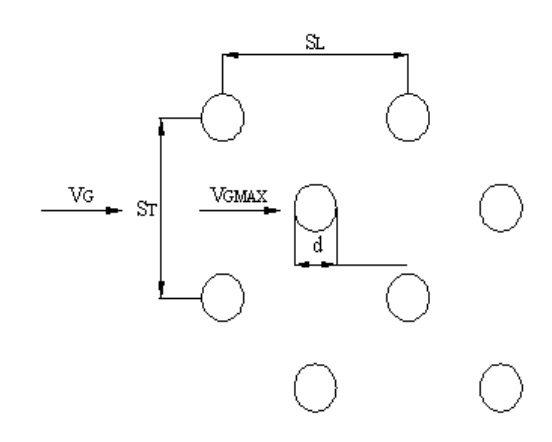

*Fig. 4. 7 Ángulo de los tubos tipo escalonado equilátero*

 $S_L$ =Separación longitudinal= 1.5 pulg (3.81cm). Asumida,  $S_T$  =Separación transversal = 1.5 pulg (3.81cm). Asumida.

La velocidad de los gases antes de entrar al enfriador se calcula de:

 $\overline{a}$ 

<sup>26</sup> Anexos Framk kreith pag. 654 Tabla A-6,

**"Cálculo y Diseño de un Prototipo de Horno Incinerador Automático a ser aplicado** 95 **en el Hospital Docente Veterinario "Cesar Augusto Guerrero", del Área Agropecuaria y de Recursos Naturales Renovables de la Universidad Nacional de Loja"**

$$
\dot{m}_G = 832 \frac{\text{Kg}}{\text{hr}} \text{ que es también el caudal másico } Q_m
$$
\n
$$
Q_m = \rho_G A V_G
$$
\n
$$
\rho_G = \text{densidad de los gases calientes} = 0.66 \frac{\text{kg}}{\text{m}^3} \text{ Anexo 1, Tabla 1.5}
$$
\n
$$
A = \text{Area del Horno en la cámara de post combustión,}
$$
\n
$$
V_G = \text{velocidad de los gases calientes}
$$
\n
$$
A = (0.385 \text{m})(0.385 \text{m}) = 0.1482 \text{m}^2 \text{ (Fig. 3)}
$$

Luego V<sub>G</sub> será:

**TINGENIENA**<br>GELECTROMECÁNICA

$$
V_G = \frac{Q_m}{\rho_G A}
$$

$$
V_{G} = \frac{832 \frac{\text{Kg}}{\text{hr}}}{\left(0.66 \frac{\text{kg}}{\text{m}^3}\right) \left(0.1482 \text{m}^2\right)}
$$

$$
V_G=8506\,m/_{hr}
$$

$$
V_G=2.36\,m/s
$$

 $V_G = 2.36 \text{ m/s}$ , es la velocidad de los gases calientes en la sección de postcombustión cuya área es, como se ha calculado:

 $A = (0.385m)(0.385m) = 0.1482m<sup>2</sup>$ 

Con ese valor de velocidad se puede confirmar la longitud de la cámara de postcombustión, considerando un tiempo de permanencia de las dioxinas superior a los 2 segundos, bajo la influencia de la temperatura de 1200°C.

 $\mathcal{L}_{\text{CPC}} = V_{\text{G}}t$  $\mathcal{L}_{\text{CPC}}$  = Longitud de la cámara de post combustión  $\mathcal{L}_{\text{CPC}} = 2.36 \text{ m/s}$  (2s) = 4.72m

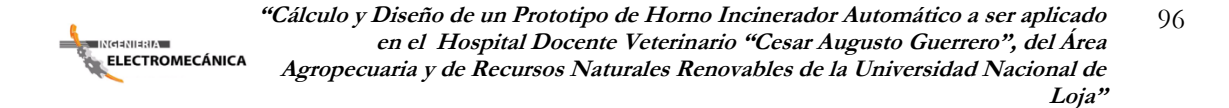

Como se ha elegido Fig. 3, una longitud de 6 m, aseguramos que las dioxinas se descomponen efectivamente, ya que permanecerán un tiempo de:

$$
t = \frac{\mathcal{L}_{CPC}}{V_G} = \frac{6m}{2.36 m/s} = 2.54s
$$

Ahora para conectar el ducto de post combustión con el intercambiador de calor o enfriador, se precisa diseñar el ducto de conexión, en forma de difusor rectangular. Para ello elegimos el área transversal del enfriador así:

 $A_E = (0.8m)(0.8m) = 0.64 m^2$ 

El ducto de sección será entonces:

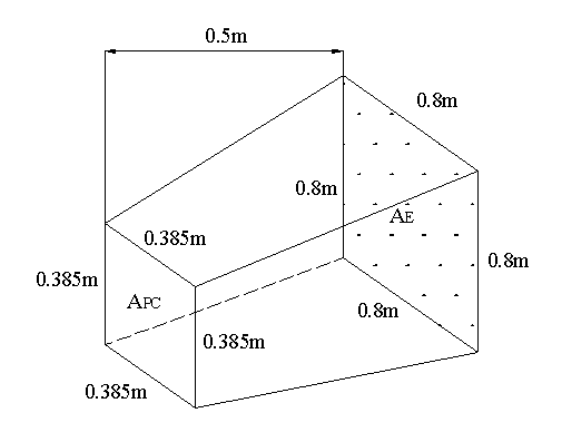

*Fig. 4. 8 Ducto de conexión al Intercambiador*

 $A_{PC}$  = Área ducto de postcombustión,  $A_E = \text{Área del enfriador.}$ 

Entonces la velocidad del gas a la entrada del enfriador debe calcularse aplicando la ecuación de la continuidad:

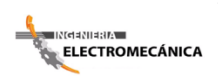

**"Cálculo y Diseño de un Prototipo de Horno Incinerador Automático a ser aplicado** 97 **en el Hospital Docente Veterinario "Cesar Augusto Guerrero", del Área Agropecuaria y de Recursos Naturales Renovables de la Universidad Nacional de Loja"**

$$
A_{PC}V_G = A_EV_{GE}
$$

Siendo  $V_{GE} = la$  velocidad del gas a la entrada del enfriador

$$
V_{GE} = \frac{A_{PC}V_G}{A_E} = \frac{(0.148m^2)(2.36 \frac{m}{s})}{0.64 \frac{m^2}{s}} = 0.55 \frac{m}{s}
$$

Con este valor de velocidad, se procede a calcular el coeficiente de transferencia de calor para la convección a través del banco de tubos.

La ecuación para la transferencia de calor por convección para el enfriador es:

## $Q = hA\overline{\Delta T}$  Ecuación 4.8

Donde Q, que es el calor transferido, el mismo que es igual al calor intercambiado entre los gases calientes y el aire, que se calculó antes.

# $Q = h A \overline{\Delta T} = 31.2 \frac{kcal}{s}$  Ecuación 4.9

 $\overline{\Delta T}$  es la temperatura logarítmica media de temperatuta total, definida por:

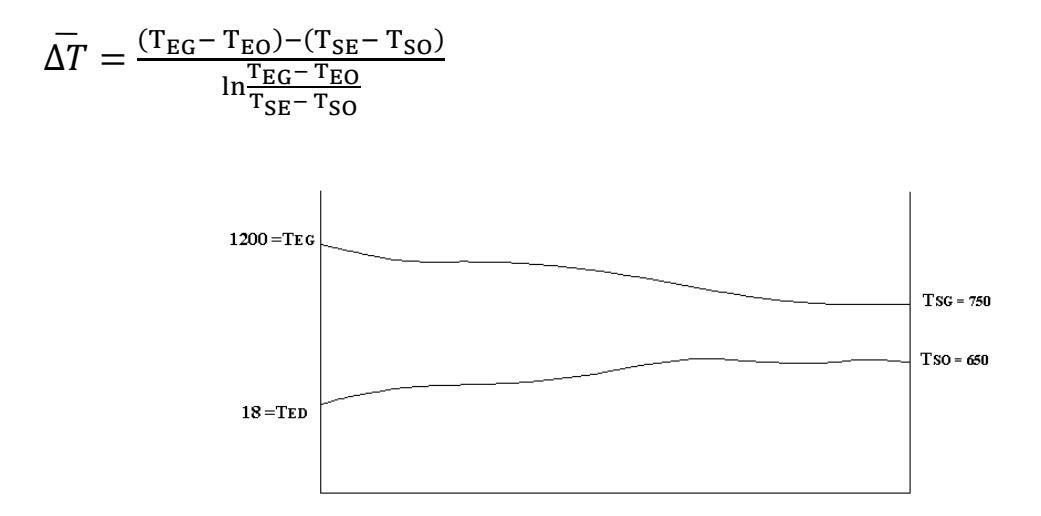

**ELECTROMECÁNICA** 

**"Cálculo y Diseño de un Prototipo de Horno Incinerador Automático a ser aplicado** 98 **en el Hospital Docente Veterinario "Cesar Augusto Guerrero", del Área Agropecuaria y de Recursos Naturales Renovables de la Universidad Nacional de Loja"**

*Fig 4. 9 Diferencia térmica logarítmica*

$$
\overline{\Delta T} = \frac{(1200 - 18) - (700 - 650)}{\ln \frac{1200 - 18}{700 - 650}} = 160^{\circ}C
$$

h = Es el coeficiente de transferencia de calor por convección en la Ecuación 4.8 o Ecuación 4.9.

Para calcular h, usamos la relación de HILPERT<sup>27</sup>, que establece:

$$
\frac{hd}{k} = C(Re)^n (Pr)^{1/3} \quad \textbf{Ecuación 4.10}
$$

Donde los coeficientes *C* y *n* se dan en la Tabla 4.1

| Re               | $\mathcal{C}$ | n     |
|------------------|---------------|-------|
| $0.4 = 4$        | 0.989         | 0.230 |
| $4 = 40$         | 0.911         | 0.385 |
| $40 = 4000$      | 0.683         | 0.466 |
| $4000 = 40000$   | 0.193         | 0.618 |
| $40000 = 400000$ | 0.0266        | 0.805 |
|                  |               |       |

*Tabla 4. 1 Coeficientes C y n para la ecuación de HILPERT*

*Fuente: Transferencia de Calor de J.P. HOLMAN*

Los datos necesarios para evaluar la Ecuación 4.10 para gases calientes son: <sup>28</sup>

 $\overline{a}$ 

<sup>27</sup> Transferencia de Calor, H. P. Holman, Cecsa, 9na. Edicion; México 1998, pag 275

<sup>28</sup> Tablas de gases, Frank Kreith

**"Cálculo y Diseño de un Prototipo de Horno Incinerador Automático a ser aplicado** 99 **en el Hospital Docente Veterinario "Cesar Augusto Guerrero", del Área Agropecuaria y de Recursos Naturales Renovables de la Universidad Nacional de Loja"**

$$
\overline{T} = 850^{\circ}C
$$
  
\n
$$
\rho_G = 0.0414 \frac{l b m}{p i e^3} = 0.66 \frac{K g}{m^3}
$$
  
\n
$$
C_p = 0.27 \frac{BTU}{lbm^{\circ}F} = 0.27 \frac{k c a l}{K g^{\circ}C}
$$
  
\n
$$
u = 2.5x 10^{-5} \frac{l b m}{p i e. s} = 3.43x 10^{-5} \frac{k g}{m. s}
$$
  
\n
$$
k = 0.0318 \frac{BTU}{hr.p i e.^{\circ}F} = 1.31x 10^{-5} \frac{k c a l}{m. s.^{\circ}C}
$$

Calculando el valor del número de Reynolds

 $R_e = \frac{\rho V_{GMAX}d}{v}$  $\frac{max\alpha}{\mu}$ , por definición.

Donde V es la velocidad de los gases calientes que fluyen atravesando el banco de tubos del enfriador.

Según la Fig. 4.2

**ELECTROMECÁNICA** 

$$
V_{GMAX} = V_{GE} \left( \frac{S_T}{S_T - d} \right)
$$

$$
V_{GMAX} = (0.55 \, \frac{m}{s}) \left(\frac{3.81}{3.81 - 3.34}\right)
$$

$$
V_{GMAX} = 4.46 \, m/s
$$

Luego:

$$
R_e = \frac{\left(0.66 \frac{kg}{m^3}\right) (4.46 \frac{m}{s})(0.0334 m)}{3.43 \times 10^{-5} \frac{kg}{m. s}} = 2.866
$$

De la tabla 4.1, para  $R_e = 2866$  $C = 0.683$  $n = 0.466$ Con  $P_r = 0.73$ , evaluamos la Ec. (4.10).

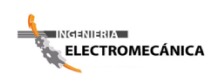

**"Cálculo y Diseño de un Prototipo de Horno Incinerador Automático a ser aplicado** 100 **en el Hospital Docente Veterinario "Cesar Augusto Guerrero", del Área Agropecuaria y de Recursos Naturales Renovables de la Universidad Nacional de Loja"**

$$
\frac{hd}{k} = 0.683(2866)^{0.466}(0.73)^{1/3}
$$

$$
\frac{hd}{k} = 25.1 \approx 24.3
$$

$$
h = \frac{25.1 \, k}{d}
$$

$$
h = \frac{25.1 (1.31 \times 10^{-5} \frac{kcal}{m.s.^{\circ}C})}{0.0334m}
$$

$$
h = 9.84 \times 10^{-3} \frac{kcal}{m^2 \cdot s \cdot \degree C}
$$

Según la Ecuación. (4.9)

 $hA\Delta\overline{T} = 31.2 \frac{Kcal}{r}$ S

*A* , es el área total de transferencia de calor, que nos permitirá dimensionar adecuadamente la configuracion y el tamaño del enfriador.

$$
A = \frac{312 \frac{Kcal}{s}}{h \Delta T}
$$
  

$$
A = \frac{31.2 \frac{Kcal}{s}}{(9.84 \times 10^{-3} \frac{Kcal}{m^2 \cdot s \cdot \text{°C}})(160^{\circ}C)} = 19.81 m^2
$$
  

$$
A \cong 20 m^2
$$

Es decir se requieren  $20m^2$  de superficie de transferencia de calor en el enfriador, para remover los 31.2 $\frac{Kcal}{s}$  $\frac{du}{s}$  de los gases calientes y bajar su temperatura de 1200 °C a 700 °C. Los  $20m^2$ de área se refieren escencialmente al arco total de la superficie exterior de los tubos, dicha área se puede estimar como:

 $A = \pi D L N_T = 20m^2$ 

D= Diámetro exterior del tubo cédula 40 de 1' pulg = 1.315 pulg= 0.0334 m  $L=$  longitud del paso de los tubos =  $0.80m$  $N_T$ =Número de tubos

Luego:

$$
N_T = \frac{A}{\pi DL}
$$

$$
N_T = \frac{20m^2}{\pi (0.0334)(0.80m)}
$$

$$
N_T = 238.2 = 240 \text{ tubos}
$$

Es decir se requieren 240 tubos célula 40 de una longitud de 0.8 m., para asegurar la transferencia de calor.

Como la sección transversal del enfriador  $A_E = 0.80m$  x 0.80m procedemos a elegir el arreglo de los tubos en cada paso o sección.

Un arreglo adecuado será ubicar 16 hileras de tubos con 8 filas de tubos por cada hilera, para cada paso, según el siguiente esquema:

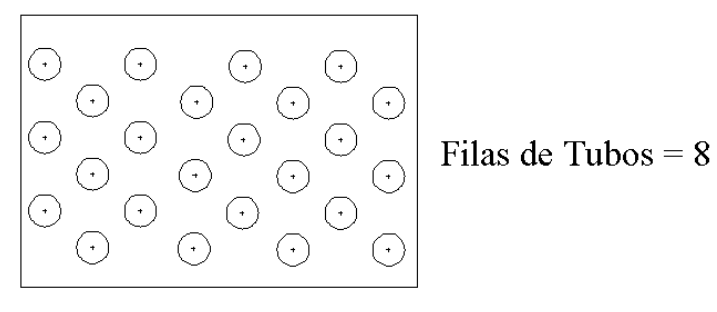

Hileras de Tubos =  $16$ 

*Fig. 4. 10 Hileras y Filas de tubos*

*Filas de tubos = 8 Hileras de Tubos = 16*

En consecuencia por cada paso tendremos:

 $16x8 = 128$  tubos

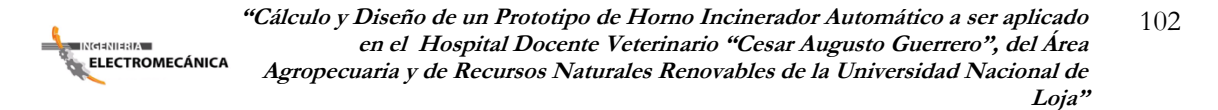

En total habrá:

 $128x^2 = 256$  tubos

Valor que es mayor que el calculado (240 tubos) y que permite asegurar la transferencia de calor.

La nueva área de transferencia de calor A' será:

$$
A' = \pi D L N_T = \pi (0.0334m)(0.80m)(256) = 21.48m^2
$$

$$
A' = 21.48m^2 > A = 20m^2
$$

### **4.1.7 Cálculo de la caída de presión a través del enfriador.**

La caída de presión por rozamiento para el flujo de gases sobre una hilera de tubos puede calcularse a través de:

$$
\Delta p_1 = \frac{2f' G_{max} N}{\rho} \left(\frac{\mu_w}{\mu_p}\right)^{0.14}
$$
 **Ecuación 4.11** , donde:

 $\mathit{G}_{max}$ = Velocidad del flujo de masa en el área mínima,  $^{kg}/_{m^2s}$ 

 $\rho$  = densidad evaluada en condiciones de corriente libre.

N= Número de hileras transversales; y,

 $\mu_{w,p}$  = Viscosidad absoluta del gas caliente a la temperatura de la pared y película respectivamente.

$$
f' = \left\{ 0.25 + \frac{0.118}{\left[ \left( S_T - d \right)_{/d} \right]^{1.08}} \right\} (Re_{max})^{-0.16} \text{ Equation 4.12}
$$

Para interpolar  $\mu_w$  usamos:

**"Cálculo y Diseño de un Prototipo de Horno Incinerador Automático a ser aplicado** 103 **en el Hospital Docente Veterinario "Cesar Augusto Guerrero", del Área**  ELECTROMECÁNICA **Agropecuaria y de Recursos Naturales Renovables de la Universidad Nacional de Loja"**

$$
T_{w} = \frac{(T_{SG} + T_{EG})/2 + (T_{SO} + T_{EO})/2}{2}
$$
 *Ecuación* 4. 13

$$
T_w = \frac{(700 + 1200) / 2 + (650 + 18) / 2}{2} = 642^{\circ}C
$$

$$
\mu_{w} = 1.67 + \left(\frac{642 - 500}{1000 - 500}\right)\left(\frac{2.3 - 1.67}{2.3}\right) = 1.85
$$

$$
\mu_w = 1.85 \times 10^{-5} \frac{lbm}{pie.s} = 2.75 \times 10^{-5} \frac{kg}{m.s}
$$

Para interpolar  $\mu_p$  usamos

$$
T_p = \frac{1200 + 700}{2} = 950^{\circ}C
$$

$$
\mu_p = 1.67 + \left(\frac{950 - 500}{1000 - 500}\right) \left(\frac{2.3 - 1.67}{2.3}\right) = 1.92
$$

$$
\mu_p = 1.92x10^{-5} \frac{lbm}{pie.s} = 2.86x10^{-5} \frac{kg}{m.s}
$$

Con  $R_2 = 2866$  ya calculado

$$
f' = \left\{ 0.25 + \frac{0.118}{\left[ \frac{(3.81 - 1.315)}{1.315} \right]^{1.08}} \right\} (2866)^{-0.16} = 0.1
$$

Con:

$$
G_{max} = \rho V_{max} = 0.66 \frac{Kg}{m^3} \times 4.46 \frac{m}{s} = 2.94 \frac{Kg}{m^2 \cdot s}
$$

 $N = 8(8$  *filas por hilera*)

Calculando ∆p<sub>1</sub>

$$
\Delta p_1 = \frac{2(0.1)\left(2.94\frac{Kg}{m^2. s}\right)^2 (8)}{0.66\frac{Kg}{m^3}} \left(\frac{283x10^{-5}}{275x10^{-5}}\right)^{0.14}
$$

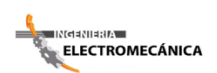

$$
\Delta p_1=21Pa
$$

Que es una pérdida de presión muy pequeña.

#### **4.1.8 Selección del ventilador**

Como el flujo de masa de aire requerida es:

$$
\dot{\mathbf{m}} = 740.5 \frac{kg}{hr}
$$

Obtendremos el caudal volumétrico

 $\dot{m} = \rho_o \forall_o$  Ecuación 4.14

$$
\rho_o = Densidad del aire = (0.9931 \frac{Kg}{m^3})a \ h \approx 2200m
$$
 Anexo 1, Tabla 1.8

 $\forall$ <sub>o</sub> = Flujo Volumétrico

$$
\forall_{o} = \frac{740.5 \, kg/_{hr}}{0.9931 \, kg/_{m^3}} = 745.6 \, m^3/_{hr} \approx 12.42 \, m^3/_{min}
$$
\n
$$
\forall_{o} = 438 \, p \, \text{ies}^3/_{min}
$$

## *Se elige un Ventilador que aporte 450-500CFM*

#### **4.1.9 Cálculo de la chimenea.**

Para diseñar el ducto de la chimenea, se requieren primero construir un acoplamiento entre la salida de gases del enfriador y la entrada a la chimenea.

Así, considerando la sección del enfriador ya calculado

 $A_E = 0.8 m x 0.8 m = 0.64 m^2$ 

Asumimos el diámetro del ducto de entrada a la chimenea como

 $D = 0.5m$ 

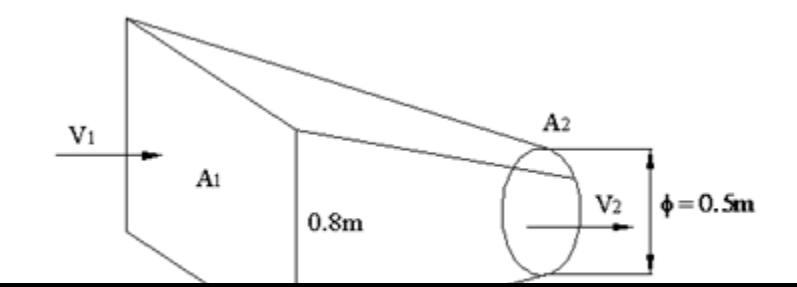

*Fig. 4. 11 Diámetro del ducto de entrada a la chimenea*

Aplicando la ecuación de la continuidad

 $A_1 V_1 = A_2 V_2$ 

$$
V_2 = \frac{A_1 V_1}{A_2} = \frac{A_1 V_1}{\frac{\pi}{4}} = \frac{4A_1 V_1}{\pi D^2}
$$
 **Equation 4.15**

Como  $V_1$  es la velocidad de los gases a la salida del enfriador

 $V_1 = 2.36 \frac{m}{s}$ 

$$
V_2 = \frac{4(0.64)(2.36)}{\pi.(0.5)^2}
$$

$$
V_2=7.\,\allowbreak69\,m/s
$$

La chimenea tiene por objeto, además de dispersar los humos en la atmósfera, la creación de una depresión en su base, la cual permite la circulación de los gases calientes desde su origen, hasta su salida a la atmósfera libre, a unas velocidades determinadas.

Esto exige la creación dentro del circuito completo, de un diferencial de presiones que compense tanto las pérdidas de carga de los gases dentro de los equipos (enfriador), en los que se generan  $(\Delta p_1)$ , como en la propia chimenea  $(\Delta p_2)$  y proporcionarles la energía cinética para su salida por la coronación de la chimenea a la velocidad  $V(\Delta p_c = \frac{1}{2} \rho V^2).$ 

Calcularemos entonces las pérdidas de carga totales (aparatos y chimenea) y su valor la compararemos con el valor de la depresión originada en la chimenea por efectos del tiro natural que ella produce, Así:

 $\Delta p = \Delta p_1 + \Delta p_2$ 

Asumimos inicialmente un valor de la altura de la altura H de la chimenea:  $H = 6m$ .

La pérdida de carga Δp<sub>2</sub>, en la chimenea puede expresarse como un factor de la energía cinética de los gases y de su altura relativa  $^{H}\!/_{D}$ , más el valor de la presión dinámica en la ecuación de la chimenea

$$
\Delta_{p2} = \frac{1}{2} f \rho V^2 \frac{H}{D} + \frac{1}{2} \rho V^2
$$
 **Equation 4.16**

Siendo:

 $\Delta p_2$  = presion en mmca,  $V =$  velocidad en  $m /_{S}$ ,  $H = altura de la chimenea, m,$  $D =$  diametro interior,

 $f =$  Factor de fricción adimensional de Fanning, que es en función del número de Reynolds.

$$
f = \frac{64}{Re} = \frac{64}{2866} = 0.022
$$

Sin embargo, para propósitos prácticos, para chimeneas de rugosidad media, f puede tomarse como:

 $f = 0.035$ 

∆p<sup>2</sup> , queda como:

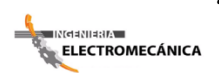

**"Cálculo y Diseño de un Prototipo de Horno Incinerador Automático a ser aplicado** 107 **en el Hospital Docente Veterinario "Cesar Augusto Guerrero", del Área Agropecuaria y de Recursos Naturales Renovables de la Universidad Nacional de Loja"**

$$
\Delta p_2 = \frac{1}{2} \rho V^2 \left( 1 + f \frac{H}{D} \right)
$$

$$
\Delta p_2 = \frac{18}{273 + T_H} V^2 \left( 1 + 0.035 \frac{H}{D} \right)
$$

Donde  $T_H$ es la temperatura de los gases.

La depresión total será:

$$
\Delta p = \Delta p_2 + \Delta p_1
$$

$$
\Delta p = \frac{18}{273 + T_H} V^2 \left( 1 + 0.035 \frac{H}{D} \right) + \Delta p_1
$$

$$
\Delta p = \frac{18}{273 + 700} (7.69 \frac{m}{s})^2 \left[ 1 + 0.035 \left( \frac{6}{0.5} \right) \right] + \Delta p_1
$$

 $\Delta p = 1.55$ mmca +  $\Delta p_1$ 

$$
\Delta p = 15.19 \text{ Pa} + 21 \text{Pa}
$$

$$
\Delta p = 36.2 Pa
$$

Esta depresión, tiene que ser originada por el tiro natural de la chimenea.

El tiro natural es el efecto de empuje de Arquímedes que sufren los gases calientes rodeados por otros fríos. La chimenea contiene una columna de gases calientes rodeada de aire a temperatura ambiente, inferior. El empuje o tiro, se calcula por la diferencia de peso de ambas columnas, de altura igual a la de la chimenea.

La forma más sencilla de estimar esta diferencia, consiste en considerar las dos columnas como de aire a temperaturas uniformes.

Para la columna caliente, la temperatura será la de entrada de los gases en la chimenea, menos una cantidad por perdidas, que puede estimarse en aproximadamente  $0.08 \degree C/m$ La depresión causada por el tiro natural será entonces:

$$
\Delta_{p_{TH}} = 273 \rho_o H \left( \frac{1}{273 + T_o} - \frac{1}{273 + T_H} \right) \frac{P}{P_o}; \text{mmca} \text{ Equation 4.17
$$

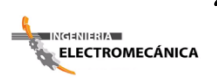

Siendo:

$$
\rho_o
$$
 = densidad de los gases calientes a 0°C y 1 atm,  ${}^{kg}/{}_{m^3}$   $\approx$  1.29  ${}^{kg}/{}_{m^3}$ 

 $H =$  Altura de la chimenea.

 $T_a$  = Temperatura ambiente.

 $T_H$  = Temperatura en la base de la chimenea, menos 0.08H  $\rm{^{\circ}C/m}.$ 

 $p =$  Presion atmosfercica en la base de la chimenea.

 $\rho_o$  = Presion atmosferica standar.

La ecuación anterior puede quedar como:

$$
\Delta p_{TH} = 352 H \left( \frac{1}{273+T_a} - \frac{1}{273+T_H-0.08 H} \right) \frac{P}{P_o}
$$

Siendo:

 $p = 596.2$  mmHg, para la altura de Loja a 2000 msnm.

 $ρ = 760$  mmHg,

Luego;

$$
\Delta p_{TH} = 352(6) \left( \frac{1}{273 + 18} - \frac{1}{273 + 700 - 0.08(6)} \right) \frac{596.2}{760}
$$

$$
\Delta p_{TH} = 3.99 \text{mmca}
$$

$$
\Delta p_{TH} = 39.12 \text{Pa}
$$

Como:

 $\Delta p_{TH} = 39.12Pa > \Delta_p = 36.5Pa$ 

## *El tiro está asegurado y la chimenea funcionará satisfactoriamente.*

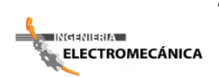

## **4.2 AUTOMATIZACIÓN**

## **4.2.1 Programación Simatic S7-200.**

La programación la efectuamos mediante el lenguaje KOP (Diagrama de Contactos).

### **4.1.2.1 Parámetros a automatizar**

- Quemador 1
- Ventilador de quemador 1
- Electroválvula de quemador 1
- Nivel de Combustible bajo
- Quemador 2
- Ventilador de quemador 2
- Electroválvula de quemador 2
- Para de finalización de proceso

El Proceso de Automatización del Horno Incinerador para su optimización de mantenimiento y funcionamiento consiste de la siguiente manera:

 Previo a su funcionamiento el horno necesita su precalentamiento en un tiempo estimado de 45 minutos, para lo cual se pone en funcionamiento el primer quemador de la cámara de combustión con su respectivo ventilador.

- Mediante un sensor (termocupla) nos arrojará el valor indicado de temperatura, el mismo que debe ser aproximadamente 800℃; terminando con ello la etapa de precalentamiento del horno previo a su funcionamiento en estado estable.
- Luego de ello, se procede a realizar la carga de restos biológicos al Incinerador; la misma que se la realizará en forma manual, tomando en cuenta las consideraciones establecidas por las normas EPA y TULA.
- Inmediatamente puesta la carga y a través del sensor de temperatura se activa el segundo quemador y ventilador ubicados en la cámara de postcombustión e intercambiador de calor a utilizar, respectivamente.
- El proceso de incineración de los restos biológicos se da en el tiempo estimado de 1 hora, proceso en el cual se alcanza ya la temperatura adecuada para la eliminación de los gases calientes (1200℃); valor sensado por medio de una termocupla instalada en dicha cámara.
- Previo a la salida de los gases calientes al medio exterior, sufren un descenso brusco de temperatura hasta 750℃, mediante un intercambiador de calor; eliminando con ello dioxinas, furanos u otros agentes contaminantes.

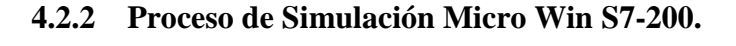

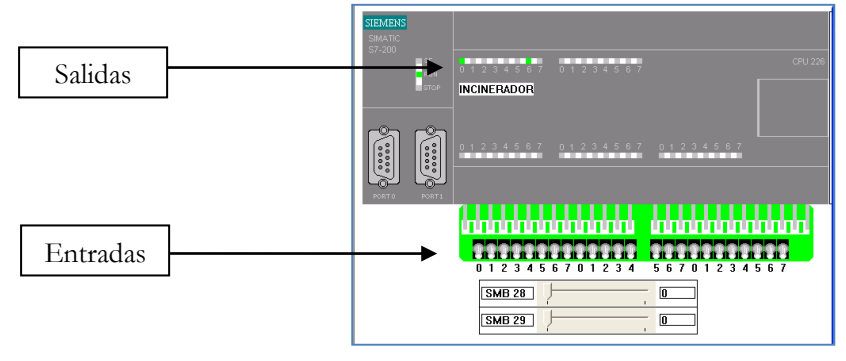

*Fig. 4. 12 Entradas y Salidas PLC*

El proceso de Incineración Automática se la efectúa de la siguiente manera:

**"Cálculo y Diseño de un Prototipo de Horno Incinerador Automático a ser aplicado** 111 **en el Hospital Docente Veterinario "Cesar Augusto Guerrero", del Área Agropecuaria y de Recursos Naturales Renovables de la Universidad Nacional de Loja"**

**ELECTROMECÁNICA** 

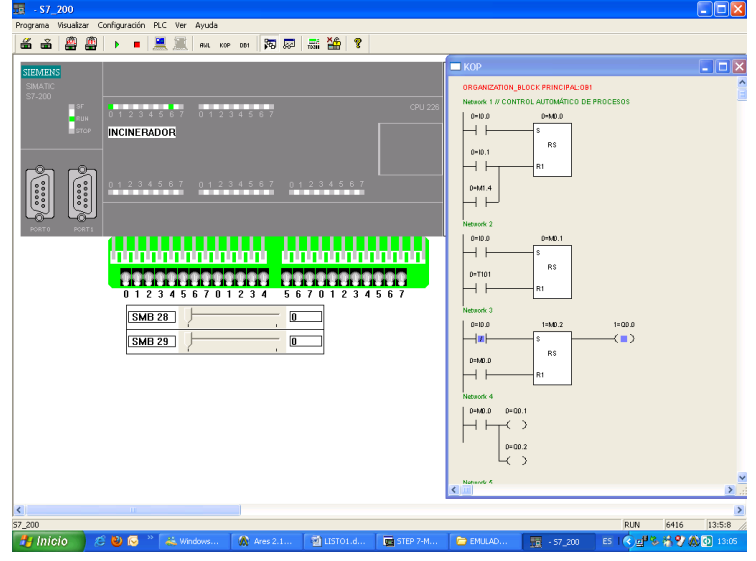

*Fig. 4. 13 Inicio del Proceso (Estado Off)*

En la Fig. 4.13 se puede visualizar que el proceso se encuentra apagado, es decir las dos salidas Q0.0 y Q0.6 simulan a los dos sistemas tanto de precalentamiento como de incineración en estado OFF.

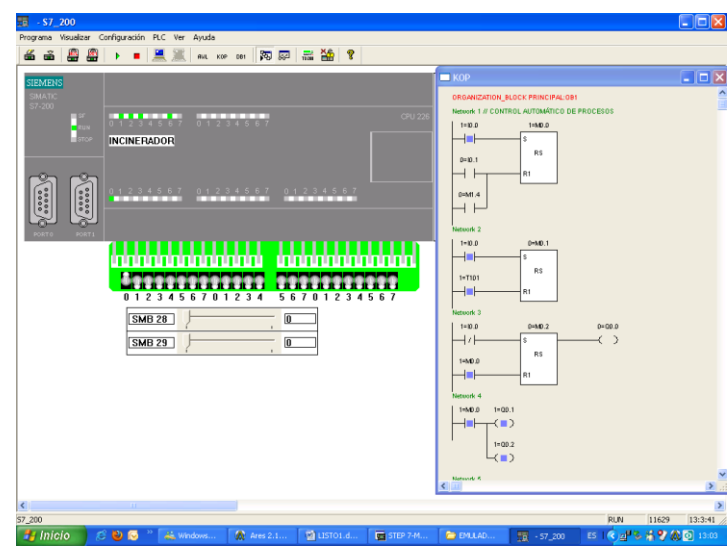

*Fig. 4. 14 Simulación de la Primera entrada digital*

En la Fig. 4.14 observamos que se encuentra activada la primera entrada. I0.0 en donde señala la activación del primer quemador (Q0.1), ventilador (Q0.2), electroválvula de paso de combustible a quemador (Q0.3).

**"Cálculo y Diseño de un Prototipo de Horno Incinerador Automático a ser aplicado** 112 **en el Hospital Docente Veterinario "Cesar Augusto Guerrero", del Área Agropecuaria y de Recursos Naturales Renovables de la Universidad Nacional de Loja"**

— ।सलबसाबसम्<br>⊜ELECTROMECÁNICA

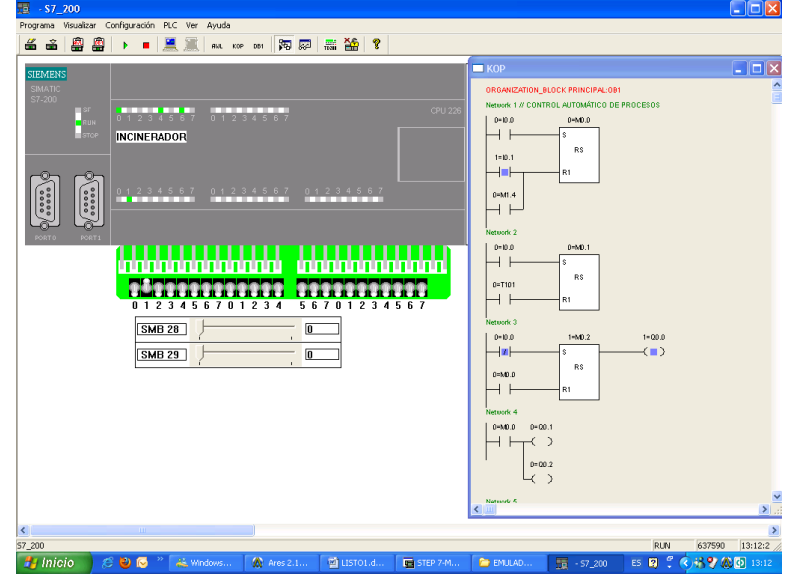

*Fig. 4. 15 Simulación de la Segunda Entrada Digital*

En la Fig. 4.15 se visualiza la activación de segunda entrada I0.1, en donde señala la activación del sistema de parada de emergencia del primer sistema Q0.0, el cerrado del paso de combustible Q0.4.

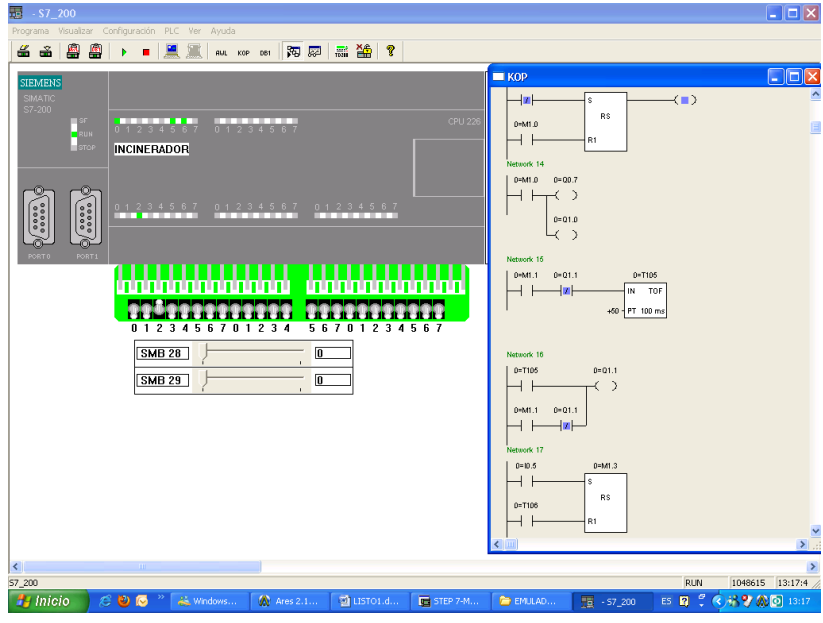

*Fig. 4. 16 Simulación de la Tercera Entrada Digital*

En la Fig. 4.16 se observa la activación de la tercera entrada I0.2, en donde destaca el la activación de la salida Q0.5; la misma que indica la activación de un sensor ubicado en el tanque de almacenamiento de combustible, señalando la presencia de combustible bajo.

**"Cálculo y Diseño de un Prototipo de Horno Incinerador Automático a ser aplicado** 113 **en el Hospital Docente Veterinario "Cesar Augusto Guerrero", del Área Agropecuaria y de Recursos Naturales Renovables de la Universidad Nacional de Loja"**

**ELECTROMECÁNICA** 

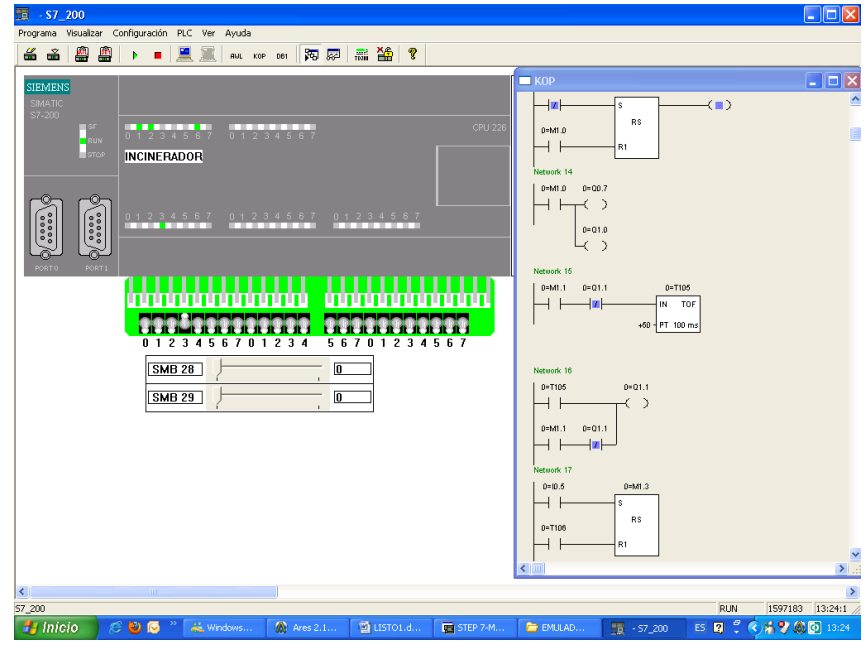

*Fig. 4. 17 Simulación de la Cuarta Entrada Digital*

En la Fig. 4.17 se observa la activacion de parada de emergencia total mediante la activación de la entrada I0.3; en donde todo el proceso se paraliza (Estado OFF).

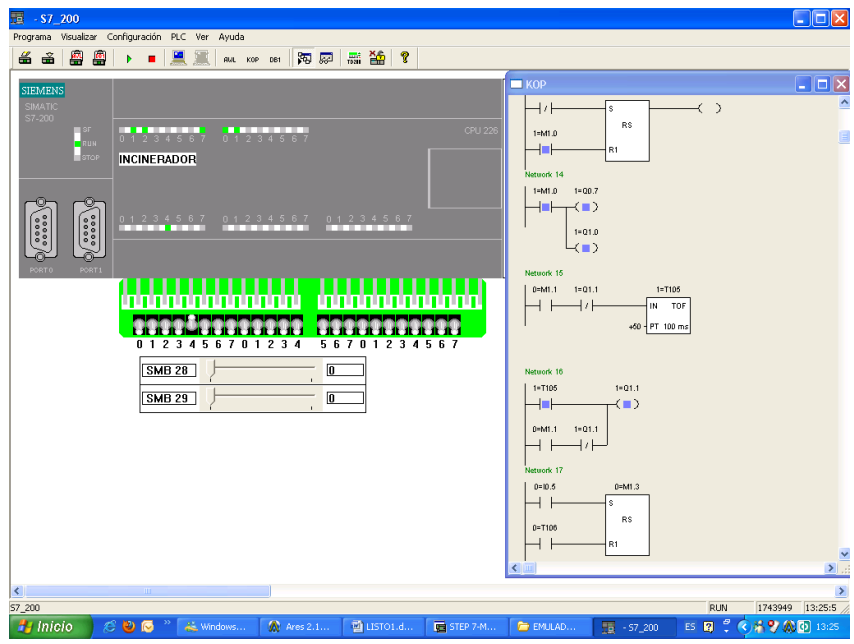

*Fig. 4. 18 Simulación de la Quinta Entrada Digital*

En la Fig. 4.18 se observa la activación de la quinta entrada I0.4 en la cual se activa el segundo quemador Q0.7, el ventilador Q1.0 que favorece el descenso brusco de temperatura y el paso del combustible por medio de la segunda electroválvula Q1.1.

**"Cálculo y Diseño de un Prototipo de Horno Incinerador Automático a ser aplicado** 114 **ELECTROMECÁNICA en el Hospital Docente Veterinario "Cesar Augusto Guerrero", del Área Agropecuaria y de Recursos Naturales Renovables de la Universidad Nacional de Loja"**

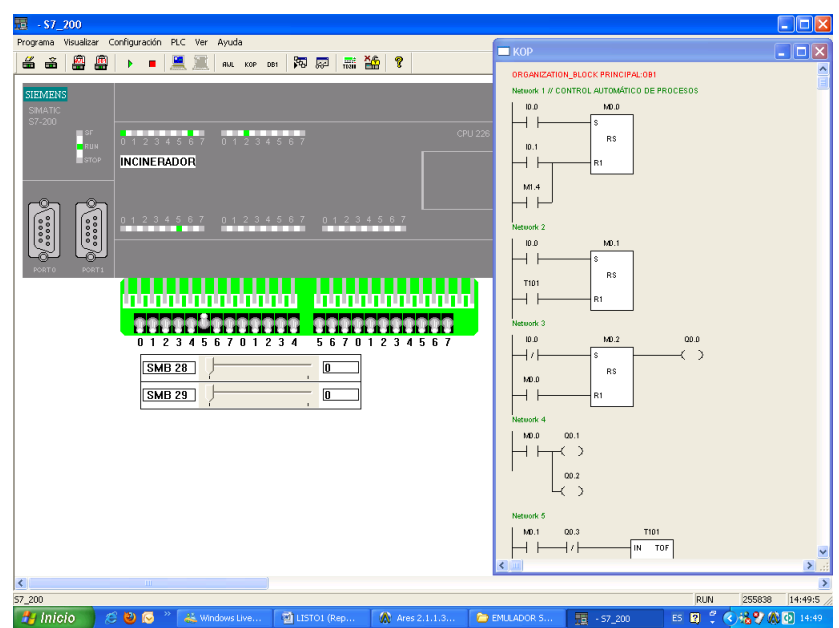

*Fig. 4. 19 Simulación de la Sexta Entrada Digital*

En La Fig. 4.19 se visualiza la activación de la sexta entrada con la cual se expresa la parada de emergencia en el segundo quemador obstruyendo el paso de combustible al mismo, por ello se activa la salida Q1.2.

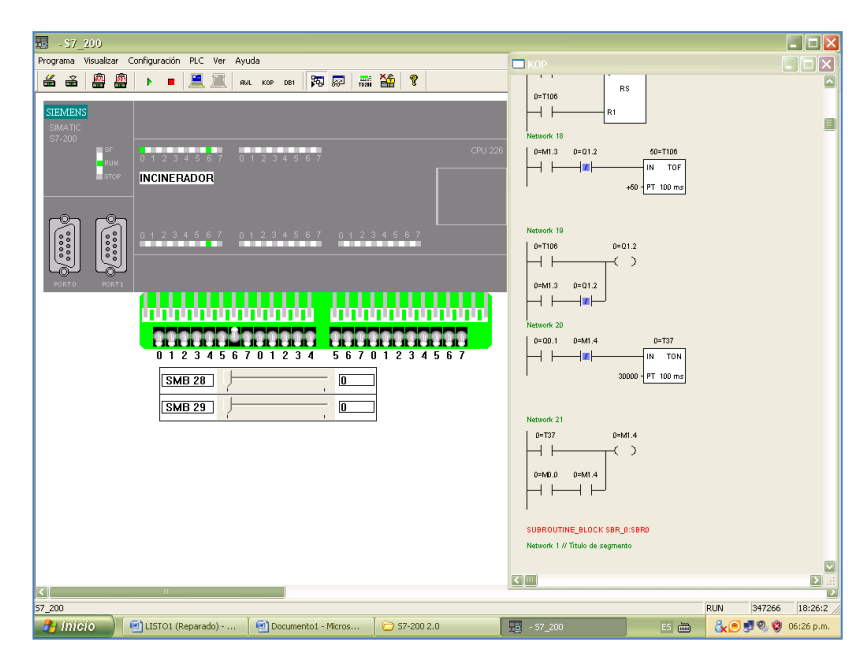

*Fig. 4. 20 Simulación de la Sexta Entrada Digital*

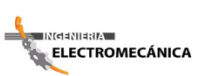

**"Cálculo y Diseño de un Prototipo de Horno Incinerador Automático a ser aplicado** 115 **en el Hospital Docente Veterinario "Cesar Augusto Guerrero", del Área Agropecuaria y de Recursos Naturales Renovables de la Universidad Nacional de Loja"**

En la Fig. 4.20 se observa que el sistema vuelve a la normalidad luego de haber transcurrido el tiempo programado, es decir las dos salidas Q0.0 y Q0.6, que simulan a los dos sistemas tanto de precalentamiento como de incineración en estado OFF como la Fig. 4.13.

# **CAPÍTULO V**

## *DISCUSIÓN*

En resumen, dentro del proceso investigativo del presente proyecto, se llevó a cabo el diseño de un horno crematorio automático, él mismo que cumple con las normas ambientales que regulan el nivel de contaminación en el país, aportando con ello en una solución óptima para el Hospital Veterinario "César Augusto Guerreo" de la Universidad Nacional de Loja", y a la ciudadanía en general.

El horno se construirá en su interior con material refractario; dentro de los cuales interviene el ladrillo refractario, arcilla como material aislante, cemento refractario, concrax; cubierto todo ello con una estructura de plancha de acero de ¼ " de espesor.

El diseño del horno crematorio es de forma rectangular cuyas dimensiones son: 1.25 m de ancho x 2.00 m de largo, el espesor de las paredes es de 16 cm. Tiene una capacidad de operación de hasta 50 kg, así como también consta de una puerta de carga manual y el combustible a utilizar es el diesel. Dispone de dos cámaras de combustión, un sistema de enfriamiento de gases a través de un intercambiador de calor y la chimenea que dispersan los humos a la atmósfera, cada uno con sus respectivos acoples.

La primera cámara de combustión destinada a la incineración de los restos biológicos a una temperatura estimada de 800 $\degree$ C en una hora (1 hora) de operación, la segunda cámara o de post combustión, designada a la incineración o descomposición de gases tóxicos o dioxinas a una temperatura de aproximadamente de 1200 $\textdegree$ C. La longitud de cada cámara es de 1.68m y de área 0.385m x 0.385m.

La alimentación del combustible (diesel) a las dos cámaras de combustión es a través de dos quemadores, siendo el segundo la mitad de capacidad del primero. La capacidad de flujo de combustible que deben proporcionar es de 0-7 gal/h. Se elige de igual manera un ventilador que aporte de 450 a 500 CFM.

Para obtener la descomposición de dioxinas, estas se someten a un descenso brusco de temperatura por medio de un intercambiador de calor, que para el efecto es de tipo banco de tubos con flujo cruzado, de número de pasos (2) por circulación forzada. Se utilizará tubos de 1 pulgada de espesor tipo cédula 40 (Schedule 40), cuya configuración es tipo escalonada equilátera. Además se diseñó el ducto de la chimenea de 0.5m de diámetro y con una altura aproximada de 6 m.

| Equipo.                         | Horno – Incinerador    |
|---------------------------------|------------------------|
| Temperatura Máxima de           | $1200$ <sup>o</sup> C. |
| operación.                      |                        |
| Temperatura de cremación.       | $900^{\circ}$ C        |
| Puerta.                         | Manual                 |
| Quemador primario y secundario. | 7 gal/h                |
| Combustible.                    | Diesel                 |
| Chimenea.                       | Acero                  |

*Tabla 5. 1 Especificaciones Generales del Horno Crematorio.*

*Fuente: Autores*

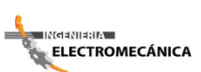

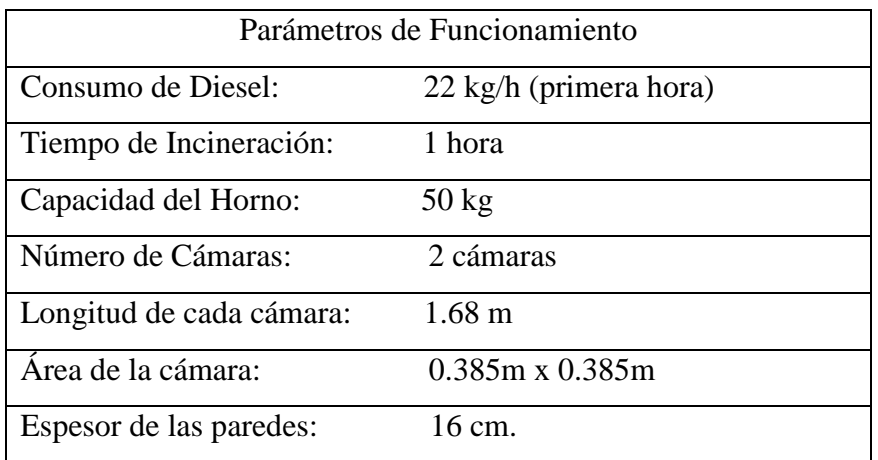

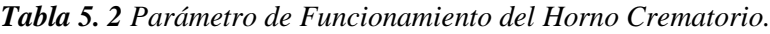

*Fuente: Autores*

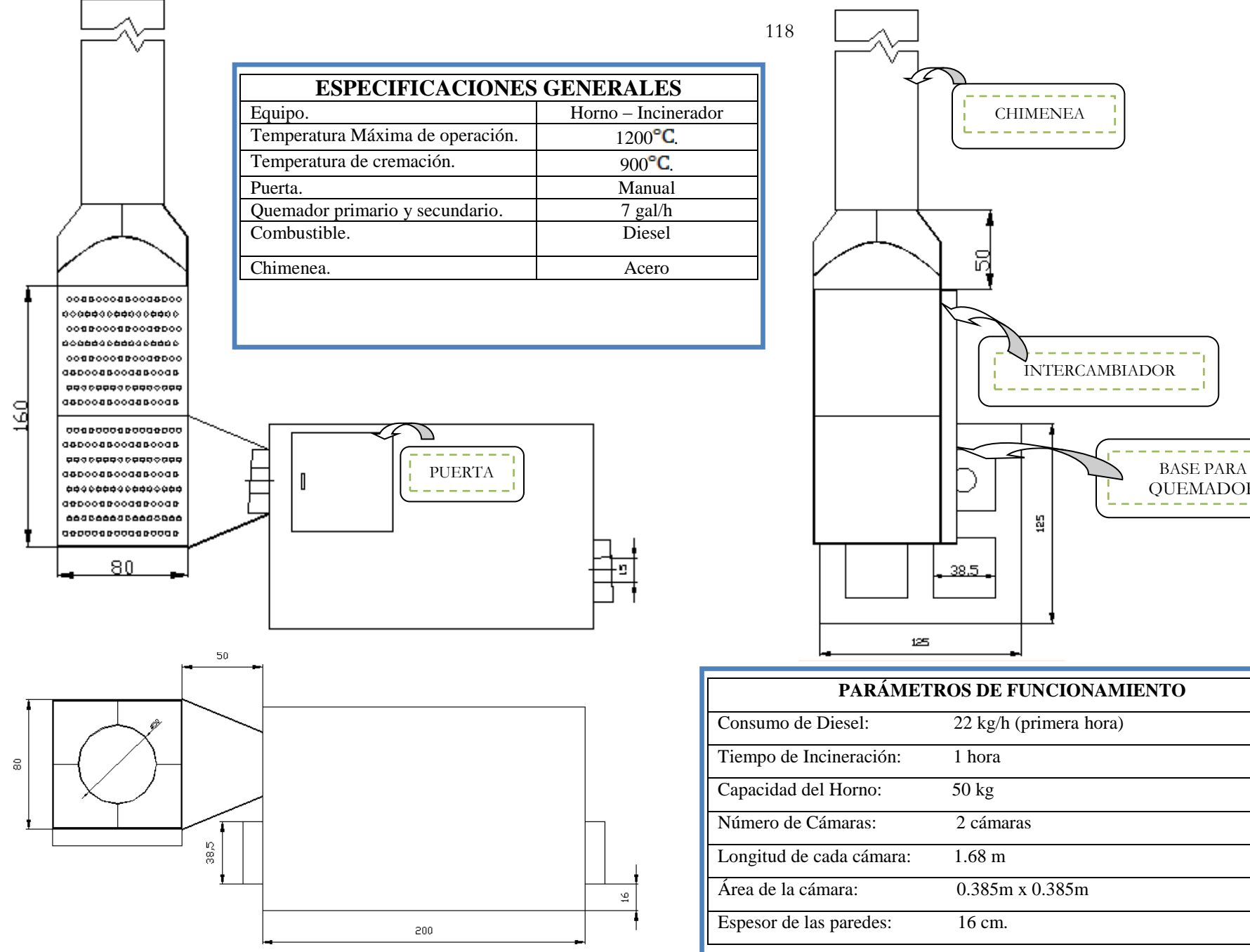

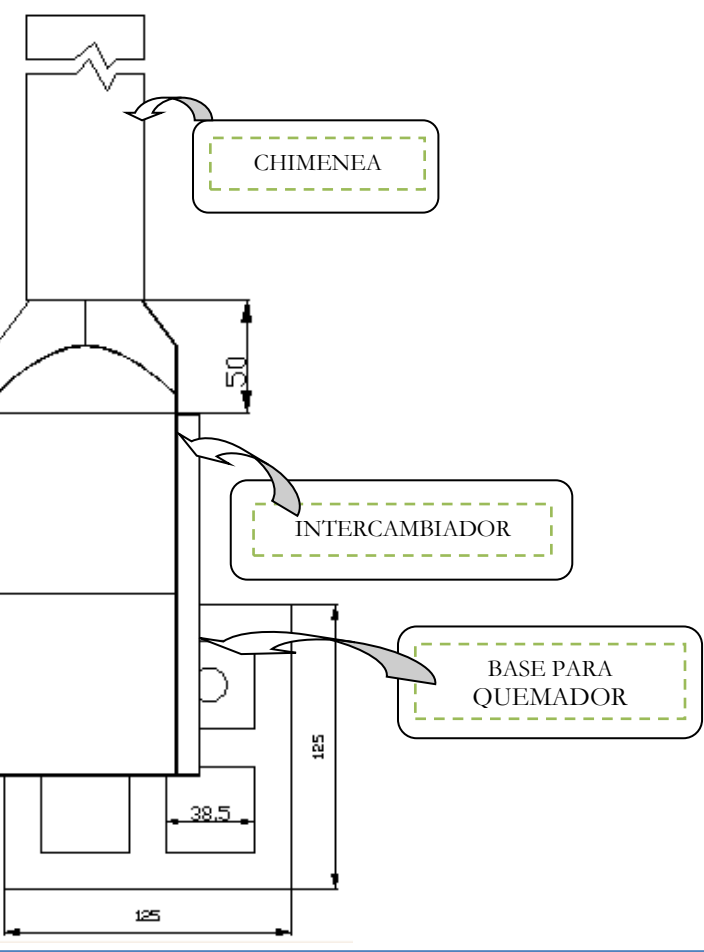

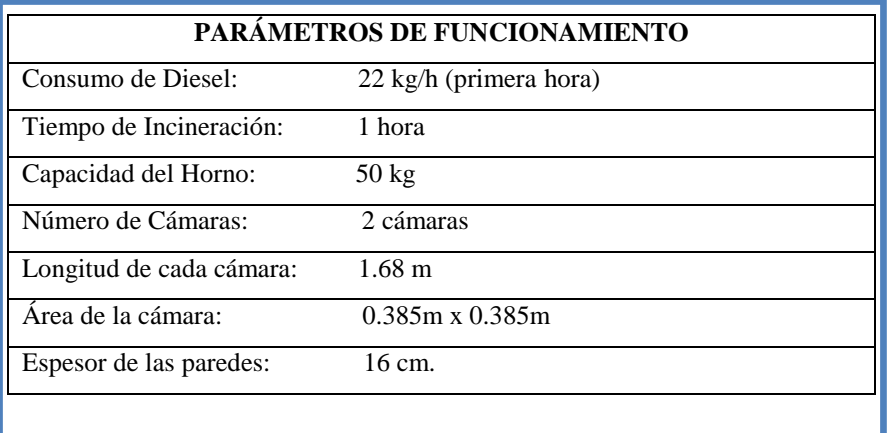

El control automático necesario para una mejor optimización de operación y mantenimiento del Horno Incinerador, no es relativamente complejo; por ello su control puede ser ejecutado desde los diversos software automáticos existentes en el mercado.

Debido a que nuestro proceso no presenta parámetros complejos de control y además a la notable presencia y acogida actual que ha venido desarrollando el Software SIMATIC S7-200 en el perfeccionamiento industrial; es la razón principal con la que sustentamos nuestra selección de dicho software con su respectivo PLC y proceso de simulación dado en el programa Microwin.

La programación de nuestro micro PLC se la ha efectuado por medio de:

- $\bullet$  7 entradas digitales (I0.0 I0.6)
- $\bullet$  11 salidas digitales  $(Q0.0 Q1.2)$
- Lenguaje de programación KOP (Diagrama de Contactos)
- CPU 226 (mayor apertura de salidas digitales)

En la Tabla 5.3 se detalla el respectivo proceso de programación, especificando el control de cada entrada para las respectivas salidas.

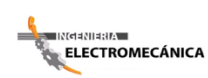

**"Cálculo y Diseño de un Prototipo de Horno Incinerador Automático a ser aplicado** 120 **en el Hospital Docente Veterinario "Cesar Augusto Guerrero", del Área Agropecuaria y de Recursos Naturales Renovables de la Universidad Nacional de** 

**Loja"** *Tabla 5. 3 Control de Simulación de Entradas y Salidas Digitales*

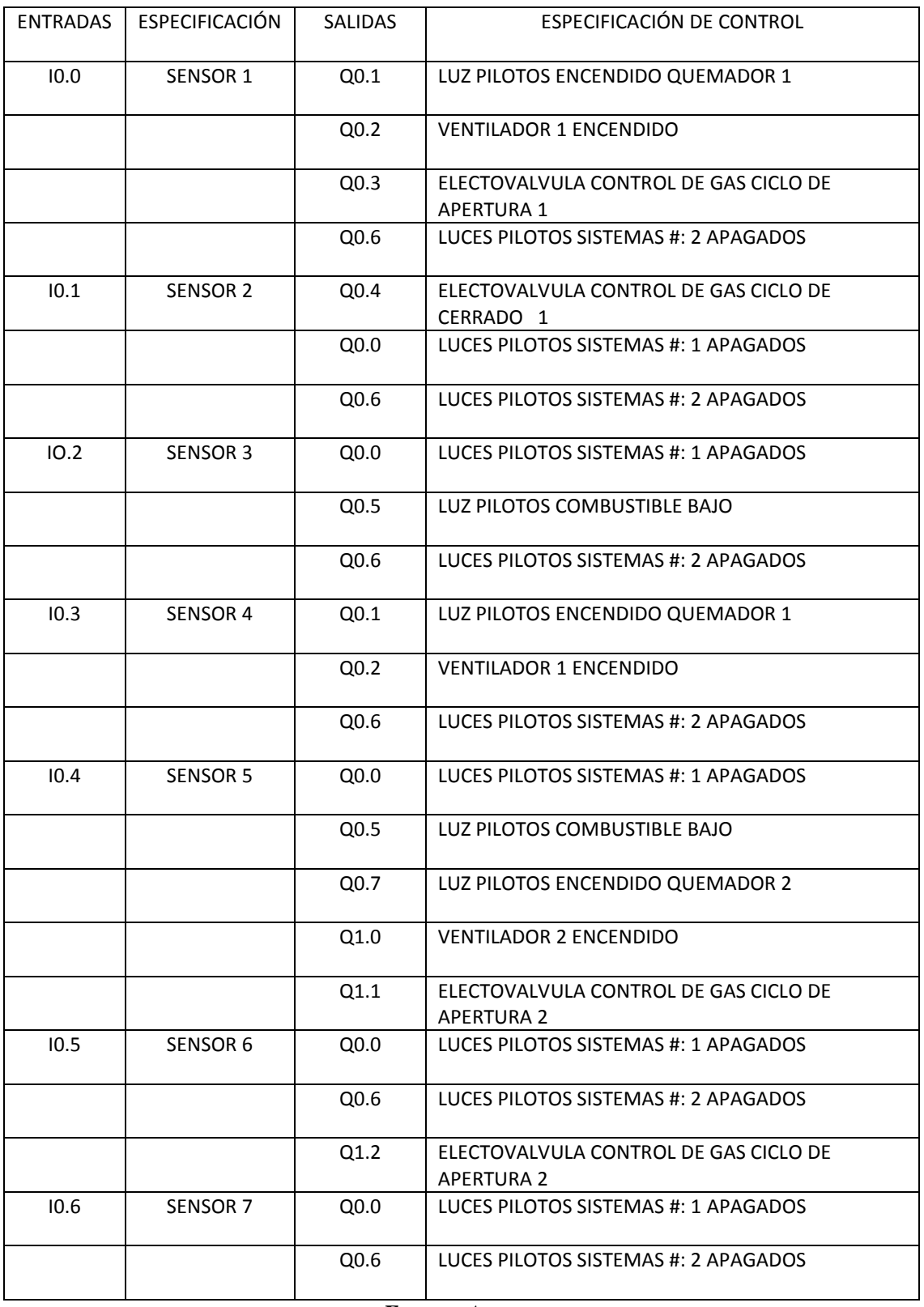

*Fuente: Autores*

⊪≀da≀⊪aara ELECTROMECÁNICA **"Cálculo y Diseño de un Prototipo de Horno Incinerador Automático a ser aplicado** 121 **en el Hospital Docente Veterinario "Cesar Augusto Guerrero", del Área Agropecuaria y de Recursos Naturales Renovables de la Universidad Nacional de Loja"**

## **CAPÍTULO VI**

## *EVALUACION TÉCNICA – ECONÓMICA*

El análisis económico tiene la finalidad de obtener una visión económica del proyecto. Para el análisis de los costos se recopila información de los principales proveedores de material prima y de equipos. Las distribuidoras principales son las siguientes: Erecos, Fujinox, Cenelsur, entre otras

El costo total del Horno se halla compuesto de:

- $\checkmark$  Costos Directos:
	- Materiales Directos
	- Elementos Normalizados
	- Costos de Maquinado
	- Costos de Montaje
- $\checkmark$  Costos indirectos
	- Materiales Indirectos
	- Gastos Indirectos

## **Análisis de Costos Directos:**

Para analizar los costos Directos se analizan los siguientes costos parciales: Materiales Directos, Elementos Normalizados, Costos de Maquinado, Costos de Montaje.

## **Materiales Directos:**

Estos se presentan en la Tabla No. 6.1

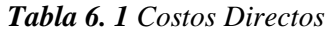

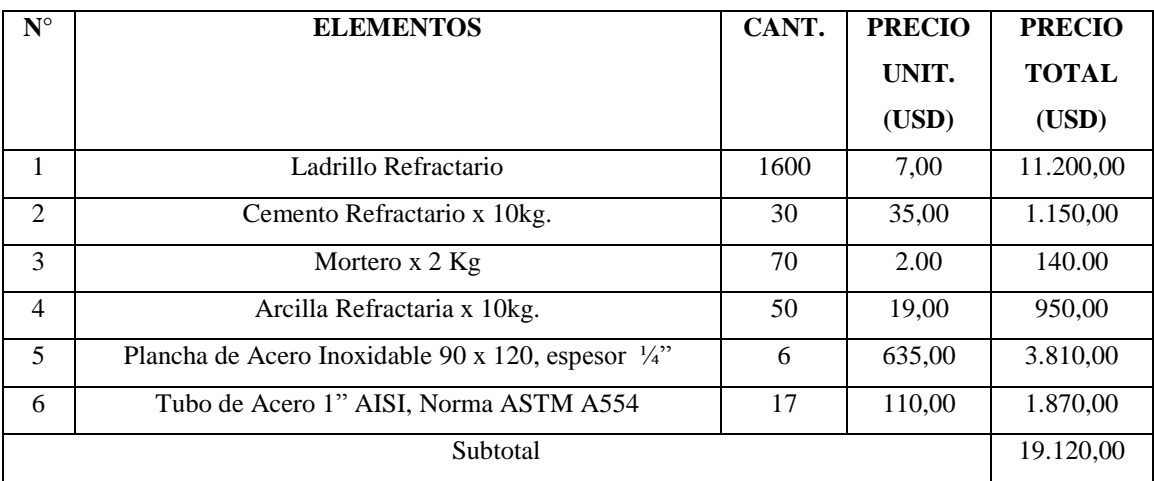

#### *Fuente: Autores*

### **Elementos Normalizados:**

Los elementos normalizados que se encuentran en el mercado se detallan a continuación en la tabla No.6.2

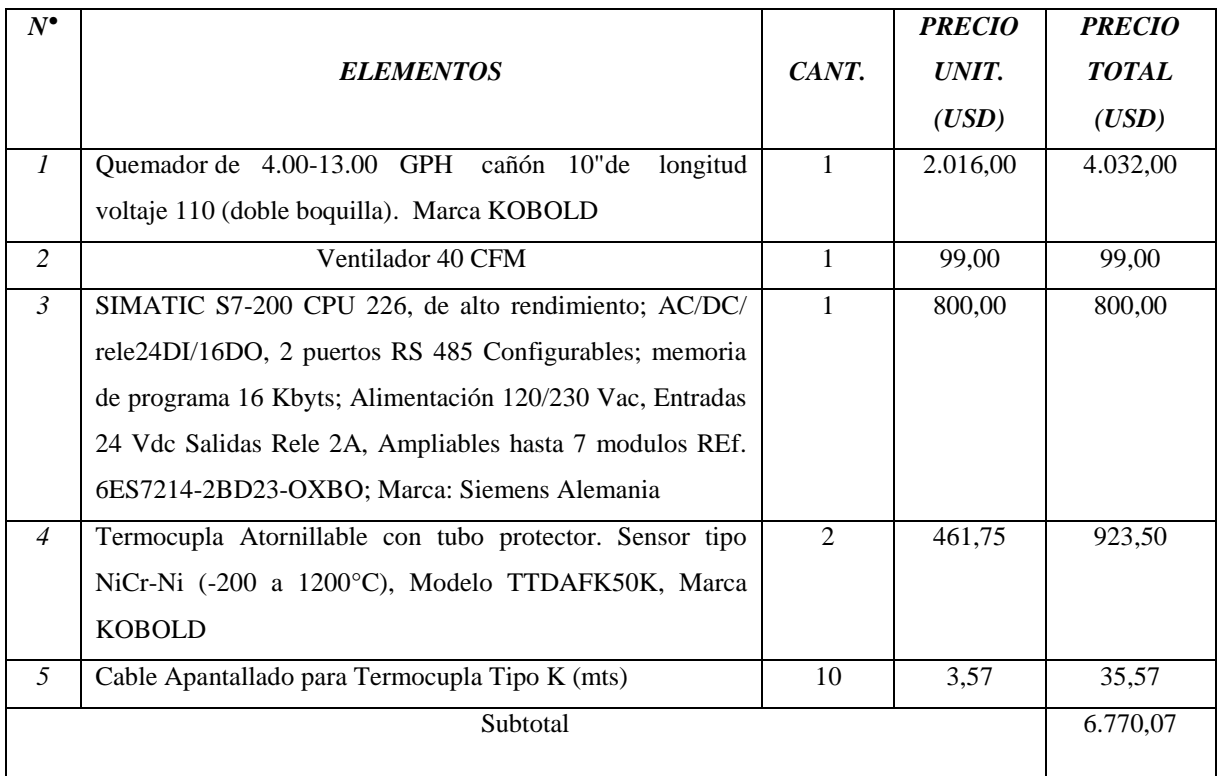

#### *Tabla 6. 2 Costos de Elementos Normalizados*

*Fuente: Autores*

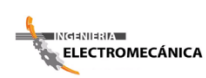

**"Cálculo y Diseño de un Prototipo de Horno Incinerador Automático a ser aplicado** 123 **en el Hospital Docente Veterinario "Cesar Augusto Guerrero", del Área Agropecuaria y de Recursos Naturales Renovables de la Universidad Nacional de Loja"**

### **Costos de Maquinado**

Se refiere al factor humano, costo de la mano de obra, costo de la utilización de la herramienta correspondiente, y al equipo adicional. Estos valores se presentan en la tabla No.6.3

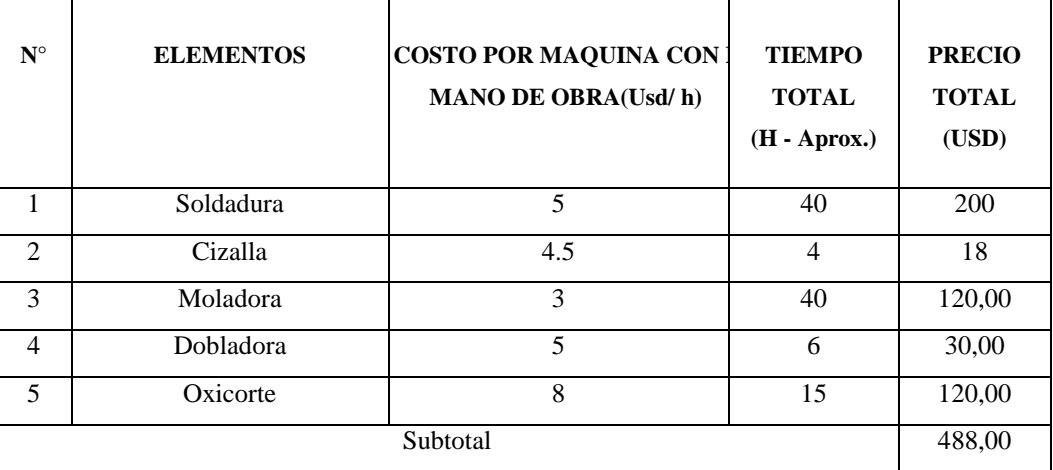

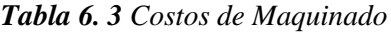

#### *Fuente: Autores*

## **Costos de Montaje**

Estos costos están relacionados con la mano de obra, necesario para el montaje del Horno. Para el análisis de este valor se considera el trabajo de 4 personas en un tiempo de 30 días a un costo de 25 USD diarios/trabajador, lo que resulta un costo total de 3000 USD

### **Costo Directo Total**

En la Tabla No.6.4 Se considera el Costo directo Total

*Tabla 6. 4 Costo Directo Total*

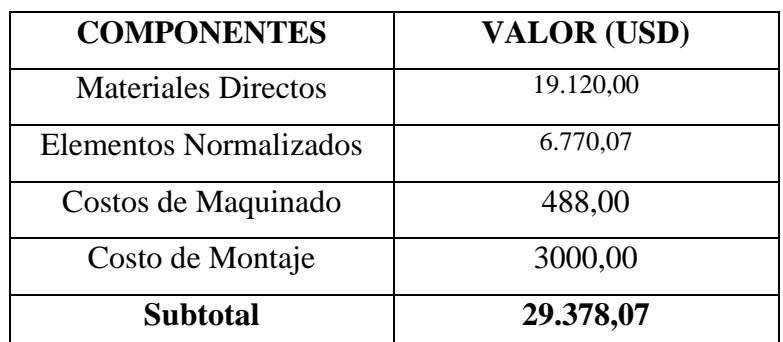

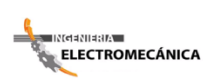

## **ANÁLISIS DE COSTOS INDIRECTOS**

Para el desarrollo de los costos indirectos se analizan los siguientes costos parciales: Materiales Indirectos y gastos Indirectos.

## **Materiales Indirectos**

Se muestran en la Tabla No.6.5

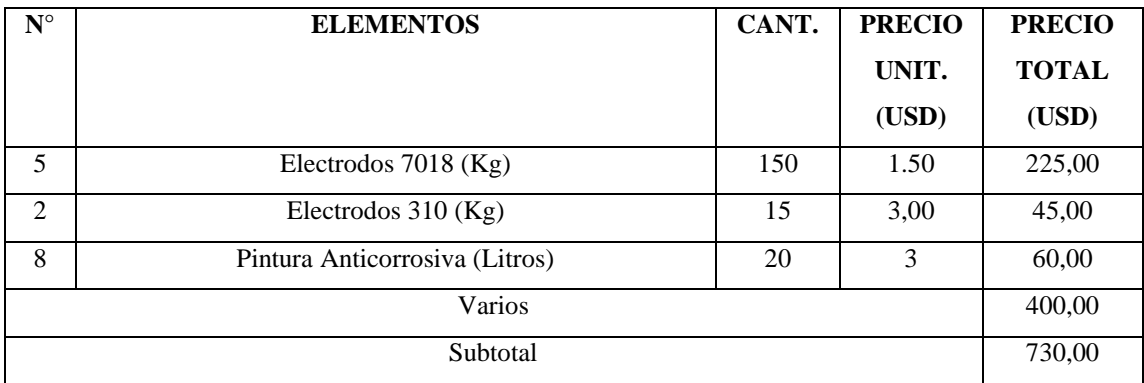

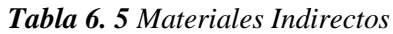

#### *Fuente: Autores*

### **Gastos Indirectos**

Los gastos indirectos corresponden al transporte del material y a los imprevistos que no pueden ser cuantificados, es decir un valor de salvamento. Además se estima que el transporte de material tendría un costo aproximado de 3.000 dólares debido al volumen de carga que se necesita transportar.

## **COSTO TOTAL INDIRECTO**

#### *Tabla 6. 6 Costo total Indirecto*

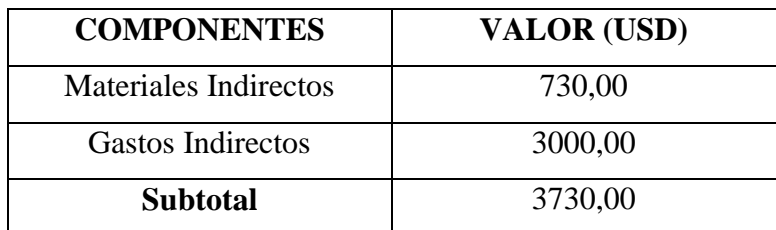

#### *Fuente: Autores*

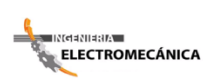

### **COSTO TOTAL DEL INCINERADOR**

Resulta de la adición de Costos Directos y los Costos Indirectos, esto se indica en la tabla No.6.7

| <b>COMPONENTES</b>   | <b>VALOR (USD)</b> |
|----------------------|--------------------|
| <b>Costo Directo</b> | 29.378,07          |
| Costo Indirecto      | 3730,00            |
| <b>TOTAL</b>         | 33.108,07          |

*Tabla 6. 7 Costo Total del Incinerador*

#### *Fuente: Autores*

Como se puede ver en la Tabla No. 6.7: tiene un costo total relativamente alto en lo que respecta a la construcción, pero es una inversión a mediano plazo, ya que la remuneración efectuada en sus servicios a la comunidad es alto.

#### **IMPACTO AMBIENTAL**

El problema ambiental es considerado actualmente como un desafío técnico que exige mucho en cuanto a control, prevención y conocimiento riguroso que sirva para tomar medidas correctivas.

Los residuos generados en el Hospital Docente Veterinario "Cesar Augusto Guerrero", cuenta con una inadecuada recolección, transporte, almacenamiento y disposición final de los residuos, lo cual puede provocar daños físicos serios e infecciones graves al personal que labora en este centro y a la comunidad en general.

Unos de los métodos térmicos considerados para la eliminación de los residuos hospitalarios es la técnica de incineración considerada como la destrucción de las sustancias orgánicas y fuentes originarias de contaminación biológica contenidas en un residuo.

Los contaminantes orgánicos persistentes dañan los ecosistemas a miles de kilómetros de sus fuentes, esos compuestos pueden causar daños similares y aún mayor cerca de las fuentes de emisión.

Estos compuestos químicos poseen la capacidad de persistir en el agua, suelo o sedimentos, tienen una alta acumulación en el medio y también de absorción por parte de los organismos vivos.

Respecto a lo mencionado se ha establecido el funcionamiento de un incinerador Automático en el Hospital Docente Veterinario "Cesar Augusto Guerrero", restringiendo así el cuidado precario y atentatorio contra todo sistema de salubridad e higiene, estableciendo de esta manera la correcta eliminación de estos desechos en especial las dioxinas y furanos que son causantes de contaminación ambiental y perjudiciales para la vida del ecosistema y en general de toda la materia viva.

Con la propuesta de este diseño se aporta significativamente en la reducción de la contaminación ambiental ya que el Incinerador en si se encuentra diseñado bajo todos los parámetros que se encuentran establecidos en las normas de salud e higiene, garantizando así su correcto funcionamiento y operación sin alterar el medio circundante.

## **CONCLUSIONES**

- $\triangleright$  Se constató la ausencia de un sistema adecuado de eliminación de desechos orgánicos y patológicos que produce a diario el Hospital Docente Veterinario "Cesar Augusto Guerrero", de la Universidad Nacional de Loja; lo cual causa severo malestar e inconvenientes tanto a docentes, estudiantes y personal en general que ahí laboran.
- El diseño del proyecto se dirige a la eliminación de desechos hospitalarios usando el método térmico de incineración.
- Los resultados obtenidos en el diseño del Incinerador Automático garantizan el eficiente funcionamiento, asegurando la completa incineración de desechos biológicos y la poca contaminación ambiental.
- Se determinó que en los gases calientes, como producto no deseable de la combustión de residuos orgánicos se da la presencia de contaminantes llamados dioxinas y furanos; que son altamente peligrosos y persistentes en el ambiente.
- El funcionamiento del horno se basa, en primera instancia, en el precalentamiento de sus paredes interiores sin carga externa; para luego dar lugar al proceso de incineración en sí, de los restos biológicos.
- $\triangleright$  El diseño propuesto en este proyecto de investigación cumple con las exigencias ambientales establecidas dentro de los rangos permisibles planteados en las resoluciones ministeriales vigentes en el Ecuador y Latinoamérica, supervisadas por las normas ambientales E.P.A y T.U.L.A.
- El sistema de control automático mediante PLC SIMATIC S7-200 simplificará el procedimiento de incineración y supervisará los parámetros de operación.

## **RECOMENDACIONES**

- Ubicar el Incinerador en un sector estratégico (alejado del entorno social) para evitar malestares e inconvenientes.
- El Incinerador debe ser únicamente manipulado por personal altamente capacitado, al que se sugiere hacer uso de nuestro manual planteado; orientado a la operación y mantenimiento del Horno Incinerador.
- $\triangleright$  En caso de emergencia por fuego en el área contaminada y de descontaminación, apagar el fuego con  $CO<sub>2</sub>$ , para lo cual las áreas deben estar provistas con extintores de este tipo.
- $\triangleright$  El incinerador debe estar equipado con quemadores suplementarios de emergencia a fin de mantener la temperatura necesaria para operar.
- Establecer un mantenimiento preventivo al incinerador cada dos meses proyectando de esta manera una vida útil mejor.
- Asegurarse que el combustible a utilizar sea de alta calidad.
- Implementar un sistema de trituración y recolección de restos sobrantes (cenizas) resultantes del proceso de cremación.
- Al iniciar un nuevo proceso de incineración se deberá ingresar aire a la cámara para atomizar el combustible residual y hacer que el mismo salga, puesto que al finalizar un proceso de Incineración queda como producto de la combustión elementos volátiles que pueden ocasionar inconvenientes como alguna explosión inesperada y provocar algún accidente.

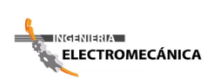

## **BIBLIOGRAFÍA**

## **LIBROS:**

- ASHRAE, Heating, Ventilting and Air Conditioning (Vols. Standardized Toolkit for Identification and Quantification of Dioxin and Furan Releases, UNEP Chemicals). (2003). Geneve: 2000 ASHRAE Handbook UNEP.
- BARRIGA Alfredo Ph D, I. D. (Junio 2007). Dimensionamineto de un Horno para la Eliminación De Desechos Hospitlarios en Zons Rurales con Minimización de Contaminantes en la Guente. Proyecto PIC 209 SENACYT .
- BRUNNER, C. R. (1989). Handbook of Hazardous Waste Incineration. Tab Books Inc.
- EUGENE Avellone, T. B. (1995). Manual del Ingeniero Mecánico. México: Ofgloma S.A. Pg. 7-47.
- ECUADOR. MINISTERIO DE SALUD PÚBLICA. 1975. Manual de procedimientos para operación y mantenimiento de Incineradores. Quito, Ecuador, Ministerio de Salud Pública.
- HOLMAN, J. (Primera Edición:1986). Trnsferencia de Calor. (D. R. M., Trad.) McGraw Hill Book Company, INC.
- Javier, E. (2002). La Incineración de Residuos Inertes y Peligroso (diapositivas). Medellín, Colombia: Universidad Pontificia Bolivarina.
- KREITH, F. (1984). Principios de Trnsferencia de Calor. Guayaquil, Ecuador: Departamento de Ingeniería Mecánica, Parte I, II.
- SIMATIC, Manual del Sistema de Automatización S7-200. (Edición 08/2008). SIEMENS.
- TORREGUITAR Raul F Ing.., I. W. (1968). Combustión y Generación de Vapor. (M.-G. S.A.C., Ed.) Buenos Aires.

### **INTERNET:**

- [\(http://www.ambiente.gov.ec/paginas\\_espanol/4ecuadorcalidad\\_ambiental.htm\)](http://www.ambiente.gov.ec/paginas_espanol/4ecuadorcalidad_ambiental.htm)
- $\triangleright$  [\(http://www.copsperu.org.pe/biblioteca/InformeDioxinas\\_1.pdf\)](http://www.copsperu.org.pe/biblioteca/InformeDioxinas_1.pdf)
- http://www.cnpml.org/html/archivos/Ponencias/Ponencias-ID9.pdf. (s.f.)
- [\(www.emison.com\)](http://www.emison.com/)
- $\triangleright$  [\(www.en01\\_gas\\_natural.php.htm\)](http://www.en01_gas_natural.php.htm/)
- [www.erecos.com](http://www.erecos.com/)
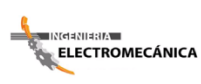

**"Cálculo y Diseño de un Prototipo de Horno Incinerador Automático a ser aplicado** 130 **en el Hospital Docente Veterinario "Cesar Augusto Guerrero", del Área Agropecuaria y de Recursos Naturales Renovables de la Universidad Nacional de** 

- **Loja"** [\(http://www.fisicanet.com.ar/fisica/termodinamica/tb01\\_calor.php.](http://www.fisicanet.com.ar/fisica/termodinamica/tb01_calor.php)**)**
- [\(http://www.fisicarecreativa.com/guias/sensorestemp.pdf\)](http://www.fisicarecreativa.com/guias/sensorestemp.pdf)
- [\(http://www.inti.gov.ar/cirsoc/pdf/102/comentarios/tablasC102.pdf\)](http://www.inti.gov.ar/cirsoc/pdf/102/comentarios/tablasC102.pdf)
- [\(www.Hornos.crematorioseincineradoresmexicanos.htm\)](http://www.hornos.crematorioseincineradoresmexicanos.htm/)
- [\(www.kalfrisa.com\)](http://www.kalfrisa.com/)
- [\(http://www.mincomercio.gov.co/econtent/Documentos/Normatividad/resolucio](http://www.mincomercio.gov.co/econtent/Documentos/Normatividad/resoluciones/Resolucion-058-2002.pdf) [nes/Resolucion-058-2002.pdf\)](http://www.mincomercio.gov.co/econtent/Documentos/Normatividad/resoluciones/Resolucion-058-2002.pdf)
- wwww.omega.com
- $\triangleright$  [\(www.protocolosdecomunicación\\_wikipedia.htm\)](http://www.protocolosdecomunicación_wikipedia.htm)
- [\(http://www.unep.org/pcfv/PDF/SouthAmericaQnBrazilESP.pdf\)](http://www.unep.org/pcfv/PDF/SouthAmericaQnBrazilESP.pdf)
- ([\(http://es.wikipedia.org/wiki/Capacidad\\_calor%C3%ADfica\)](http://es.wikipedia.org/wiki/Capacidad_calor%C3%ADfica)

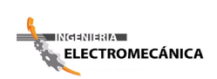

**"Cálculo y Diseño de un Prototipo de Horno Incinerador Automático a ser aplicado** 131 **en el Hospital Docente Veterinario "Cesar Augusto Guerrero", del Área Agropecuaria y de Recursos Naturales Renovables de la Universidad Nacional de Loja"**

## **ANEXOS**